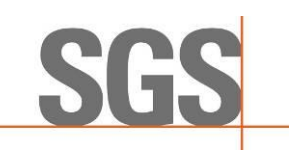

Relatório 43964 rev2 (Credenciamento SGS.002, Despacho nº 86, 25/01/2019)

# **Relatório de Verificação da Produção Eficiente de Biocombustível**

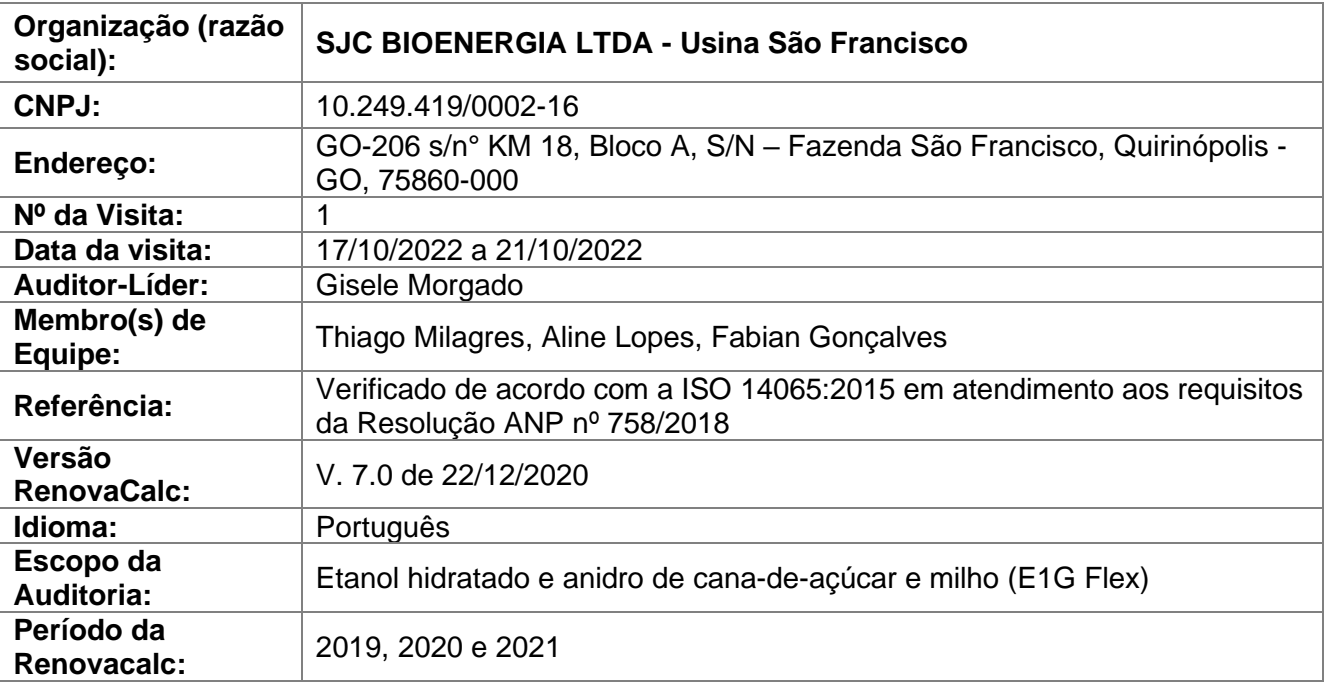

Gicumosquado

Auditor líder: Gisele Morgado

Febrenha freder

Responsável Técnico e Autorizado por Fabian Peres Gonçalves Gerente de Negócios

Data: 21 de novembro de 2022.

SGS do Brasil Ltda CNPJ: 33.182.809/0083-87 Av. Piracema, 1341 – Galpão Horizon Barueri/SP - CEP 06460-030 Telefone 55 11 3883-8880 Fax 55 11 3883-8899 www.sgsgroup.com.br

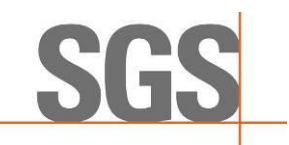

# **1. APRESENTAÇÃO**

A SGS foi contratada pela **USINA SÃO FRANCISCO** (aqui denominada como "CLIENTE"), para a verificação da Produção Eficiente de Biocombustível no período de 2019, 2020 e 2021.

A certificação da Produção Eficiente de Biocombustível faz parte do Programa RenovaBio, instituído pela Política Nacional de Biocombustíveis (Lei nº 13.576/2017), que segundo a Agência Nacional de Petróleo, Gás Natural e Biocombustível (ANP), seu principal objetivo é o estabelecimento de metas nacionais anuais de descarbonização para o setor de combustíveis, de forma a incentivar o aumento da produção e da participação de biocombustíveis na matriz energética de transportes do país.

A SGS conduziu uma validação de terceira parte da RenovaCalc (ferramenta de cálculo da intensidade de carbono de biocombustíveis) em atendimento aos requisitos da Resolução ANP nº 758, de 23 de novembro de 2018, para o período de 2019, 2020 e 2021. A auditoria foi baseada no escopo de verificação, objetivos e critérios como acordado entre CLIENTE e a SGS, pautados na Resolução supracitada, Informes Técnicos e legislações pertinentes.

O presente relatório visa apresentar a Nota de Eficiência Energético-Ambiental da respectiva usina auditada a partir das informações inseridas na RenovaCalc, tendo sido reportadas de forma correta, completa, consistente, transparente e livre de erros e/ou omissões.

Para isso, primeiramente será apresentada a equipe auditora e as responsabilidades da firma inspetora. Posteriormente, serão descritos o escopo, a metodologia, o plano de amostragem da respectiva auditoria, a análise de elegibilidade realizada pela certificadora, validação das Planilhas, os resultados da verificação realizada *in loco* composta pelos registros de ações corretivas, observações e evidências e da consulta pública. Por fim, a conclusão, contendo a nota e o fator de emissão de CBios (crédito de descarbonização).

# **2. EQUIPE DE CERTIFICAÇÃO**

A equipe auditora, além da qualificação apresentada abaixo, possui treinamento e experiência em sistemas de gestão, inventários de gases de efeito estufa, planejamento de auditorias e execução de auditorias, de acordo com ISO 19011 ou ISO/IEC 17021.

# **Auditora líder: Gisele Morgado**

Mestre em Metrologia e Qualidade formada pelo Inmetro, Engenheira Mecânica e Tecnóloga em Petróleo e Gás pela Universidade Católica de Petrópolis, com experiência de mais de 15 anos no Sistema de Gestão Integrado e Sustentabilidade atuando como auditora interna e auditora líder das normas ABNT NBR ISO 9001, ISO 14001, ISO 45001, ISO 17025 e AS 9100.

Profissional da área da engenharia, atuou no diagnóstico e estratégia ESG de curto, médio e longo prazos, reportes e índices (GRI, SASB, ODS), cálculo de indicadores de sustentabilidade e análise do ciclo de vida (emissões de GEE, água e resíduos) de acordo com a NBR ISO 14064 e padrões internacionais de certificações de projetos de créditos de carbono – MDL e VCS (Verra) e Gold Standard em empresas nacionais e multinacionais de médio e grande porte, dos segmentos industrial, aviação e logística de petroderivados.

Responsabilidades: liderar o processo de auditoria *in loco*, validando as informações apresentadas pelo auditado em comparação as informações fornecidas na Planilha de Produtores e RenovaCalc, elaborar o relatório parcial e final e validar a Nota de Eficiência Energético-Ambiental.

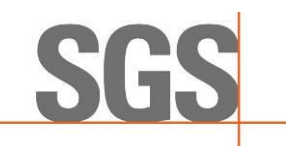

### **Auditor: Thiago Ernani Guinancio Milagres**

Formado em Engenharia de Recursos Hídricos e Meio Ambiente pela UFF, pós-graduando em Economia e Gestão da Sustentabilidade pela UFRJ. Trabalhou na Associação Brasileira de Normas Técnicas (ABNT) na área de sustentabilidade, gerenciando processos de verificação de inventários de gases de efeito estufa, certificação de Rotulagem Ambiental do Tipo I e III. Membro do Centro de Estudo em Meio Ambiente Industrial da UERJ, vem atuando na elaboração de inventário de gases do efeito estufa há 5 anos. É auditor Líder em Sistemas de Gestão (QSM), validador e verificador líder em GHG.

Responsabilidades: validar, juntamente com o líder, as informações apresentadas pelo auditado em comparação as informações fornecidas na Planilha de Produtores e RenovaCalc; auxiliar no preenchimento do Relatório de Resultados e Lista de Presença.

#### **Especialista: Aline Santos Lopes**

Engenheira Ambiental e Urbana formada pela Universidade Federal do ABC, possui vasta experiência em infraestrutura de dados espaciais, geoprocessamento, sensoriamento remoto e integração de dados, assim como banco de dados espaciais, serviços padrão OGC e sistemas WebGIS. Atualmente é consultora em projetos geoespaciais para a All Maps, empresa especializada em fornecimento de serviços de consultoria em dados geoespaciais. Responsabilidades: realizar e sintetizar as análises de elegibilidade do produtor de biomassa para o RenovaBio, de acordo com os critérios definidos pela Resolução nº758/2018 e Informe Técnico nº02/SBQ.

### **Responsável Técnico e Revisor: Fabian Peres Gonçalves**

Engenheiro Químico formado pela Faculdade Oswaldo Cruz e Técnico em Química Industrial; Auditor Líder do Programa de Mudanças Climáticas da SGS; Coordenador de Produto do Programa de Mudanças Climáticas da SGS com mais de 9 anos de experiência na área de projetos de mudanças climáticas como MDL e voluntários, incluindo realização de auditorias nacionais e internacionais; Atuação como Gerente de Negócios da divisão de Meio Ambiente (Environmental) da SGS; Gerente técnico da ISO14064 e responsável pelos serviços de sustentabilidade como Bonsucro, RFS2; auditor líder ISO14064, ISO50001, ISO9001, ISO14001; instrutor nos cursos de formação ISO14064 e ISO50001 e outras formações pela SGS Academy.

Responsabilidades: auxiliar em qualquer necessidade os auditores *in loco* e revisar todo o processo auditado e respectivos relatórios, confirmando a Nota de Eficiência Energético-Ambiental.

#### **3. RESPONSABILIDADES**

O cliente é responsável pelo sistema de informação de dados; da organização, desenvolvimento e manutenção dos registros; e procedimentos utilizados para alimentar a RenovaCalc da ANP que determina os resultados da Nota de Eficiência Energético-Ambiental.

As informações da RenovaCalc, Planilha de Produtores, elegibilidade dos produtores de biomassa e sua apresentação são de exclusiva responsabilidade das estruturas de gestão do CLIENTE. A SGS não faz parte da preparação de nenhum dado e/ou material apresentado pelo CLIENTE, sua responsabilidade é a de auditar os dados dentro do escopo de certificação, expressando uma opinião independente de verificação dos dados.

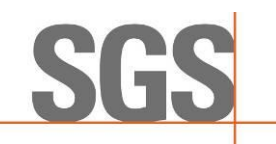

Desta forma, a SGS conduz uma verificação de terceira parte da RenovaCalc em atendimento aos requisitos da Resolução ANP nº 758, de 23 de novembro de 2018, para o período de 2019, 2020 e 2021. A auditoria é baseada no escopo de verificação, objetivos e critérios como acordado entre CLIENTE e a Firma Inspetora.

# **4. ESCOPO**

O CLIENTE solicitou uma verificação independente pela SGS do Brasil Ltda dos dados e cálculos da RenovaCalc dentro do escopo de verificação como indicado abaixo:

**E** Diretório de Rotas de Produção de Biocombustíveis: Etanol hidratado e anidro de cana-deaçúcar (Rota E1G Flex);

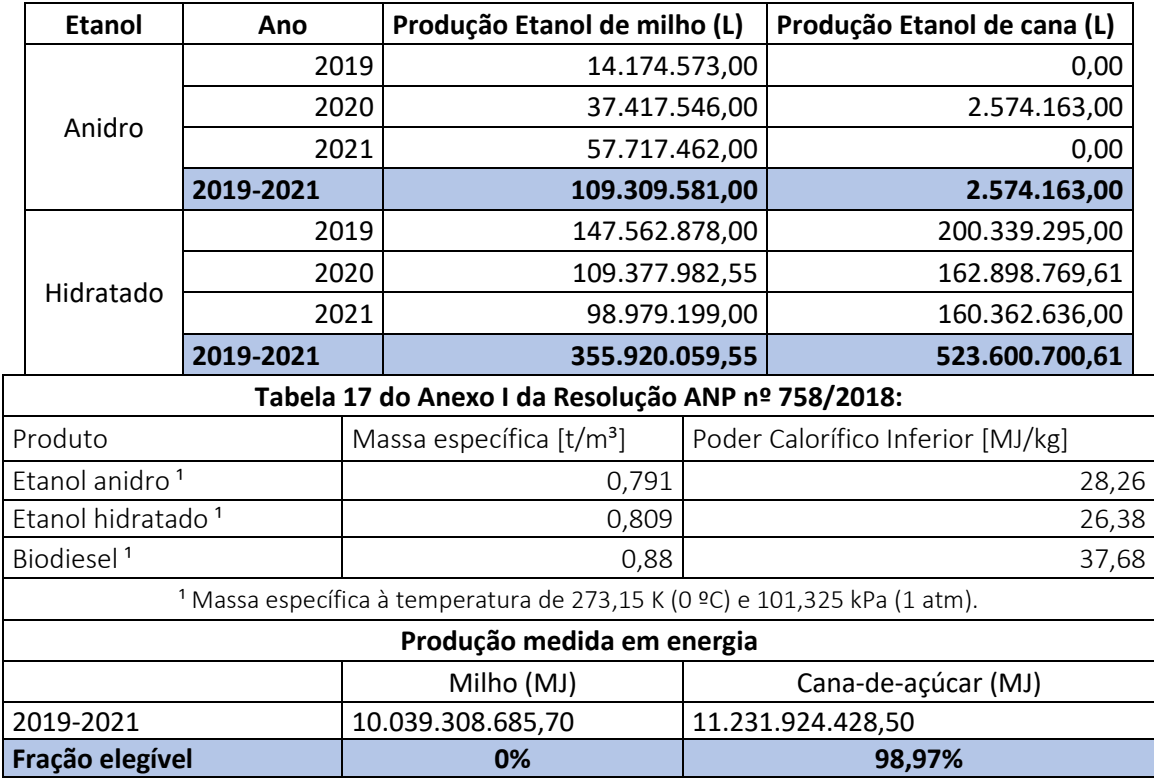

▪ Volume elegível (E1G Flex). Utilização da fórmula 03 do Informe Técnico 02:

Portanto: Fração elegível =

(10.039.308.685,70 \* 0 + 11.231.924.428,50 \* 0,9897) / (10.039.308.685,70 + 11.231.924.428,50) = **52,26%**

# **5. METODOLOGIA**

A metodologia utilizada pautou-se em uma abordagem sistemática e disciplinada para avaliar as conformidades e não conformidades do processo de certificação. Neste tópico serão apresentadas, primeiramente, as etapas do processo de certificação e, posteriormente serão descritos os métodos para cada uma das etapas pertinentes ao processo de auditoria por parte da certificadora.

# **A) Etapas do Processo de Certificação**

A **Figura A.1** apresenta um fluxograma descrevendo de forma sintética todas as fases referentes ao processo de certificação RenovaBio. Assim, após a etapa de notificação à ANP, por meio do

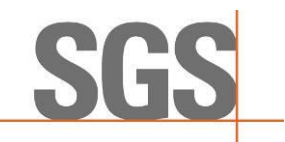

Formulário E - Comunicado de Contratação de Certificação de Biocombustíveis é elaborado e encaminhado à Usina o Plano de Auditoria (**Anexo IV**) com a descrição das atividades que serão realizadas *in loco*. Em paralelo iniciam-se as análises de elegibilidade pela Firma Inspetora.

Em seguida, é agendada uma data e realizada a auditoria *in loco* na unidade produtora de biocombustível. Realizada esta etapa, faz-se uma análise final da documentação e o relatório parcial é submetido para consulta pública, que permanecerá disponível na internet por um período de 30 dias. Após, é elaborado o relatório final, contendo o relatório da consulta pública e, por último enviado à ANP para sua análise final e emissão do certificado.

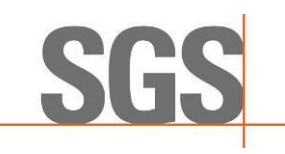

# **Figura A.1 -** Etapas do processo de certificação RenovaBio (Fonte: SGS, 2020).

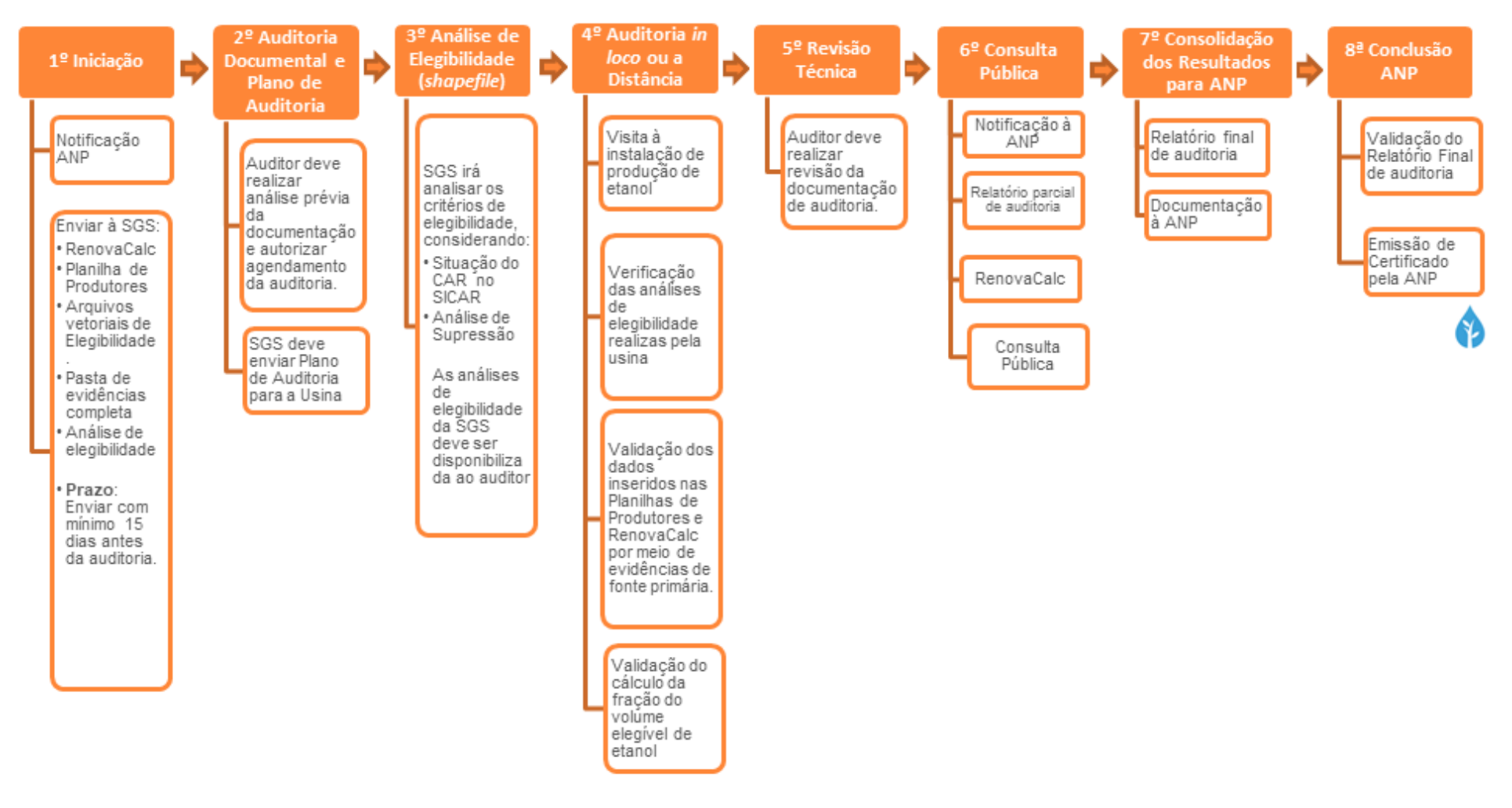

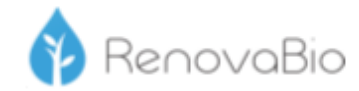

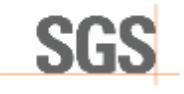

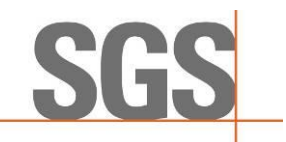

#### **Etapa 01: Iniciação**

Firmada a relação comercial da Unidade Produtora ou Importadora de biocombustível com a SGS, a ANP é notificada por meio do Formulário E sobre essa contratação para certificação de biocombustíveis. Em paralelo, a Unidade Produtora ou Importadora de biocombustível deve encaminhar à SGS, todo o material que dará subsídio para a elaboração dos relatórios de elegibilidade. Nessa etapa é solicitado à Usina os arquivos vetoriais, tipo *shapefile*, contendo em seus atributos as informações de identificador do produtor, número do CNPJ ou CPF e número do CAR (SICAR).

#### **Etapa 02: Auditoria Documental e Plano de Auditoria**

Nesta segunda etapa, os auditores realizam a análise prévia da documentação, e poderão ser geradas Solicitações de Ações Corretivas (SACs), a serem fechadas durante este período ou posteriormente.

Ao verificar que a documentação está minimamente organizada, o auditor autoriza o agendamento da auditoria, elabora o Plano de Auditoria e o envia ao cliente.

O Plano de Auditoria contempla as atividades, cronograma, logística da auditoria, informações que devem estar disponíveis durante a auditoria (dados do ano civil) e lista de funcionários que deverão participar do processo presencial. Por meio desse planejamento de auditoria são definidos quantos dias serão necessários para auditar cada Unidade Produtora ou Importadora de biocombustível e quantos auditores serão alocados.

#### **Etapa 03: Análise de Elegibilidade**

Segundo os princípios da ISO 14065:2015 e em atendimento aos requisitos da Resolução ANP nº 758, de 23 de Novembro de 2018, a análise de elegibilidade considera dois critérios que devem ser verificados, quais sejam:

- B1. Se a biomassa oriunda de imóvel rural está com seu cadastro ambiental rural (CAR) ativo ou pendente, conforme o Sistema Nacional de Cadastro Ambiental Rural;
- B2. Se a biomassa energética utilizada pela unidade produtora é oriunda de área onde não tenha ocorrido supressão de vegetação nativa após 26 de dezembro de 2017.

Destaca-se que o critério de análise sobre o Zoneamento Agroecológico da Cana-de-Açúcar (ZAE Cana) foi revogado pela Resolução nº 802, de 05 de dezembro de 2019, não sendo mais obrigatório para o Programa.

Esta análise utiliza como base os arquivos vetoriais das áreas produtivas fornecido pela Usina, objeto da certificação, sendo entregue em formato digital para a Firma Inspetora.

Destaca-se que, o atendimento aos critérios de elegibilidade dos produtores de biomassa referente à unidade produtora de biocombustível a ser certificada, são auditados conforme informado no item "*C) Plano de Amostragem*".

Segue abaixo uma breve descrição dos processos utilizados para a respectiva análise:

#### B.1. Análise do imóvel (CAR)

A análise do imóvel consiste na consulta da base Federal de imóveis SiCAR (Governo Federal, 2020) utilizando como referência, quando existente, o número de CAR informado pelo produtor de biomassa considerando a situação do cadastro: Ativo, Pendente ou Cancelado. As áreas são

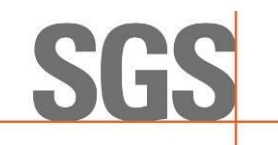

consideradas elegíveis ou não de acordo com o estabelecido na Resolução nº 758/2018 e Informe Técnico nº 02 da ANP.

### B.2. Análise de supressão de vegetação nativa

Esta análise consiste na verificação da ocorrência de supressão de vegetação dentro dos imóveis rurais e que foram convertidas para cana-de-açúcar após a data de promulgação da Lei 13.576, de 26 de dezembro de 2017, conforme definido pela legislação do programa RenovaBio. O processo consiste na identificação de objetos por meio da assinatura espectral dos alvos e posterior interpretação visual dos objetos.

Para isto, são utilizadas imagens da constelação de satélites Sentinel-2 de três períodos: 2017, 2018 e 2021/2022 (mais recente disponível). O objetivo é verificar possíveis mudanças na cobertura da vegetação dentro das áreas produtivas, indicando supressão de vegetação nativa. Para esta análise é gerado o Índice de Vegetação Normalizado (NDVI) nestes três períodos, e utilizado uma composição entre os resultados obtidos para realçar áreas de ganho ou perda de vegetação.

Para a realização da interpretação visual foi utilizado como referência a chave de interpretação de classes do Terceiro Inventário Brasileiro de Emissões e Remoções Antrópicas de Gases de Efeito Estufa (Ministério da Ciência, Tecnologia e Inovação, 2015).

# **Etapa 04: Auditoria in loco**

A auditoria *in loco* inicia-se com uma reunião de abertura, na qual são expostas as atividades que serão desenvolvidas durante essa etapa, conforme o Plano de Auditoria já enviado a usina, descrito na Etapa 02. A partir disso, é feito um alinhamento de ambas as partes, em função de horários e responsáveis disponíveis na usina para cada fase do processo.

Posteriormente, todos os envolvidos se reúnem em uma sala equipada com datashow e notebooks para dar início às apresentações/explicações e validações dos dados inseridos na Planilha de Produtores e RenovaCalc.

Primeiramente, já de posse da versão inicial das calculadoras, enviadas pela usina anteriormente à auditoria, os auditores responsáveis, repassam aos responsáveis as ações corretivas, caso tenha, para as devidas correções/alterações.

Posteriormente, verificam-se os resultados da análise de elegibilidade realizada pela usina, validando as informações em função das evidências mostradas para os parâmetros de supressão de vegetação, ZAE e CAR, conforme preconiza o Informe Técnico nº 2 da ANP. A partir dessa validação in loco, que ocorre por meio de amostragem, soma-se a análise realizada pela equipe interna da firma inspetora em 100% das áreas declaradas pela usina, validando assim se todo o escopo está elegível (Etapa 03). Caso haja divergência, estas são questionadas in loco.

Em seguida, parte-se para a verificação dos dados inseridos na Planilha de Produtores, abas "Dados Primários" e "Dados Padrão", com a análise de cada um dos itens, solicitando as respectivas evidências (fontes primárias de informação e memórias de cálculo) de modo a obter a rastreabilidade desse dado. Dentre as evidências solicitadas, pode-se citar: mapas agrícolas, notas fiscais de venda e/ou compra, relatórios do sistema interno da usina, controles de estoque, etc. Destaca-se que durante esse processo são solicitadas as gerações in loco de diversos relatórios via sistema interno da usina, de modo a comprovar a veracidade e a não omissão da informação.

Após validar as informações da fase agrícola, iniciam-se as fases industrial e de distribuição, com a validação dos dados inseridos na RenovaCalc. Para isso, parte-se do mesmo princípio utilizado na validação dos dados da fase agrícola, ou seja, geração de relatórios in loco via sistema da usina e validação dos dados verificados em Boletins Industriais dos anos civis em questão. Nos casos em que não haja integração automática dos dados via sistema, são solicitadas as evidências

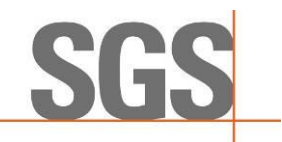

referentes aos dois sistemas (ou mais, caso tenha), de modo a confrontar os valores, juntamente com dados do setor fiscal (emissão de notas de compra e venda, por ex.).

Durante esta etapa, realiza-se também a vistoria na planta industrial da usina, onde os auditores, acompanhados do gerente industrial inspecionam todos os setores e processos necessários a fabricação do etanol. Assim, são verificados os setores da balança (entrada e saída de cana/produtos), logística, laboratórios, tombamento de cana, moagem/difusor, caldeiras, depósitos de bagaço/lenha, centros de operação (podendo ser integrado), destilaria, cogeração (se houver) e posto de combustível. Em cada um desses setores os funcionários responsáveis são entrevistados e solicitados a eles uma breve explicação de como é realizada a respectiva atividade e a forma de input desses dados via sistema e/ou manual. Em alguns setores são solicitadas simulações de entrada dos dados no sistema.

O principal objeto desta visita é verificar como são utilizados os sistemas internos da usina, se os funcionários possuem domínio sobre eles, se são integrados e se os inputs de dados são feitos de forma automática ou manuais, podendo impactar diretamente em possíveis erros e no resultado final das calculadoras.

No final da auditoria, são repassadas todas as Solicitações de Ações Corretivas (SACs) pendentes, feita uma verificação final da RenovaCalc e validação do cálculo da fração do volume elegível de biocombustível. De posse da Nota de Eficiência Energético-Ambiental e feita a proposta de certificação da produção eficiente de biocombustível, realiza-se uma reunião de encerramento, no intuito de apresentar um overview de todo o processo ressaltando os pontos positivos e negativos da usina e sua proposta de certificação.

Destaca-se que, não necessariamente essas fases ocorrem nesta sequência apresentada, uma vez que o Plano de Auditoria é flexível em função das demandas da usina. Além disso, durante todo esse período da auditoria in loco, são solicitadas as assinaturas dos participantes em cada uma das fases e/ou do dia.

Complementarmente a esta Etapa, após findar a auditoria presencial, podem ocorrer pendências que exijam um tempo maior de resolução. Nesses casos, o processo de certificação fica em aberto até a usina atender ao que foi solicitado.

# **Etapa 05: Revisão Técnica**

Nesta etapa, é realizada uma revisão técnica, no intuito de verificar se todas as documentações foram devidamente disponibilizadas e fechar o relatório parcial para a Etapa seguinte.

#### **Etapa 06: Consulta Pública**

Encerradas as etapas anteriores, a firma inspetora comunica a ANP sobre o início da consulta pública por meio do "Formulário F – Comunicado de Consulta Pública". Feito isso, a firma inspetora envia à ANP os seguintes documentos:

- (i) relatório de auditoria parcial;
- (ii) lista de presença diária com nome completo e assinatura de todos os participantes; e
- (iii) proposta de certificado referente ao "Formulário D: certificado de produção e importação eficiente de biocombustíveis".

Esses documentos são disponibilizados para consulta pública em período mínimo de trinta dias.

#### **Etapa 07: Consolidação dos Resultados para ANP**

Finalizado os trinta dias de consulta pública, são respondidos todos os questionamentos levantados durante esse período, cujas informações são integradas ao relatório parcial, consolidando-se o relatório final do processo de certificação. Nesta etapa, o relatório final é enviado

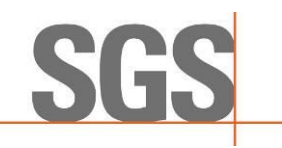

à ANP contendo todo o detalhamento da auditoria in loco, relatório da consulta pública e relatório do processo de certificação de biocombustíveis final (Informe Técnico nº 04/SBQ v.1).

### **Etapa 08: Conclusão ANP**

Todos os documentos analisados são encaminhados eletronicamente à ANP, que poderá solicitar, por meio de ofício, documentação adicional ou esclarecimentos. O ofício poderá ser enviado para o correio eletrônico do representante legal da firma inspetora, bem como para os correios eletrônicos cadastrados dos emissores primários (Informe Técnico nº 04/SBQ v.1).

#### **B) Plano de Amostragem**

A amostragem é uma [...] técnica que consiste na obtenção de informações a respeito de uma população a partir da investigação de apenas uma parte da mesma. O objetivo da utilização de amostragem é obter informações sobre uma parte da população e fazer afirmações válidas a respeito de suas características. É bastante útil em situações em que a execução do censo é inviável ou antieconômica e a informação obtida da amostra é suficiente para atender aos objetivos pretendidos (CGU, 2017 $^1$ ).

Ainda, este manual orienta que o risco de amostragem, como [...] parte do risco de auditoria, deve ser administrado e reduzido a níveis aceitavelmente baixos, em conformidade com o nível de asseguração necessário para a auditoria. Assim, para minimizar riscos ou mesmo omissão, podese adotar métodos estatísticos por meio de um plano de amostragem (UFMG, 2013<sup>2</sup>).

O arbouço metodológico adotado baseou-se na NBC T 11.11 – Amostragem, aprovada pela  $RESOLU\zeta\tilde{A}O$  CFC Nº 1.012/05<sup>3</sup>, no livro Aplicação de métodos quantitativos em auditoria: propostas para otimizar procedimentos e reduzir riscos (DE MACEDO RIBEIRO e DIAS FILHO, 2007<sup>4</sup>) e na margem de erro definida no Informe Técnico nº 02/2018/SBQ.

Assim, foram utilizadas duas técnicas de seleção das amostras: a) segundo o Informe Técnico nº 02/2018/SBQ, que considera os 10 CARs com os maiores valores de biomassa; b) e a técnica da amostragem sistemática (AS), que é o processo de escolha de elementos de uma população conhecida N, através de amostragem aleatória simples (AAS). Uma amostra sistemática de tamanho n é constituída dos elementos de ordem K, K + r, K + 2r, ..., em que r = Nnr = Nn e K é um inteiro escolhido aleatoriamente através de uma Tabela de Números Aleatórios (TNA) entre "0" e a razão r (DE MACEDO RIBEIRO e DIAS FILHO, 2007<sup>5</sup>).

Portanto, a amostragem foi definida para assegurar uma margem de erro estatística não superior a 10% dentro de um intervalo de confiança estatístico mínimo de 95%, considerando a aleatoriedade, não correlação entre erros e independência das amostras (Informe Técnico nº 02/2018/SBQ).

Destaca-se que, toda vez que for encontrada alguma divergência ou erro nas informações durante a auditoria dos dados amostrados, será registrada como uma ação corretiva e a informação será

<sup>1</sup> CGU – CONTROLADORIA GERAL DA UNIÃO. **Manual de Orientações Técnicas da Atividade de Auditoria Interna Governamental do Poder Executivo Federal**. Disponível em[: https://www.cgu.gov.br/Publicacoes/auditoria-e](https://www.cgu.gov.br/Publicacoes/auditoria-e-fiscalizacao/arquivos/manual_in_03_05-12-2017.pdf/view)[fiscalizacao/arquivos/manual\\_in\\_03\\_05-12-2017.pdf/view.](https://www.cgu.gov.br/Publicacoes/auditoria-e-fiscalizacao/arquivos/manual_in_03_05-12-2017.pdf/view) Acesso em 08.11.2019.

<sup>2</sup> UFMG – Universidade Federal de Minas Gerais. **Manual De Auditoria Interna Auditoria**-GERAL DA UFMG 2ª Versão. Disponível em: https://www.ufmg.br/auditoria/images/stories/documentos/manual\_2a\_verso\_revisado.pdf. Acesso. [13.12.2019](https://www.ufmg.br/auditoria/images/stories/documentos/manual_2a_verso_revisado.pdf.%20Acesso.%2013.12.2019)

<sup>3</sup> Princípios fundamentais e normas brasileiras de contabilidade: auditoria e perícia/ Conselho Federal de Contabilidade. -3. ed. -- Brasília: CFC, 2008.

<sup>4</sup> DE MACEDO RIBEIRO, Joselito; DIAS FILHO, Jose Maria. Aplicação de métodos quantitativos em auditoria: propostas para otimizar procedimentos e reduzir riscos. **Revista de Contabilidade e Organizações**, v. 1, n. 1, p. 43-59, 2007 <sup>5</sup> DE MACEDO RIBEIRO, Joselito; DIAS FILHO, Jose Maria. Aplicação de métodos quantitativos em auditoria: propostas para otimizar procedimentos e reduzir riscos. **Revista de Contabilidade e Organizações**, v. 1, n. 1, p. 43-59, 2007

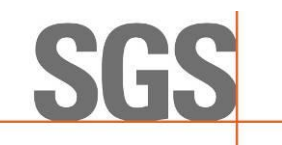

corrigida para que seja apresentado o dado correto, conforme evidência apresentada e auditada. Além disso, o número de amostras aumentará em função da quantidade de erros encontrados.

Para a certificação da **SJC BIOENERGIA LTDA - USINA SÃO FRANCISCO**, no período de 2019, 2020 e 2021, a auditoria foi conduzida conforme ISO 19011, e abaixo seguem as amostragens verificadas:

### C.1. Elegibilidade

O atendimento aos critérios de elegibilidade dos produtores de biomassa referente à unidade produtora de biocombustível a ser certificada, consideraram:

- Os 10 imóveis rurais (CAR) com os maiores valores de biomassa;
- **·** Dos 506 imóveis rurais (CAR) restantes, 82 produtores de biomassa foram selecionados aleatoriamente, conforme tabela abaixo.

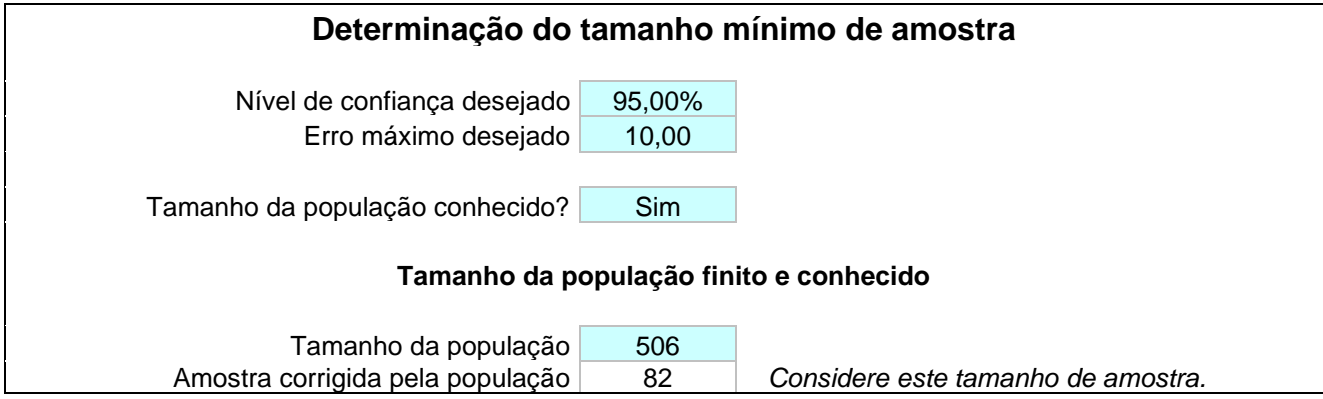

#### C.2. Planilha de Produtores

Os dados oriundos da Planilha de Produtores foram auditados conforme plano de amostragem abaixo:

- Dados primários: foram considerados 100% dos produtores de biomassa inseridos no escopo, todos os parâmetros declarados foram auditados.
- Dados padrão: foram considerados 100% dos produtores de biomassa inseridos no escopo, todos os parâmetros declarados foram auditados.

# C.3. RenovaCalc

Todos os dados de entrada inseridos na RenovaCalc foram auditados em sua totalidade.

# **D) Validação das Planilhas**

A verificação das informações inseridas em cada um dos parâmetros tanto da Planilha de Produtores quanto da RenovaCalc é realizada *in loco*, com validação por meio de evidências de fontes primárias da respectiva usina e memórias de cálculos. A visita é realizada na planta

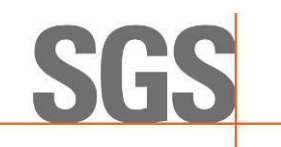

# **6. RESULTADOS**

Neste item serão apresentados os resultados obtidos em função das validações da Planilha de Produtores e RenovaCalc, da condução da auditoria *in loco* e da análise de elegibilidade.

# **A) Histórico de Auditoria** *in Loco*

O processo de auditoria RENOVABIO na Unidade São Francisco do Grupo SJC, iniciou com a análise prévia da documentação, uma semana antes do processo in loco, referente aos anos de 2019, 2020 e 2021. Desta análise, foram evidenciadas SAC (Solicitação de Ação Corretiva) pelo Auditor Líder as quais foram tratadas em auditoria *in loco* (vide SACs n° 1 a 3).

Foi realizada também, uma consulta do CNPJ da respectiva usina para validação do cadastro junto à ANP, no site Central do Sistema ANP<sup>6</sup> (CSA) em relação à situação do SIMP e no Cadastro de Produtor de Etanol - SIMP web 7.

A auditoria *in loco* se iniciou no dia dezessete de outubro de dois mil e vinte e dois, com uma reunião de abertura para explanação das atividades a serem executadas, conforme descritas no Plano de Auditoria (**Anexo IV**) e seus respectivos alinhamentos, caso necessário. Na reunião estavam presentes 12 membros da SJC, Consultoria CEOX, sendo que Álvaro Vieira – Coordenador de Qualidade; Lorena Cruz Silva – Analista de Qualidade, Ana Paula Silva – Analista de Qualidade, José Eduardo Branco (CEOX), Isabela Barbosa (CEOX) e Anderson Fontes (CEOX) acompanharam a auditoria em tempo integral (**Vide Anexo V**).

O processo de verificação iniciou-se pela visita na planta industrial da planta da unidade Rio Dourado, por ambos aos auditores.

Na visita à planta industrial da Unidade São Francisco, realizada no período da tarde, do dia dezessete, os auditores foram acompanhados por Fábio Paes Jr – Gerente de produção. A visita se iniciou pela balança, onde foram evidenciadas as entradas e as saídas. o posto de combustível onde foram evidenciados que um sistema GT Frota para mensuração do consumo interno e um sistema via TAG para levantamento do consumo de terceiros. O posto possui quatro tanques de armazenamento, dois de 60 mil litros e dois de 30 mil litros, o posto disponibiliza gasolina, etanol e diesel.

Após a visita ao posto, foram visitados o almoxarifado, onde é feita a mistura de insumos agrícolas, neste local foram evidenciados como são feitas as solicitações de mistura via sistema SAP. Ainda no mesmo dia foram visitadas as caldeiras, ambas com capacidade de 67 kgf/cm² - 270 ton, onde foi evidenciado através de entrevistas que apenas o bagaço é utilizado como insumo para o funcionamento. Foram verificados também: a balança, a moenda, os laboratórios – industrial e PCTS e o setor de destilação. Além disso, foi evidenciado que existem 2 geradores WEG, de turbina DGM, sendo 1 com capacidade máxima de 40 MW e o segundo, 42,5 MW. A usina possui 7 tangues de armazenamento, sendo, 2 com capacidade de 10.000 m<sup>3</sup> cada e 5 com capacidade de  $20.000$  m<sup>3</sup> cada.

<sup>6</sup>https://cpl.anp.gov.br/anp-cpl-web/public/simp/consulta-instalacao/consulta.xhtml

<sup>7</sup>https://cpl.anp.gov.br/anp-cpl-web/public/etanol/consulta-produtores/consulta.xhtml em 22/04/2022, Capacidades: Anidro 500m3/dia; Hidratado 1.070 m3/dia, Cana de açúcar: 11.000,00

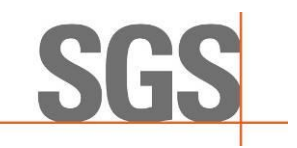

No dia dezoito de outubro de dois mil e vinte e dois, foi iniciada a análise de elegibilidade, cujos mapas foram elaborados com imagens de satélites Copernicus Sentinel-2 para as órbitas 22KEF, 22KFF, 22KEE, 22KFE, 22KED e 22KFD validando as informações em função das evidências mostradas para os parâmetros de supressão de vegetação e CAR, conforme preconiza o Informe Técnico nº 2 da ANP. Nesta análise foram verificados produtores de imóveis dentro e fora do escopo, por ter ocorrido supressão de vegetação, ou a propriedade não possuir mapa. Esta análise, juntamente com a verificação do CAR por fazenda foi realizada pela usina**.**

Além disso, foram solicitadas amostras de mapas agrícolas para a verificação das áreas declaradas (SAC n° 4) e analisadas Produção Total colhida para moagem e Quantidade comprada. Não foram encontradas fazendas com produtividade acima do padrão permitido.

No dia seguinte, os auditores deram continuidade a análise dos dados agrícolas de Produção Total colhida para moagem e Quantidade comprada, realizaram as validações da fase agrícola dos dados primários quanto a área queimada e de insumos (SACs n° 5 a 7).

No dia vinte de outubro de dois mil e vinte e dois, houve a finalização da análise dos dados agrícolas de insumos com apresentação de NFs, FISPQs/Bulas, relatórios gerados via sistema interno da usina, dentre outras documentações pertinentes, além das respectivas memórias de cálculo (Vide Lista de Verificação, Anexo III). Para os combustíveis foram gerados os relatórios de consumo, estoque e relação de NF – compra e venda (SACs n° 9 a 11). Para a eletricidade da rede, foram verificados os demonstrativos de consumo da concessionária de energia (SAC n° 8).

Em vinte e um de outubro, foram finalizadas as análises quanto a eletricidade e iniciada a verificação da fase industrial, gerando os relatórios no sistema para o ano civil, referente às quantidades de cana, rendimentos de etanol hidratado e anidro e açúcar; bagaço comercializado; rendimento de bagaço próprio produzido; bagaço de terceiros (SACs n° 12, 13 e 14); lenha, além das respectivas memórias de cálculo e NFs de compra e/ou venda.

Posteriormente, iniciou-se a verificação do balanço de massa de matéria prima cana-de-açúcar e balanço de sólidos de matéria prima milho. Com base memória de cálculo e Boletim Industrial, foram verificadas as quantidades de ART cana de entrada, bem como as perdas de toneladas de ART de bagaço, vinhaça, fermentação, águas de lavagens e indeterminadas. Foram verificados dados da produção total do etanol a partir do milho, transporte (SAC n° 16), produção de DDG (*Distillers Dried Grains*) (SAC n° 15) e DDGS (*Distillers Dried Grains with Solubles*) além da produção de Óleo de Milho. Foram verificados os dados da declaração do I-SIMP dos anos 2019, 2020 e 2021 (SACs n° 17 e 18). Por último, foram evidenciados os últimos parâmetros faltantes da RenovaCalc, além das solicitações que ficaram pendentes ao longo do processo e documentos complementares.

Ressalta-se que todo o detalhamento das solicitações e alterações realizadas estão descritos no Anexo III deste relatório, assim como a lista de verificação das evidências. Observa-se que todas as atividades realizadas *in loco* estão descritas no Plano de Auditoria, apresentado no **Anexo IV** deste relatório. Além disso, no **Anexo V** encontra-se a Lista de Presença com todos os participantes das reuniões de abertura e encerramento e os responsáveis pelas informações auditadas.

# **B) Planilha de Produtores e RenovaCalc**

Os resultados e registros de ações corretivas, observações e lista de verificação das documentações, além da forma de averiguação dos dados preenchidos na RenovaCalc, estão descritos em detalhes no **Anexo III** deste relatório.

Neste Anexo são apresentadas as descrições das Solicitações de Ações Corretivas (SACs) que foram geradas na auditoria documental, prévia, durante o processo de auditoria *in loco* e também

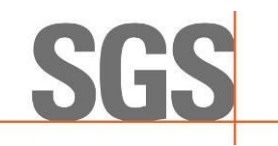

pós auditoria *in loco*. As respostas das Solicitações de Ações Corretivas geradas na auditoria *in loco* e também da auditoria de análise documental, foram enviadas posteriormente.

Desta forma, para os itens pendentes, após o envio das evidências por parte da usina, são aferidos novamente as informações e, estando correta, a SAC é encerrada, caso contrário, ficará pendente até a solicitação ser atendida. No item de "Lista de Verificação" deste mesmo documento, apresenta-se toda as documentações e as memórias de cálculos verificados em campo, como também posteriormente, se necessário.

Portanto, a Usina São Francisco, do Grupo SJC apresentou 03 SACs na auditoria prévia, 15 SACs durante a auditoria *in loco* e 06 pós auditoria. Todas as SACs foram encerradas.

Para entender o processo de produção de etanol desta usina, a **Figura 1** apresenta o fluxograma, desde a matéria-prima, neste caso a cana-de-açúcar, seus processos, produtos e coprodutos, cujos documentos foram arquivados e verificados na auditoria da planta industrial. A **Figura 2**, apresenta o fluxograma desde a matéria-prima, neste caso o milho, seus processos, produtos e coprodutos, cujos documentos foram arquivados e verificados na auditoria da planta industrial.

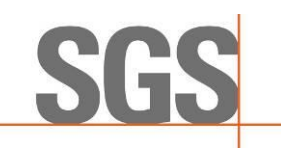

**Figura 1.** Fluxograma do processo de Etanol a partir da cana-de-açúcar

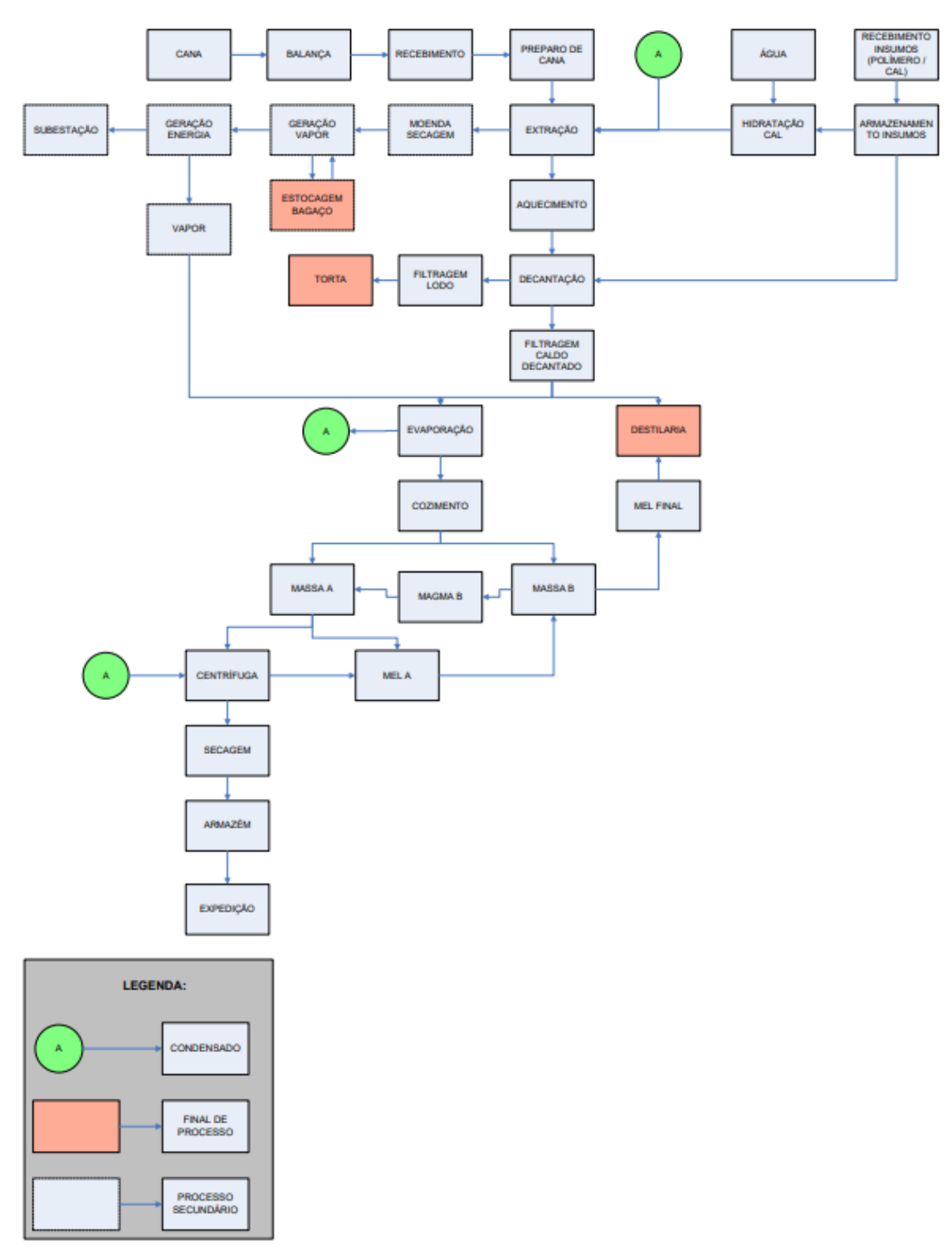

**INDÚSTRIA** 

Fonte: SJC Bioenergia - Usina São Francisco, 2022

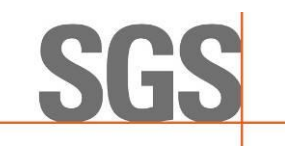

# **Figura 2.** Fluxograma do processo de Etanol a partir do milho

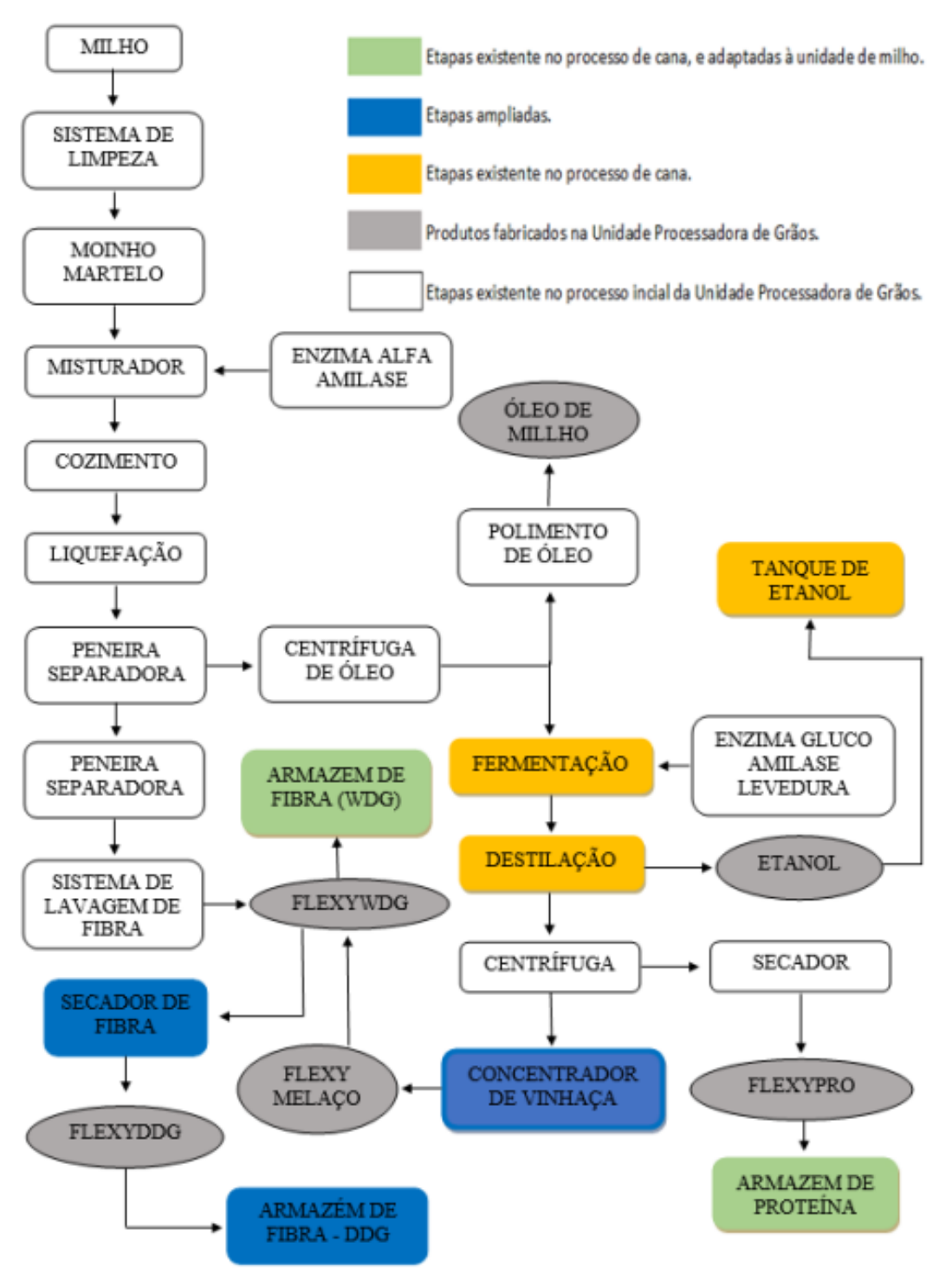

**FLUXOGRAMA** 

Fonte: SJC Bioenergia - Usina São Francisco, 2022

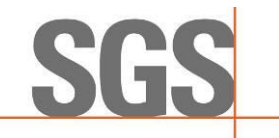

A usina possui gestão das informações através dos sistemas PIMS e SAP, sendo o detalhamento sobre versão e data de implantação, estão detalhados na **Figura 3**.

**Figura 3**. Informações referentes ao Sistema de gerenciamento de estoque e de produção

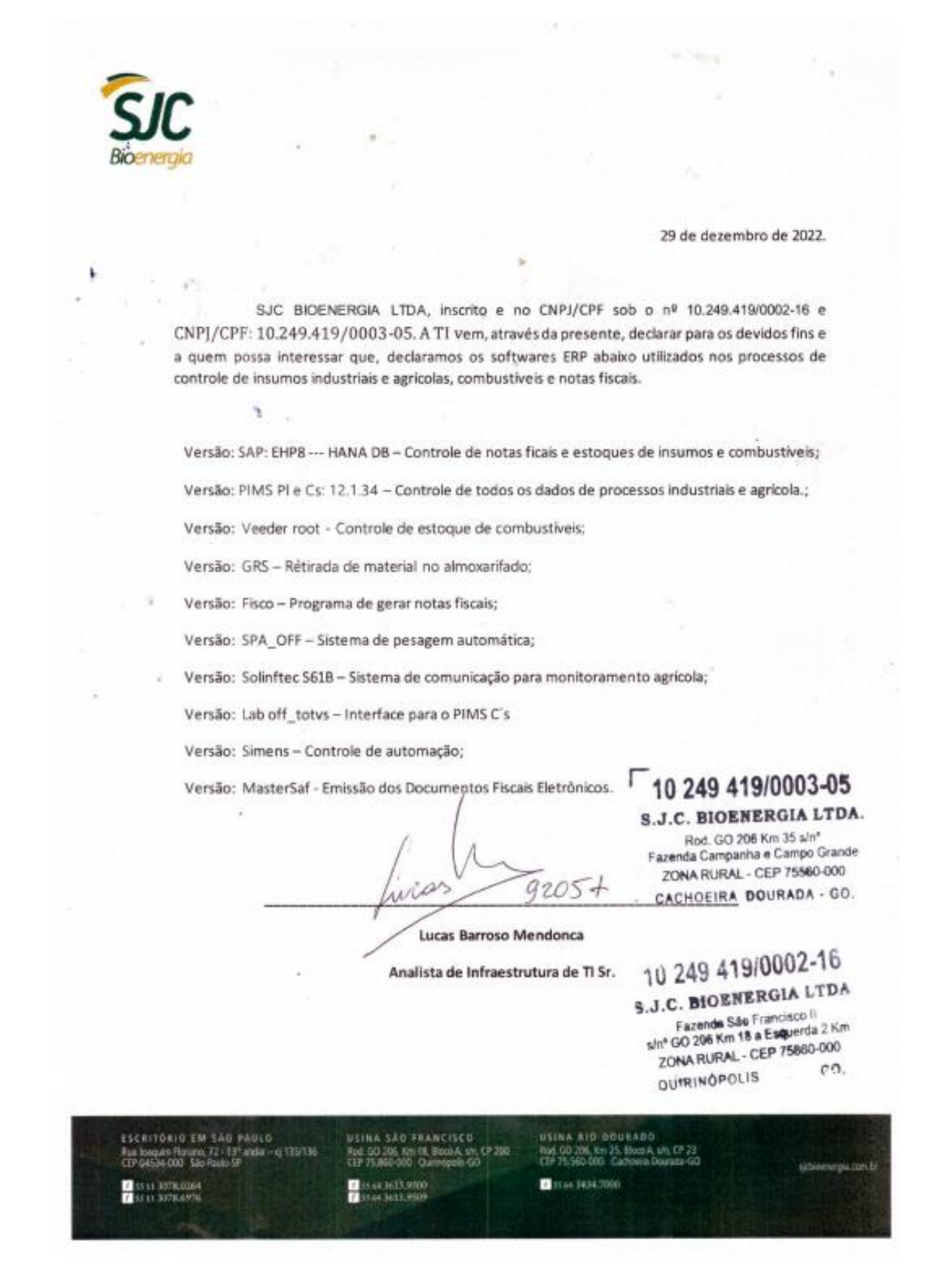

Fonte: SJC Bioenergia - Usina São Francisco, 2022

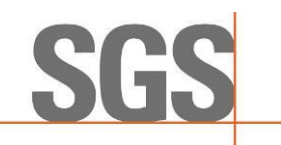

Como as evidências foram extraídas dos sistemas, podemos afirmar que as informações do sistema de gerenciamento de estoque e produção é o mesmo contemplado na RenovaCalc.

Observou-se que na comparação entre as informações declaradas no I-SIMP, evidenciado no processo de certificação pela Usina, e na RenovaCalc estão condizentes. Foi informada pela Usina que os dados das duas unidades do grupo SJC BIOENERGIA LTDA (Unidades de São Francisco e Rio Dourado) são reportados de maneira unificada. Para o ano de 2021 a usina optou por declarar na memória de cálculo a informação unificada de modo que a para auditar esse período deve-se considerar os boletins industriais das duas unidades somadas (**Figura 4**).

No boletim industrial da Usina São Francisco, destaca-se que é uma usina flex de etanol de milho e de cana-de-açúcar. Portanto para considerar a produção total de etanol, deve somar as linhas de etanol dos "DADOS CANA" e "DADOS UPG" (boletim industrial).

**Figura 4**. i-SIMP da Usina SJC Bioenergia - São Francisco

#### 2019Usina: SJC Bioenergia Ltda - USF Período: 01/01/2019 à 31/12/2019 Apresentar os "Protocolos de Aceite" das informações inseridas no i-SIMP Planilha, nos moldes apresentados abaixo preenchida com os valores do SIMP e da Produção Cana  $abr/19$ jul/19 set/19  $ez/19$ **MoageM** 498.212.400 632.848.750 705.968.790 721,512.065 622.939.760 592.462.470 553.271.731 343.004.760 82.693.880 4.752.914.6 **Diference Estoque Fina** Hidratado  $fev/19$  $abr/19$ mai/19 jan/19 mar/19 jul/19 ago/19 set/19 out/19 jun/19  $10V/19$  $dez/19$ Total 2019 Produção Própria 11 258 09 943578  $730410$ 30 150 183 37 560 142 41 770 75 36.381.98 30.008.0 30.354.00 32.050.0 **22.007.0**  $\frac{1}{247}$ odução Reprocessamento 461.870 200,000 661.87 23.222.445 36.173.634 28.358.996 27.679.323 39.413.848 34.659.858 37.837.800 33.386.24 8.218.66 7.509.077 28.375.693 37.671.498 342.507.08 Consumo 98.85 101.728 75.481 119,060 106,949 97.219 56.832 66.679 61.244 56.474 70.226 86.431 997.178 Perdas 42.623 150.000 998.473 44 108 43.450 1 278 653 .<br>volução 131.42  $177.16$ 44.649 43.45  $44.41$ 57.333 49.713.604 22.724.025 3.278.496 8.509.219  $45.491.052$ 77.336.834 66.098.986 66.098.98 Estoque 61.663.468 14.672.963 81.849.915 926.696 1.450.893 11.699.492 **SIMP \nidro** jan/19 fev/19 mar/19 abr/19 nai/19  $m/10$ il/19 set/19 dez/19 Total 2019 <sup>o</sup>roducão 1.598.33 14.174.57 saida Geral 1.278.908 6.289.636 1.098.468 6.509.999 15.177.01 saida Reproces 440.23 45.689 45.68 Perdas Devolucão Estoque 1.676.564 7.125.611 6.684.254 6.950.236 440.237 440.237 440.237 **SIMP**

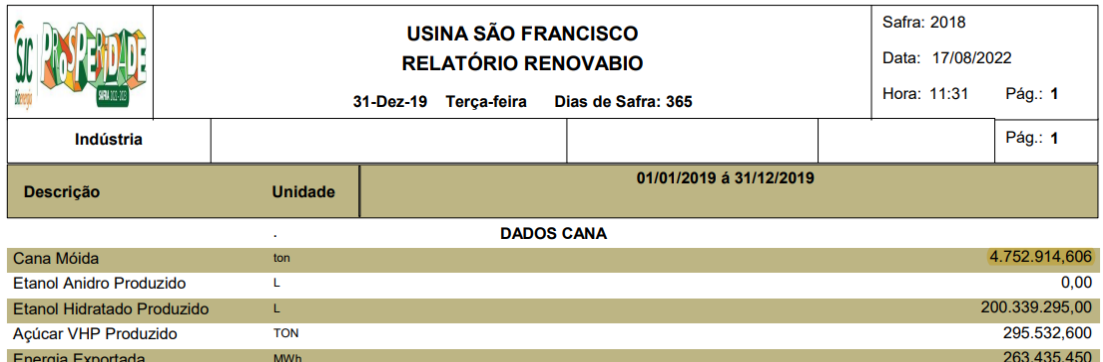

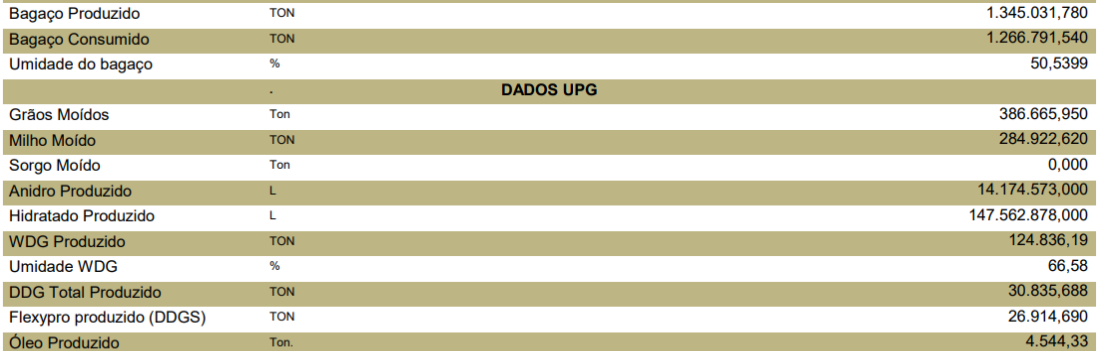

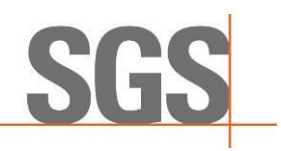

# 

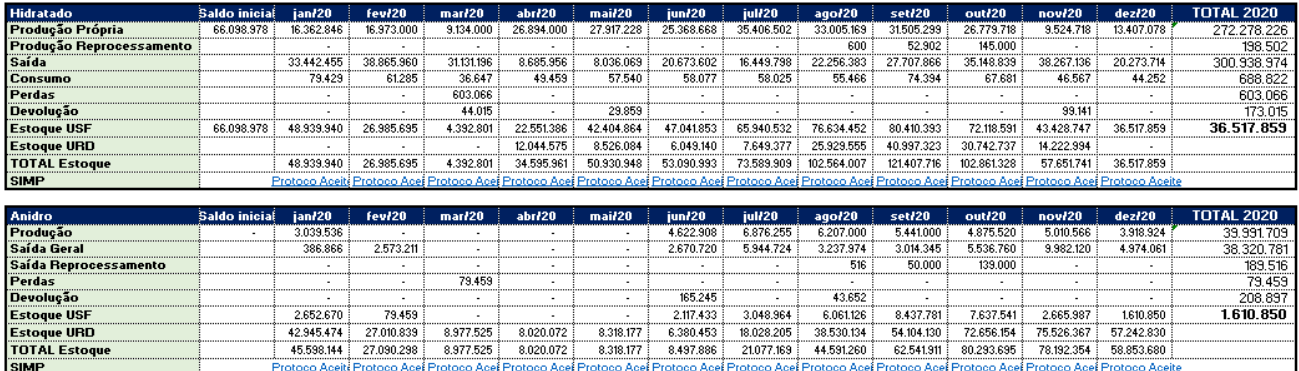

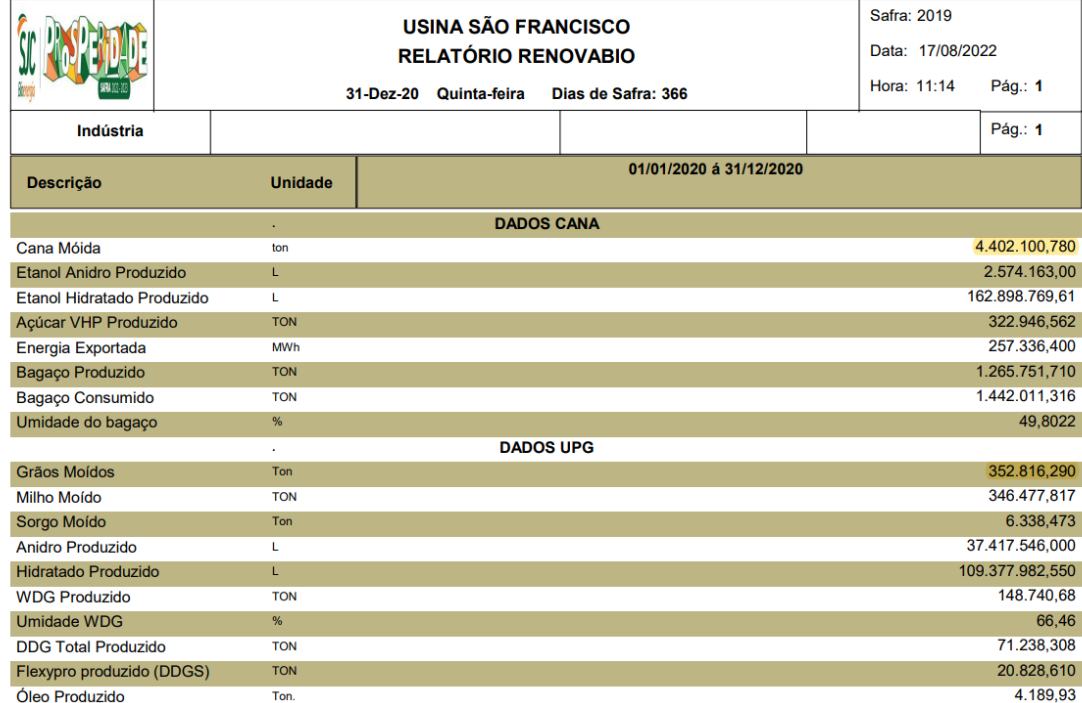

# 

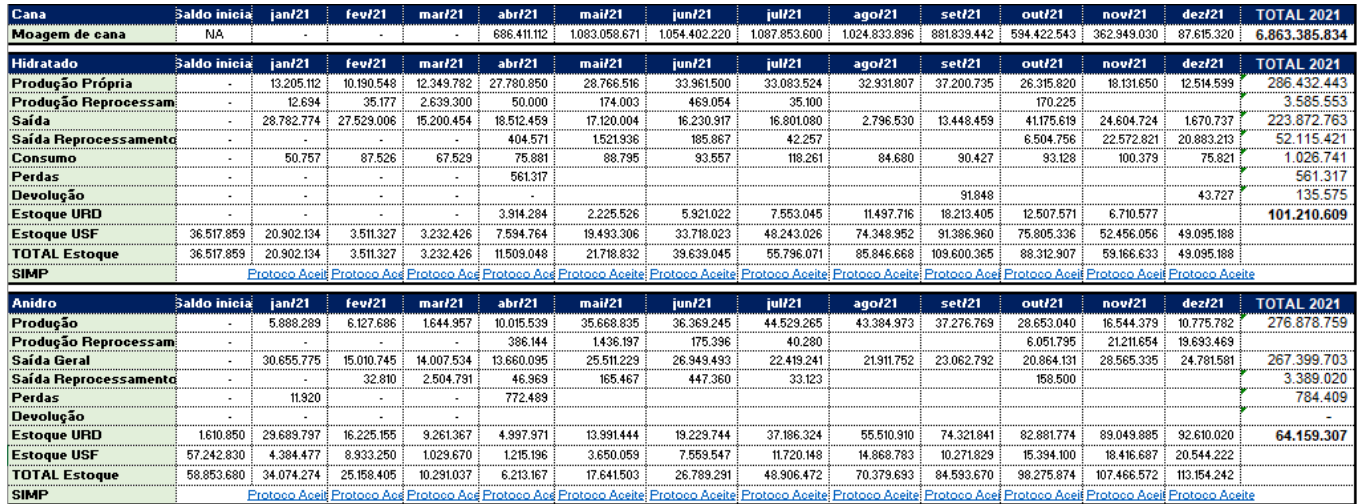

|                                | <b>USINA RIO DOURADO</b>   |                            |                            |                       |                   |                    | Safra: 2020      |             |                 |  |
|--------------------------------|----------------------------|----------------------------|----------------------------|-----------------------|-------------------|--------------------|------------------|-------------|-----------------|--|
|                                | <b>RELATÓRIO RENOVABIO</b> |                            |                            |                       |                   |                    | Data: 18/08/2022 |             |                 |  |
|                                |                            |                            |                            | 31-Dez-21 Sexta-feira |                   | Dias de Safra: 365 |                  | Hora: 09:23 | Pág.: $1$       |  |
| Indústria                      |                            |                            |                            |                       |                   |                    |                  |             | Pág.: 1         |  |
| <b>Descrição</b>               |                            | <b>Unidade</b>             | 01/01/2021 á 31/12/2021    |                       |                   |                    |                  |             |                 |  |
| <b>DADOS CANA</b><br>×.        |                            |                            |                            |                       |                   |                    |                  |             |                 |  |
| Cana Moida                     |                            | ton                        |                            |                       |                   |                    |                  |             | 3.011.317,640   |  |
| <b>Etanol Anidro Produzido</b> |                            | L                          |                            |                       |                   |                    |                  |             | 219.161.297,00  |  |
| Etanol Hidratado Produzido     |                            | L                          |                            |                       |                   |                    |                  |             | 27.087.078,00   |  |
| Energia Exportada              |                            | <b>MWh</b>                 |                            |                       |                   |                    |                  |             | 174.722,13000   |  |
| Bagaço Produzido               |                            | <b>TON</b>                 |                            |                       |                   |                    |                  |             | 821508,80905897 |  |
| Bagaço Consumido               | <b>TON</b>                 |                            |                            |                       |                   |                    |                  | 724.118,76  |                 |  |
| Umidade do Bagaço              |                            | %                          |                            |                       |                   |                    |                  |             | 50,5039         |  |
|                                |                            | <b>USINA SÃO FRANCISCO</b> |                            |                       |                   |                    | Safra: 2021      |             |                 |  |
|                                |                            |                            | <b>RELATÓRIO RENOVABIO</b> |                       |                   |                    | Data: 04/07/2022 |             |                 |  |
|                                |                            |                            |                            |                       |                   |                    |                  | Hora: 09:22 | Pág.: $1$       |  |
| Indústria                      |                            |                            |                            |                       |                   |                    |                  |             | Pág.: 1         |  |
| <b>Descrição</b>               |                            | <b>Unidade</b>             | 01/01/2021 á 31/12/2021    |                       |                   |                    |                  |             |                 |  |
|                                |                            |                            |                            |                       | <b>DADOS CANA</b> |                    |                  |             |                 |  |
| Cana Móida                     |                            | ton                        | 3.852.068,194              |                       |                   |                    |                  |             |                 |  |
| <b>Etanol Anidro Produzido</b> |                            | L                          |                            |                       |                   |                    |                  |             | 0.00            |  |
| Etanol Hidratado Produzido     |                            | L.                         |                            |                       |                   |                    |                  |             | 160.362.636,00  |  |
| Açúcar VHP Produzido           |                            | <b>TON</b>                 |                            |                       |                   |                    |                  |             | 249.917,980     |  |
| Energia Exportada              |                            | <b>MWh</b>                 |                            |                       |                   |                    |                  |             | 212.075,920     |  |
| Bagaço Produzido               |                            | <b>TON</b>                 |                            |                       |                   |                    |                  |             | 1.069.748,898   |  |
| Bagaço Consumido               |                            | <b>TON</b>                 |                            |                       |                   |                    | 1.232.916,902    |             |                 |  |
| Umidade do bagaço              |                            | %                          |                            |                       |                   |                    |                  |             | 49,0425         |  |
|                                |                            | ä,                         |                            |                       | <b>DADOS UPG</b>  |                    |                  |             |                 |  |
| <b>Grãos Moídos</b>            |                            | Ton                        |                            |                       |                   |                    | 380.888,740      |             |                 |  |
| <b>Milho Moído</b>             |                            | <b>TON</b>                 |                            |                       |                   |                    | 348.765,504      |             |                 |  |
| Sorgo Moído                    |                            | Ton                        |                            |                       |                   |                    | 32.123,236       |             |                 |  |
| <b>Anidro Produzido</b>        |                            | L                          |                            |                       |                   |                    |                  |             | 57.717.462,000  |  |
| <b>Hidratado Produzido</b>     |                            | L                          |                            |                       |                   |                    | 98.979.199,000   |             |                 |  |
| <b>DDG Total Produzido</b>     |                            |                            |                            |                       |                   |                    | 73.049,301       |             |                 |  |
| Flexypro produzido (DDGS)      |                            | <b>TON</b>                 |                            |                       |                   |                    | 23.796,315       |             |                 |  |
| Óleo Produzido                 |                            | Ton                        | 2 4 9 9 1 7                |                       |                   |                    |                  |             |                 |  |

Fonte: SJC Bioenergia - Usina São Francisco, 2022

Nota-se pequena divergência entre o boletim industrial e SIMP, no etanol hidratado, nos anos de 2020 e 2021. Foram abertas as SAC 14 e 15 reportando as divergências encontradas. A usina reportou que as diferenças apresentadas se dão pela produção de álcool 70%, destinadas à doação durante a pandemia da COVID-19. Esses volumes de álcool 70% foram reportados no i-SIMP como etanol hidratado. Para tanto, foi evidenciado a declaração "Declaração SJC Etanol 70%.pdf" assinada pelo responsável técnico indicando essas diferenças verificadas.

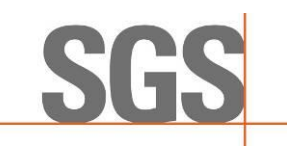

O balanço de massa detalhado de todo o processo de produção do etanol, desde a matéria-prima, a cana-de-açúcar, mel remanescente e xarope, seus processos, produtos e coprodutos está apresentado na **Figura 6**.

**Figura 6**. Balanço de Massa (ART) – cana-de-açúcar

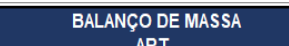

#### Usina: Usina São Francisco Período: 01/01/2019 a 31/12/2019

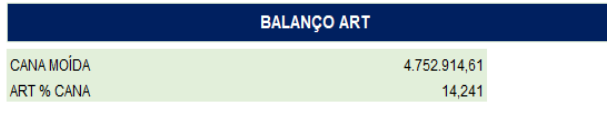

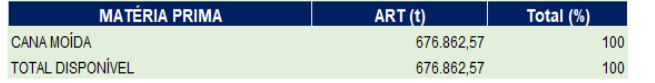

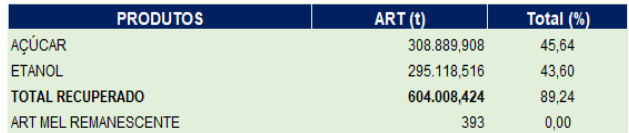

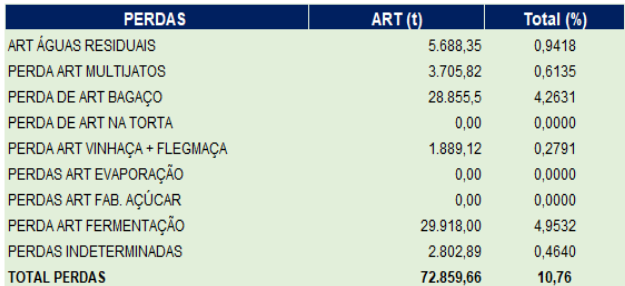

**BALANÇO DE MASSA** ART Usina: Usina São Francisco Período: 01/01/2020 a 31/12/2020 **BALANÇO ART CANA MOIDA** 4.402.100,78 **ART % CANA** 14,641 **MATÉRIA PRIMA** ART (t) Total (%) **CANA MOIDA** 644.511,58 100 **TOTAL DISPONÍVEL** 644.511,58 100 **PRODUTOS** Total (%)  $ART(t)$ **ACÚCAR** 339.586,910 52,69 **ETANOL** 244.598,382 37,95 **TOTAL RECUPERADO** 584.185,292 90,64 ART MEL REMANESCENTE  $\overline{0}$  $0,00$ 

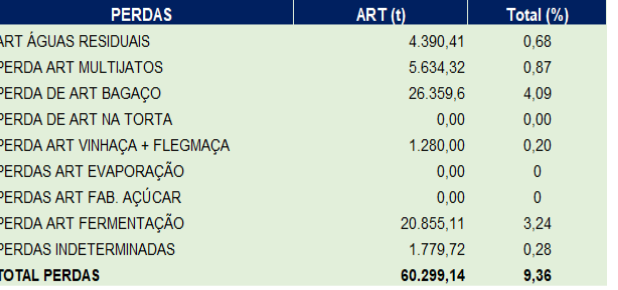

**BALANÇO DE MASSA ART** 

Usina: Usina São Francisco Período: 01/01/2021 a 31/12/2021

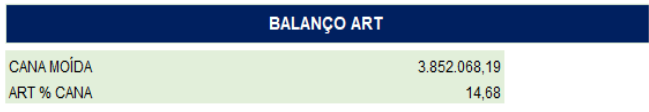

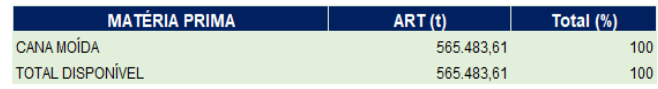

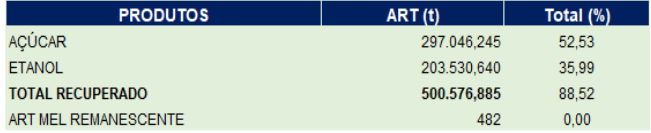

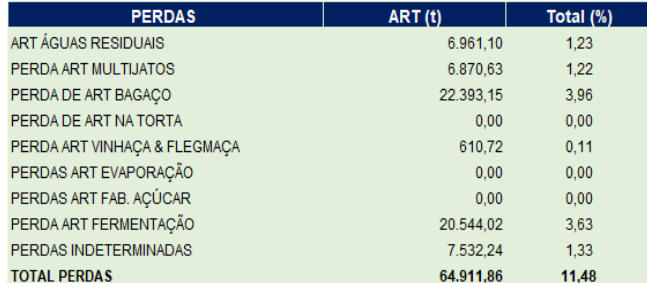

Fonte: SJC Bioenergia - Usina São Francisco, 2022

21

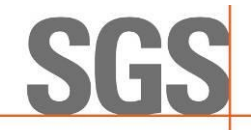

O balanço de sólidos detalhado de todo o processo de produção do etanol, desde a matéria-prima, o milho, seus processos, produtos e coprodutos está apresentado na **Figura 7**.

**Figura 7**. Balanço de Sólidos – milho

#### **BALANÇO DE SÓLIDOS**

Usina: Usina São Francisco Período: 01/01/2019 a 31/12/2019

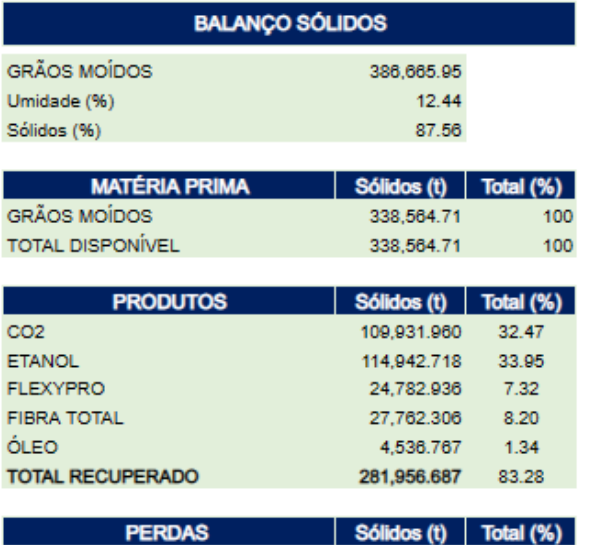

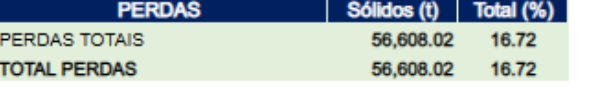

#### **BALANÇO DE SÓLIDOS**

Usina: Usina São Francisco Período: 01/01/2020 a 31/12/2020

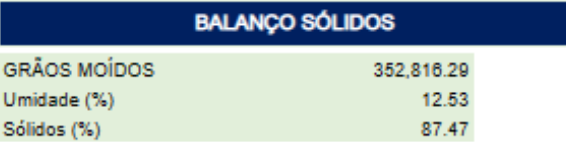

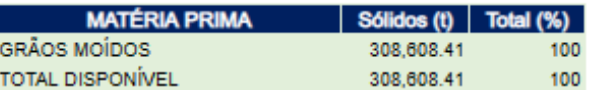

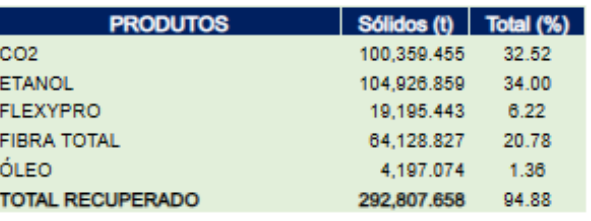

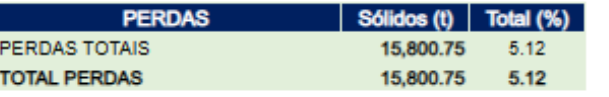

**BALANÇO DE SÓLIDOS** 

Usina: Usina São Francisco Período: 01/01/2021 a 31/12/2021

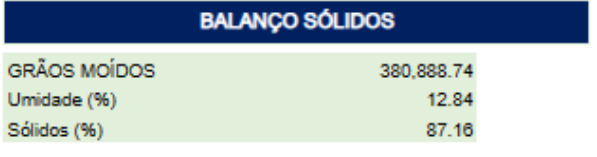

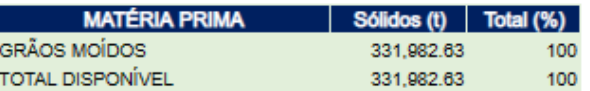

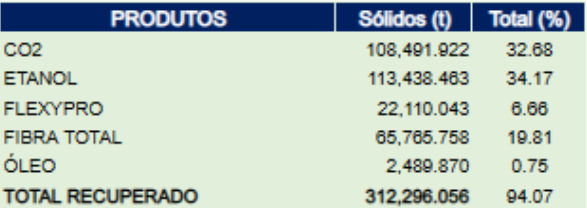

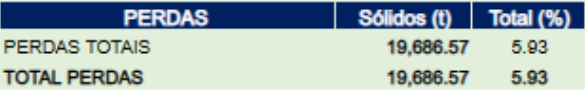

Fonte: SJC Bioenergia - Usina São Francisco, 2022

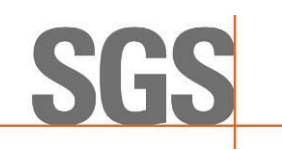

Os processos produtivos do etanol a partir da cana-de-açúcar e do milho encontram-se no **Anexo VI**, contemplando desde a após a extração das moendas até a carregamento. O resumo do memorial descritivo contempla para a extração a partir da cana-de-açúcar:

- i. Moagem,
- ii. tratamento do caldo e evaporação;
- iii. Fermentação e destilação;
- iv. Armazenamento;
- v. Expedição.

E contempla a partir do milho:

- i. Moagem,
- ii. tratamento do óleo e evaporação;
- iii. Fermentação e destilação;
- iv. Armazenamento;
- v. Expedição.

# **C) Elegibilidade**

Conforme descrito nos *itens 5-B e C,* a firma inspetora realizou sua análise de elegibilidade com base no escopo e arquivos formato *shapefile* enviados pela usina. Assim, foram amostrados 97 imóveis rurais de 516 enviados pela usina. Dentre esses imóveis, encontram-se aqueles com os 10 maiores valores de biomassa. A análise concluiu que os 97 imóveis estão elegíveis.

# **7. CONSULTA PÚBLICA**

A consulta pública da proposta de certificação teve o prazo de 30 dias de divulgação no site www.sgssustentabilidade.com.br. O período de consulta ocorreu de 13/01/2023 a 12/02/2023.

A consulta pública disponibilizou os seguintes documentos:

I – Dados preenchidos pela unidade produtora de biocombustível na RenovaCalc e validados pela firma inspetora.

II – Proposta de Certificação de Produção Eficiente de Biocombustível com indicação expressa da Nota de Eficiência Energético-Ambiental e da fração de volume de biocombustível elegível, conforme modelo da ANP.

III – Relatório parcial sobre o processo de certificação.

Obs.: Ver **Anexo I** para resultados da consulta pública.

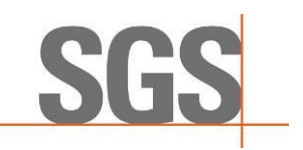

# **8. CONCLUSÃO**

Diante do exposto, com base nos resultados avaliados em auditoria por meio de evidências primárias, 30 Solicitações de Ação Corretiva (SACs) e validação das informações inseridas na Planilha de Produtores e RenovaCalc, segue abaixo a proposta de Certificação de Produção Eficiente de Biocombustível, com indicação expressa da Nota de Eficiência Energético-Ambiental e da fração de volume elegível de biocombustível.

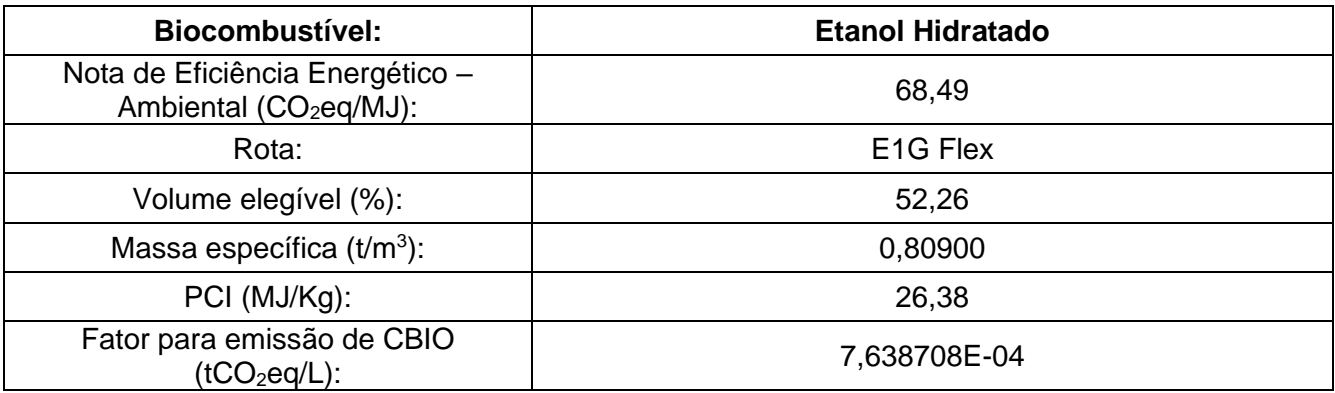

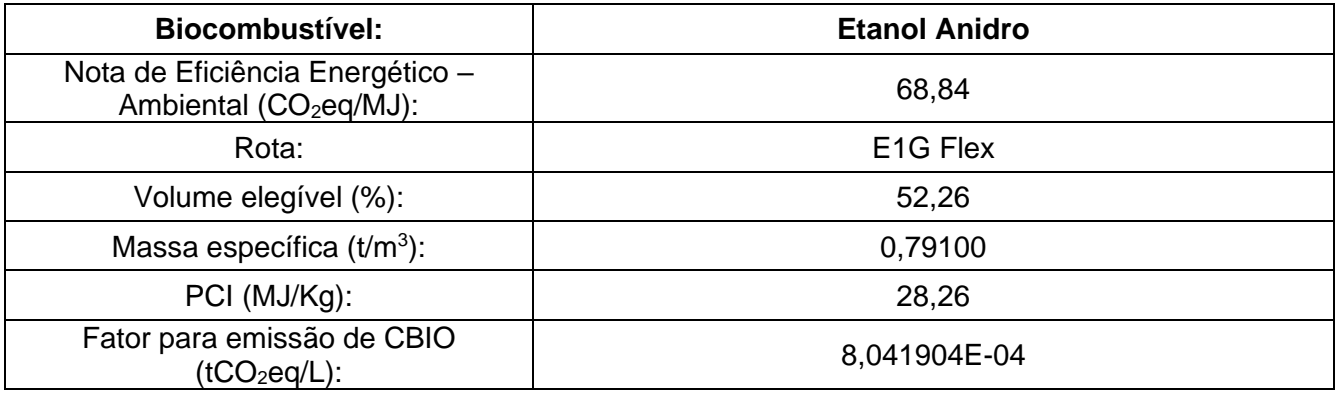

Ressalta-se que, a abordagem da SGS é baseada na compreensão dos riscos associados com a comunicação de informações dos dados e os controles para mitigar os mesmos. A análise inclui a avaliação de evidências relevantes, relacionadas às quantidades e as informações relatadas pela usina, bem como visita nos seguintes locais: entrada de cana, balança, tombamento, posto de combustíveis, laboratório, cogeração, centro de operação da moenda, da caldeira, Destilaria e Dornas, etc.

O certificado de Verificação da Produção Eficiente de Biocombustível terá validade de três anos, contados a partir da data de aprovação pela ANP.

Na opinião da SGS os dados apresentados durante a Verificação da Produção Eficiente de Biocombustível:

- É uma representação justa dos dados e informação no RenovaCalc
- Foi preparado de acordo com a ISO 14065:2015 e em atendimento aos requisitos da Resolução ANP nº 758, de 23 de Novembro de 2018.

Nota: Este relatório é emitido em nome do cliente, pela *SGS do Brasil Ltda* ("SGS") de acordo com as suas Condições Gerais de Verificação da ISO 14065 e em atendimento aos requisitos da Resolução ANP nº 758, de 23 de Novembro de 2018 disponível em [http://www.sgs.com/terms\\_and\\_conditions.htm.](http://www.sgs.com/terms_and_conditions.htm) Os resultados registrados são baseados na auditoria realizada pela SGS. \_Este relatório não dispensa o cliente do cumprimento de quaisquer estatutos federal, nacional ou atos regionais e regulamentos ou qualquer diretriz

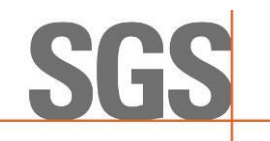

emitida nos termos dos referidos regulamentos. Definições em contrário não são vinculativas para a SGS e a SGS não terá responsabilidade vis-à-vis além do seu Cliente.

> Anexo I – Resultado Consulta Pública Anexo II – Metodologia de Análise de Elegibilidade Anexo III – Relatório de Auditoria *in Loco* - Resultados Anexo IV – Relatório de Auditoria *in Loco* - Plano de Auditoria Anexo V – Relatório de Auditoria *in Loco* - Lista de Presença e Participantes Anexo VI –Descrição do Processo Produtivo do Etanol Anexo VII – Plano de Amostragem assinado pelo Responsável Técnico Anexo VIII - Relatório de Auditoria *in Loco -* Visita industrial

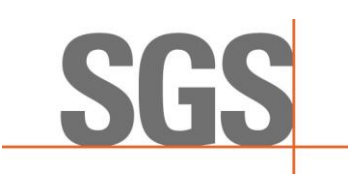

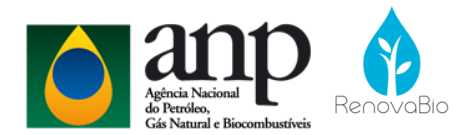

# **Anexo I - RENOVABIO – Relatório Consulta Pública**

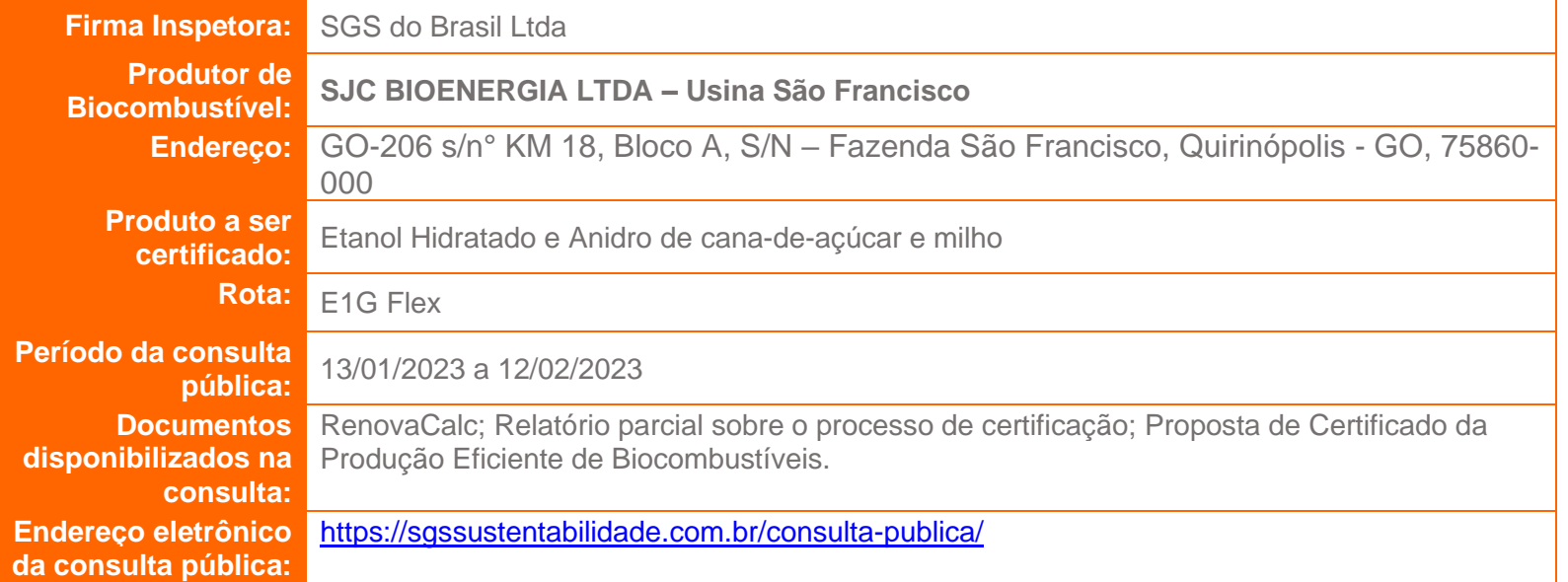

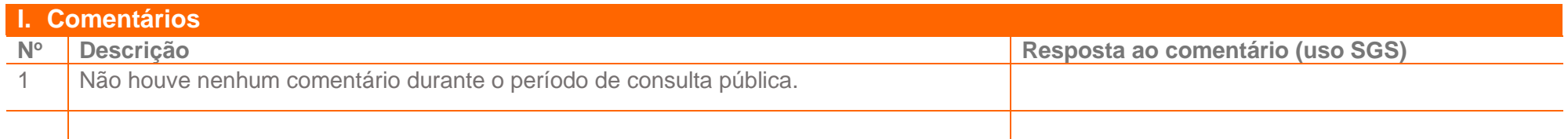

Este formulário deverá ser enviado para SGS no e-mail: [fabian.goncalves@sgs.com.](mailto:fabian.goncalves@sgs.com)

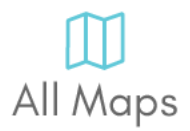

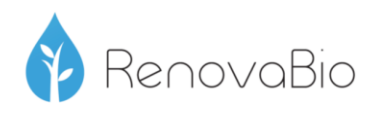

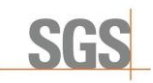

# Anexo II - Metodologia da Análise de Elegibilidade

# **Introdução**

A análise dos dados foi realizada com base na legislação vigente relativa ao RenovaBio e considera duas partes, sendo:

1 - Análise do imóvel (CAR);

2 - Análise de Supressão de Vegetação Nativa.

A análise utiliza como base os arquivos vetoriais das áreas produtivas fornecido pelo produtor e a base vetorial de imóveis do CAR. Os resultados são entregues em formato digital à contratante.

### **2. Análise do imóvel (CAR)**

A análise do imóvel consiste na consulta da base federal de imóveis SICAR (Governo Federal), utilizando como referência o número de CAR informado pelo produtor, considerando a situação do cadastro: Ativo, Pendente ou Cancelado. As áreas são consideradas elegíveis ou não de acordo com o estabelecido na Resolução 758 e Informe Técnico 02.

#### **3. Análise de supressão de vegetação nativa**

A segunda análise realizada consiste na verificação da ocorrência de supressão de vegetação dentro dos imóveis rurais e que foram convertidas para cana-de-açúcar após data de promulgação da Lei 13.576, de 26 de dezembro de 2017, conforme definido pela legislação do RenovaBio. O processo consiste na identificação de objetos através da assinatura espectral dos alvos e posterior interpretação visual.

São utilizadas imagens da constelação de satélites Sentinel-2 de três períodos: 2017, 2018 e a data mais recente em relação à data de execução da análise de elegibilidade. O objetivo é verificar possíveis mudanças na cobertura da vegetação dentro das áreas produtivas, indicando supressão de vegetação nativa. Para esta análise é gerado o Índice de Vegetação Normalizado (NDVI) nestes períodos e utilizada uma composição entre os resultados obtidos para realçar áreas de ganho ou perda de vegetação.

Para a realização da interpretação visual foi utilizada como referência a chave de interpretação de classes do Terceiro Inventário Brasileiro de Emissões e Remoções Antrópicas de Gases de Efeito Estufa (Ministério da Ciência, Tecnologia e Inovação, 2015).

# **Referências:**

BRASIL. **Decreto Nº 9.308, 15 de março de 2018**. Dispõe sobre a definição das metas compulsórias anuais de redução de emissões de gases causadores do efeito estufa para a comercialização de combustíveis de que trata a Lei nº 13.576, de 26 de dezembro de 2017.

Link: http://www.planalto.gov.br/ccivil\_03/\_ato2015-2018/2018/Decreto/D9308.htm

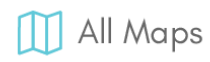

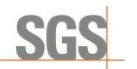

BRASIL. **Decreto Nº 6.961, 17 de setembro de 2009.** Aprova o zoneamento agroecológico da cana-deaçúcar e determina ao Conselho Monetário Nacional o estabelecimento de normas para as operações de financiamento ao setor sucroalcooleiro, nos termos do zoneamento.

Link: http://www.planalto.gov.br/ccivil\_03/\_ato2007-2010/2009/decreto/d6961.htm

BRASIL. **Lei 13.576, de 26 de dezembro de 2017.** Dispõe sobre a Política Nacional de Biocombustíveis (RenovaBio) e dá outras providências.

Link: http://www.planalto.gov.br/ccivil\_03/\_ato2015-2018/2017/lei/L13576.htm

BRASIL. Agência Nacional do Petróleo, Gás Natural e Biocombustíveis (ANP)**. Resolução ANP Nº 758 de 2018** - Regulamenta a certificação da produção ou importação eficiente de biocombustíveis de que trata o art. 18 da Lei nº 13.576, de 26 de dezembro de 2017, e o credenciamento de firmas inspetoras. Link: http://legislacao.anp.gov.br/?path=legislacao-anp/resol-anp/2018/novembro&item=ranp-758- 2018

BRASIL. Agência Nacional do Petróleo, Gás Natural e Biocombustíveis (ANP). **Informe Técnico nº 02/2018/SBQ** (v.1) - Orientações Gerais: Procedimentos para Certificação da Produção ou Importação Eficiente de Biocombustíveis.

Link: http://www.anp.gov.br/images/producao-fornecimento-biocombustiveis/renovabio/informetecnico-02.docx

FORMARGGIO, Antonio Roberto. **Sensoriamento remoto em agricultura**. São Paulo: Oficina de Textos, 2017.

BRASIL. Ministério da Ciência, Tecnologia e Inovação (MCTI)**. Terceiro Inventário Brasileiro de Emissões e Remoções Antrópicas de Gases de Efeito Estufa**. Setor de Uso da Terra, Mudanças do Uso da Terra e Florestas, 2015.

Link:

http://sirene.mcti.gov.br/documents/1686653/1706165/RR\_LULUCF\_Mudan%C3%A7a+de+Uso+e+F loresta.pdf/11dc4491-65c1-4895-a8b6-e96705f2717a

**SATVeg -** Embrapa. Link: https://www.satveg.cnptia.embrapa.br/satveg/login.html

**SICAR Federal** - Governo Federal. Link:<http://www.car.gov.br/#/>

**Responsável técnico**

Aline Santos Lopes Assinatura: Engenheira Ambiental CREA: 5070267426-SP

aline & Loper

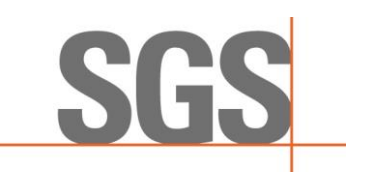

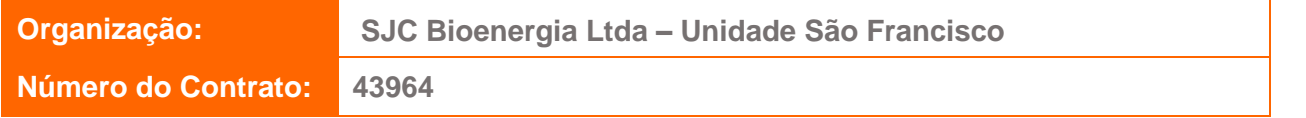

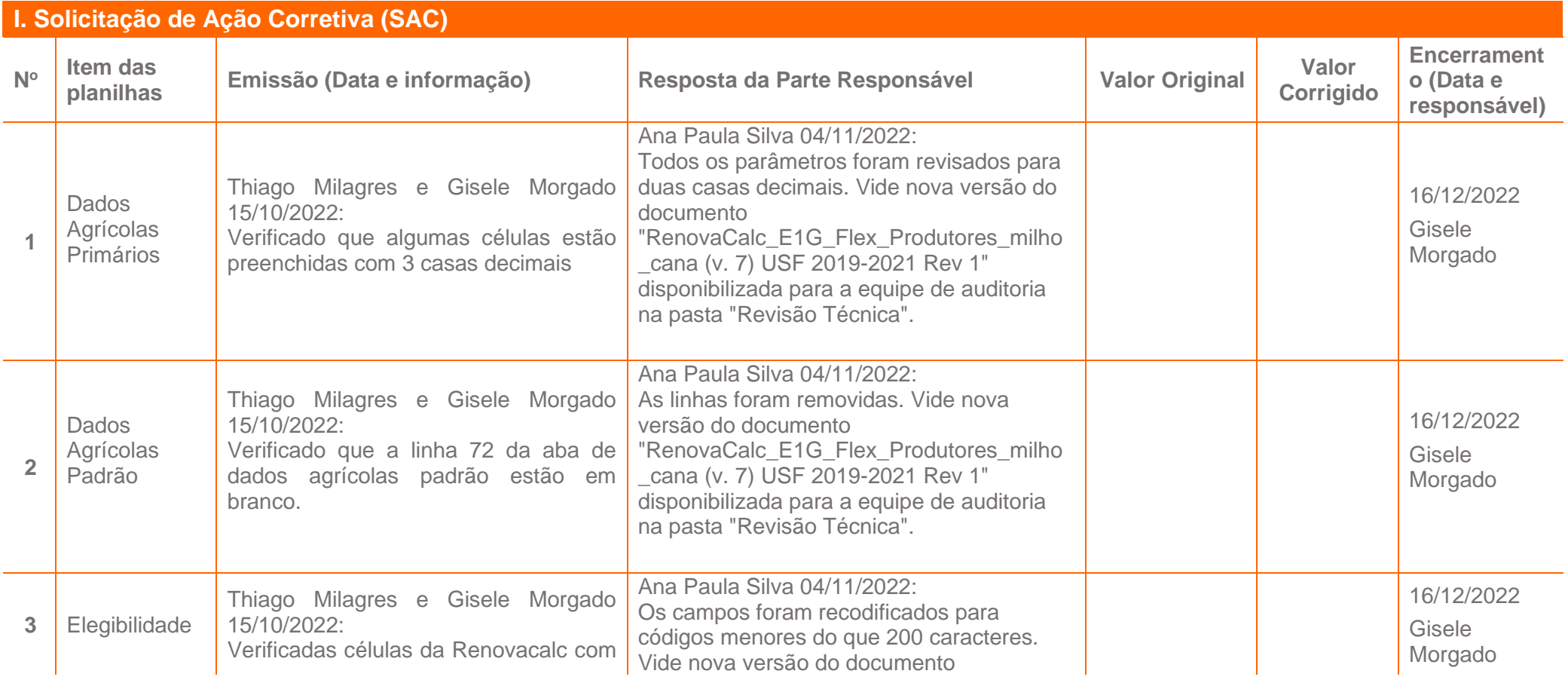

Page 1 of 51

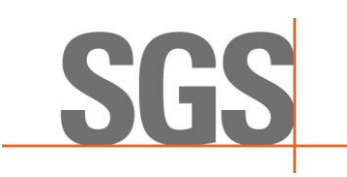

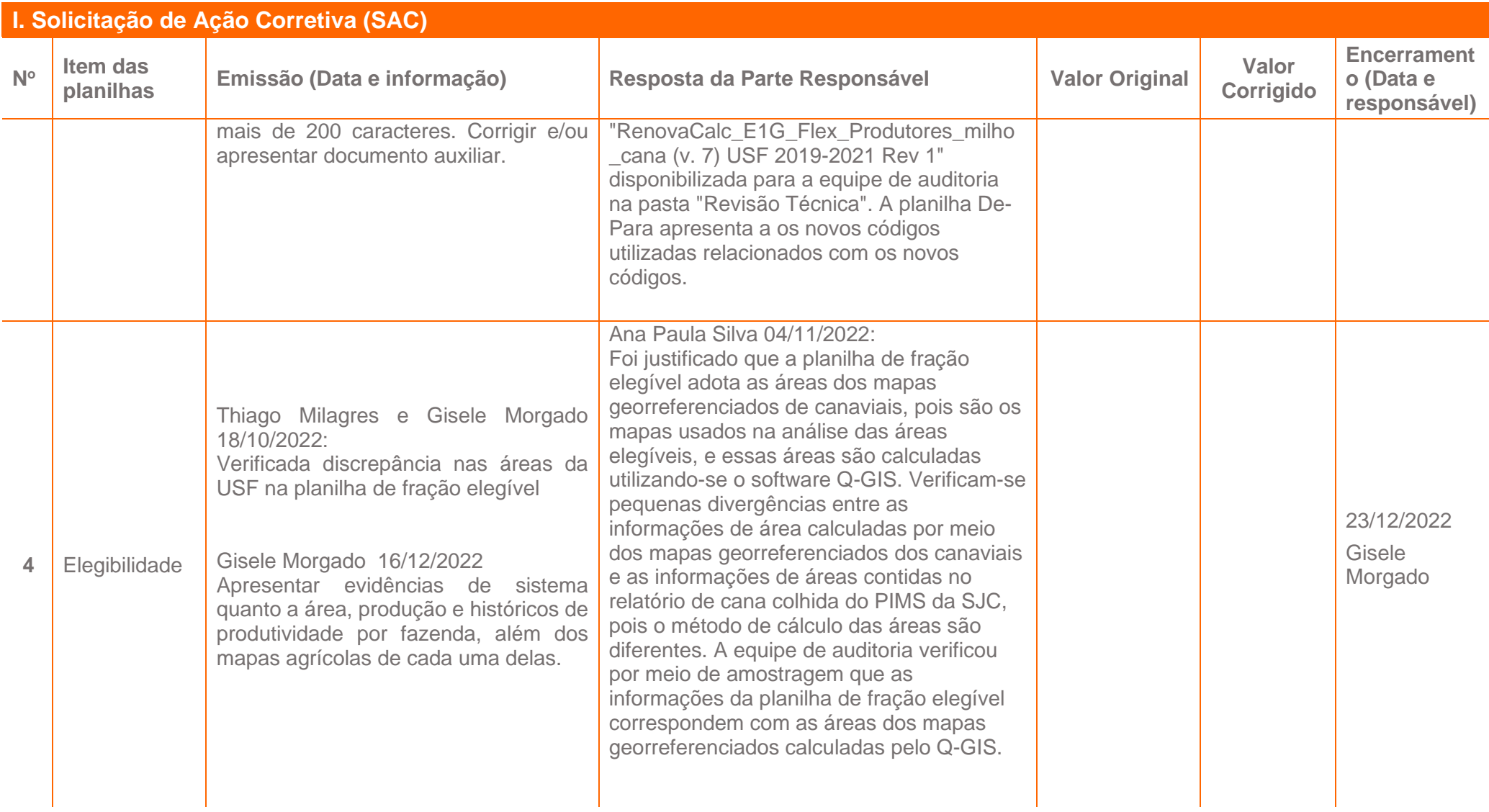

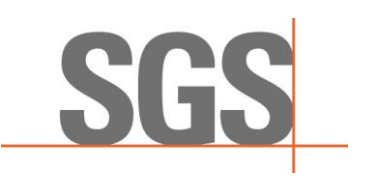

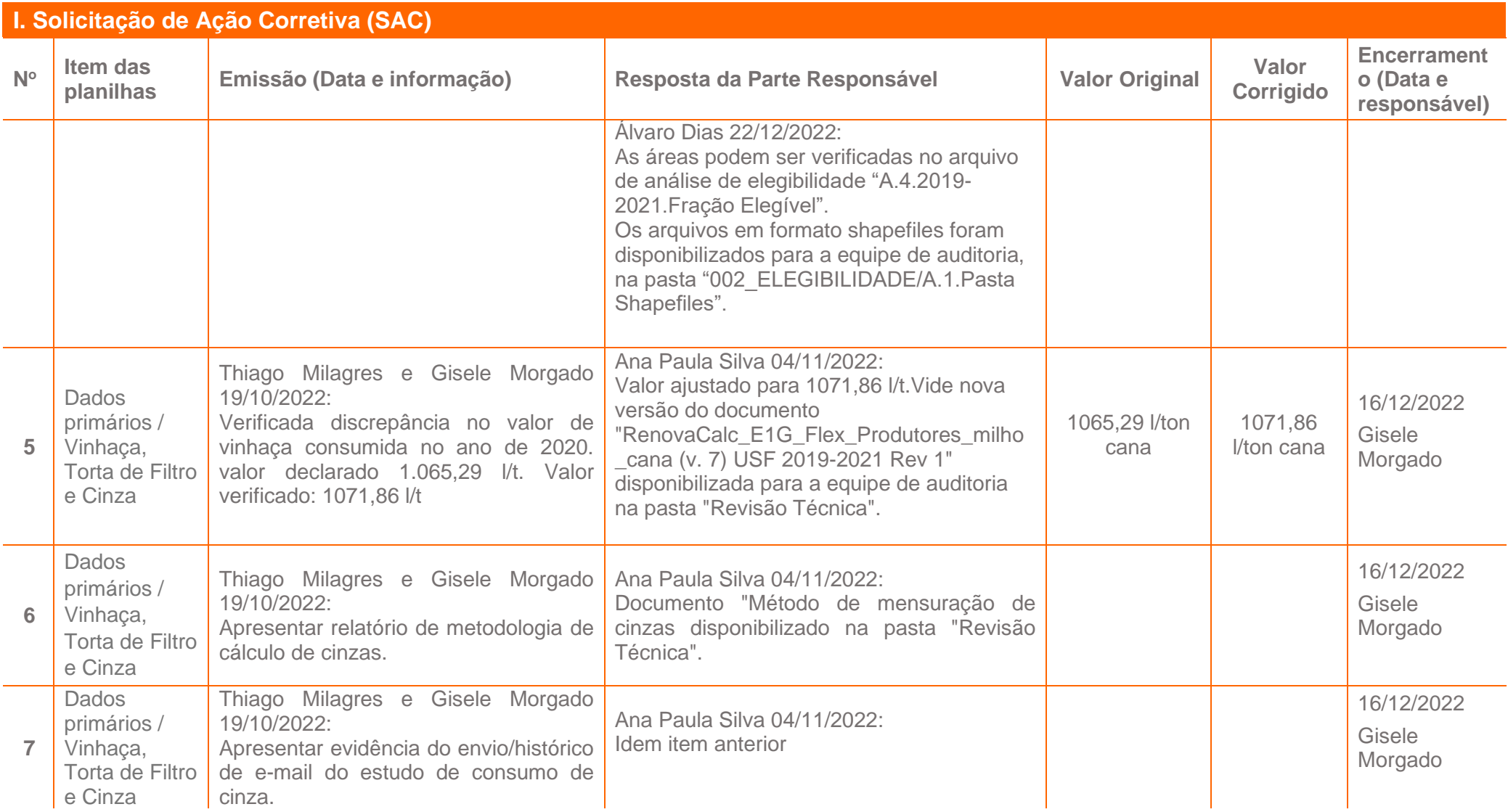

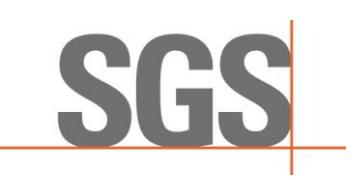

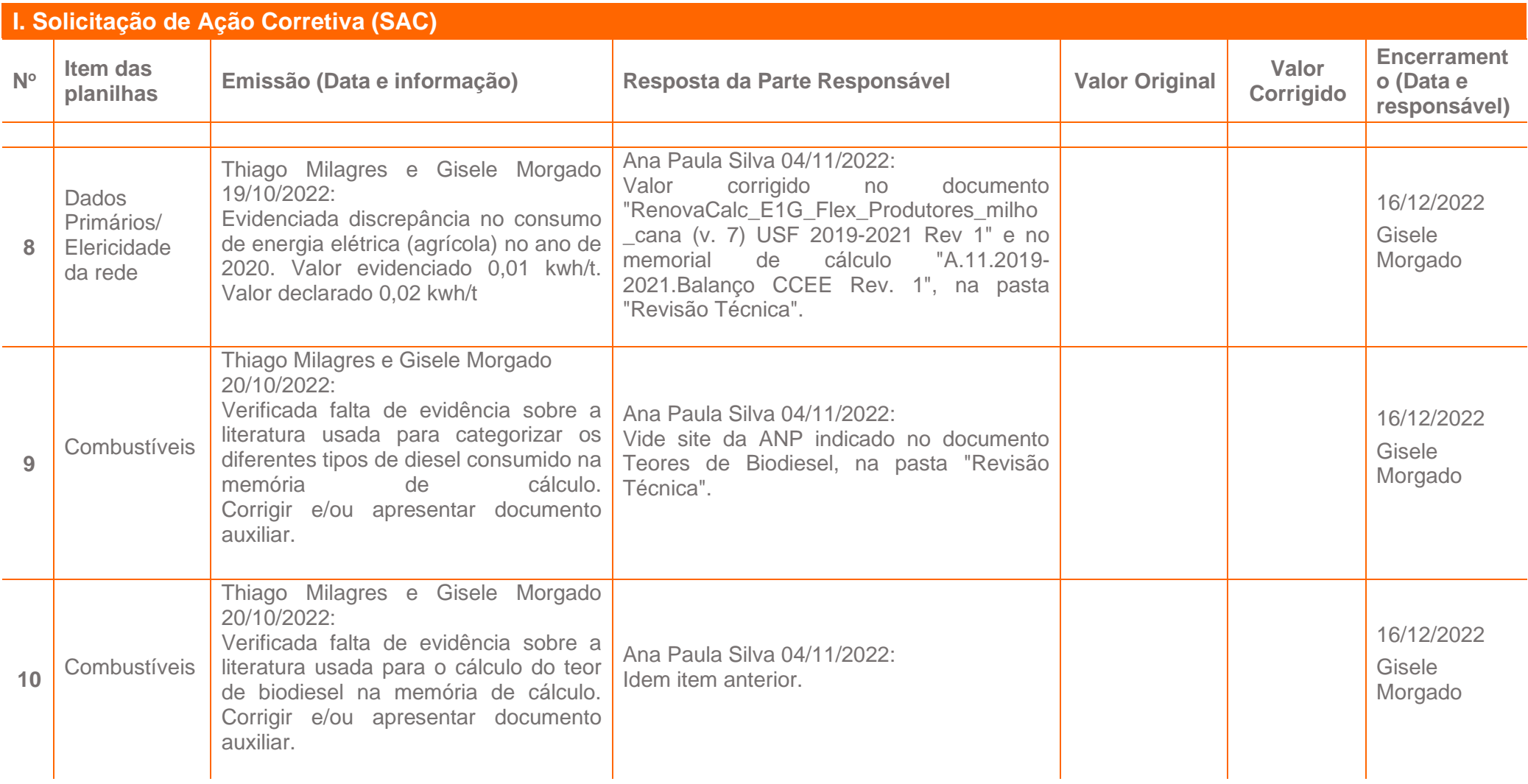

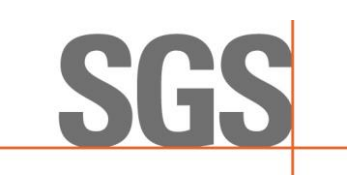

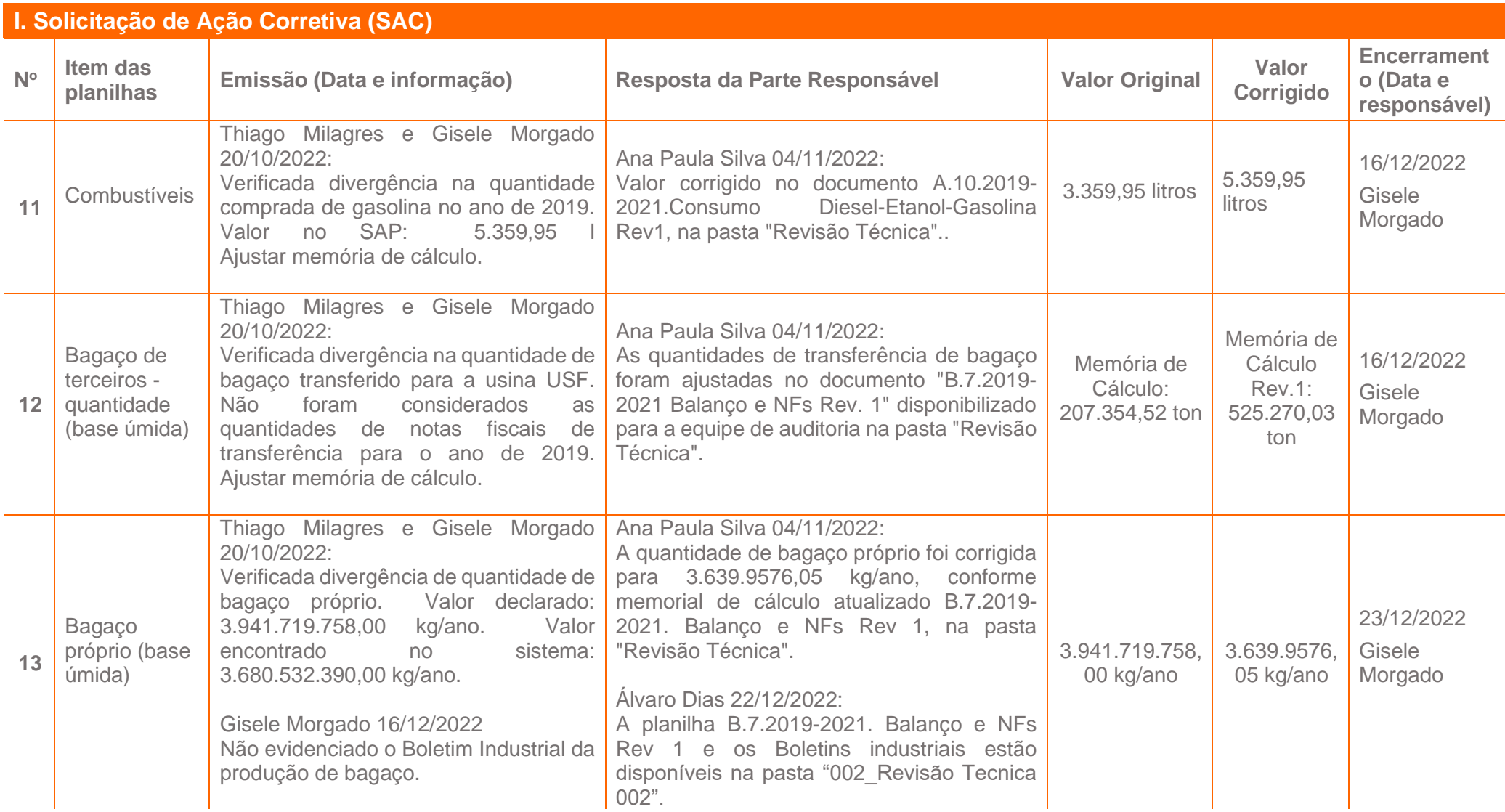

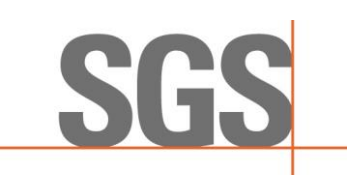

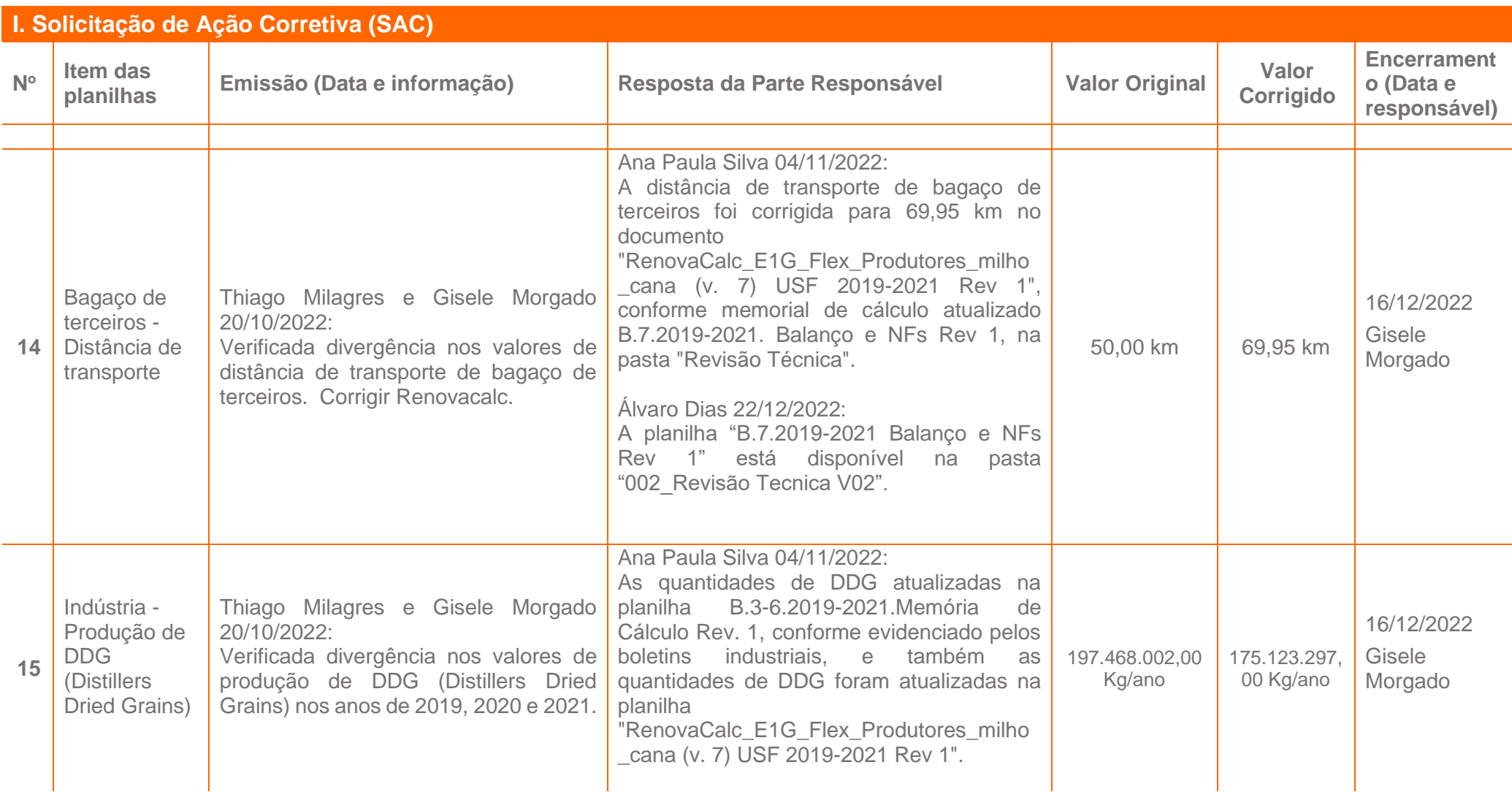

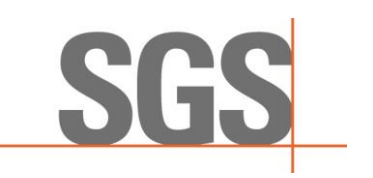

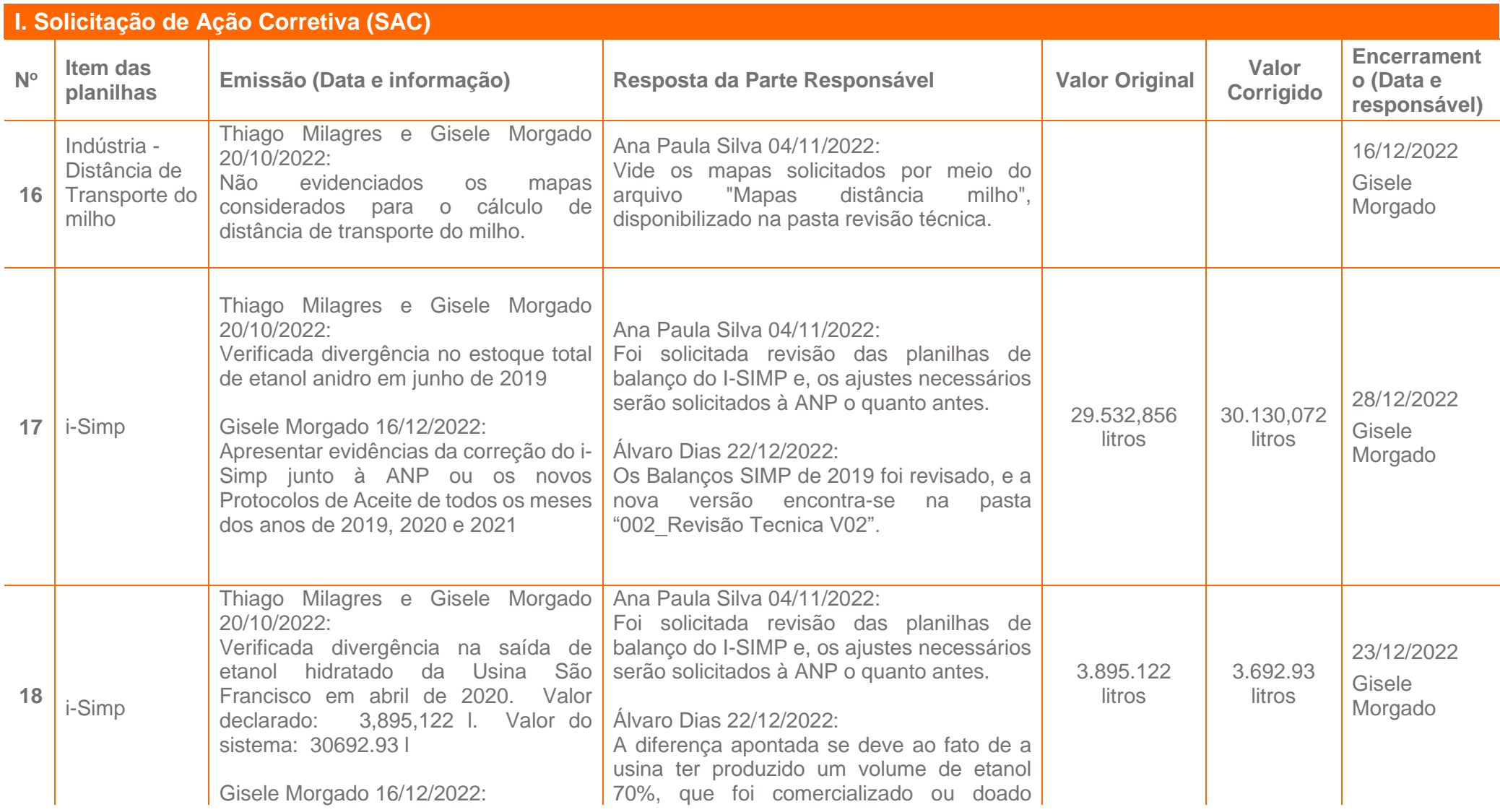

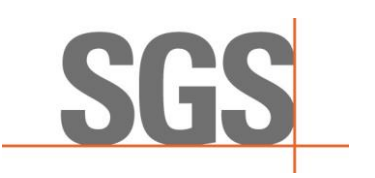

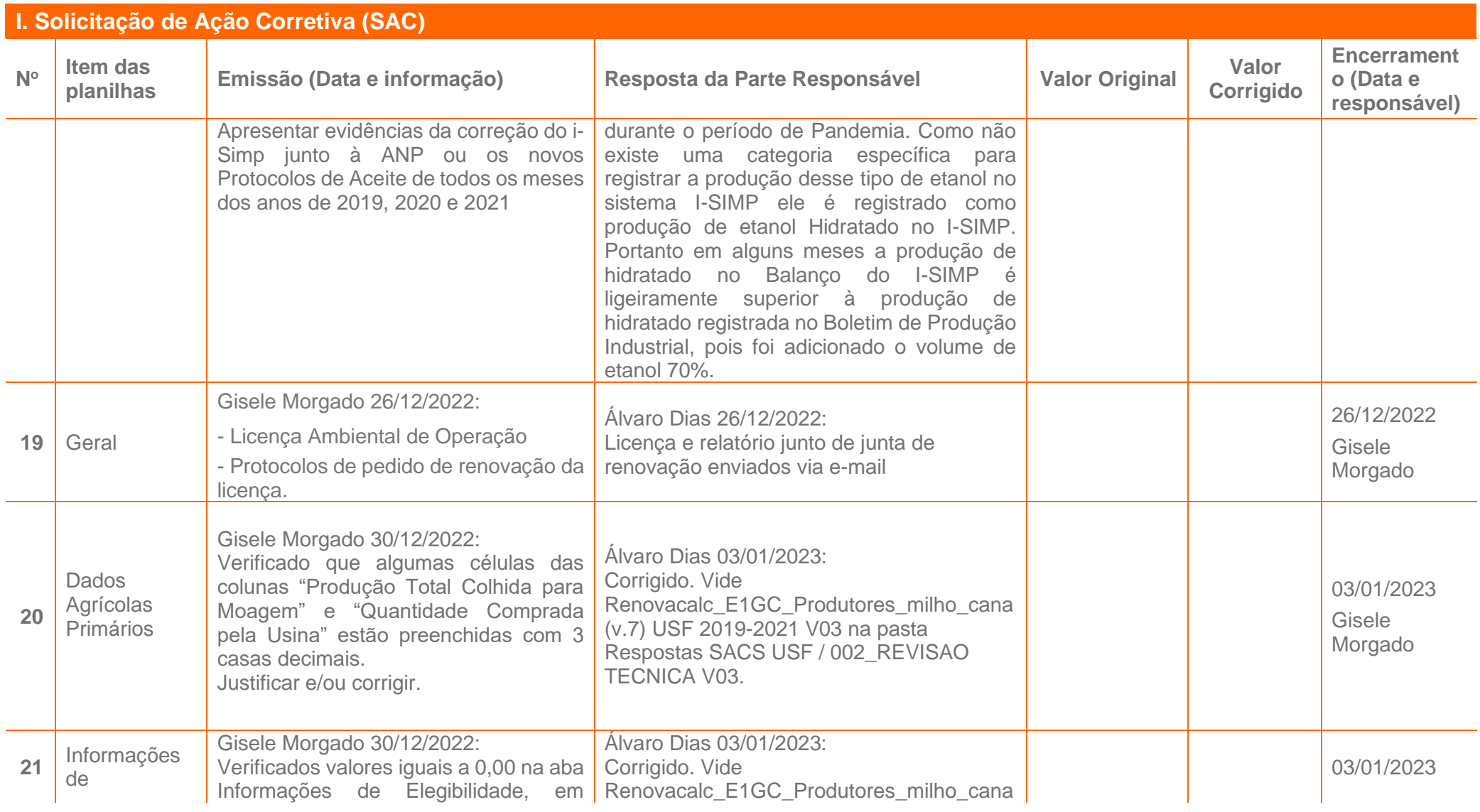

Page 8 of 51
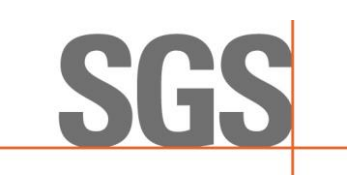

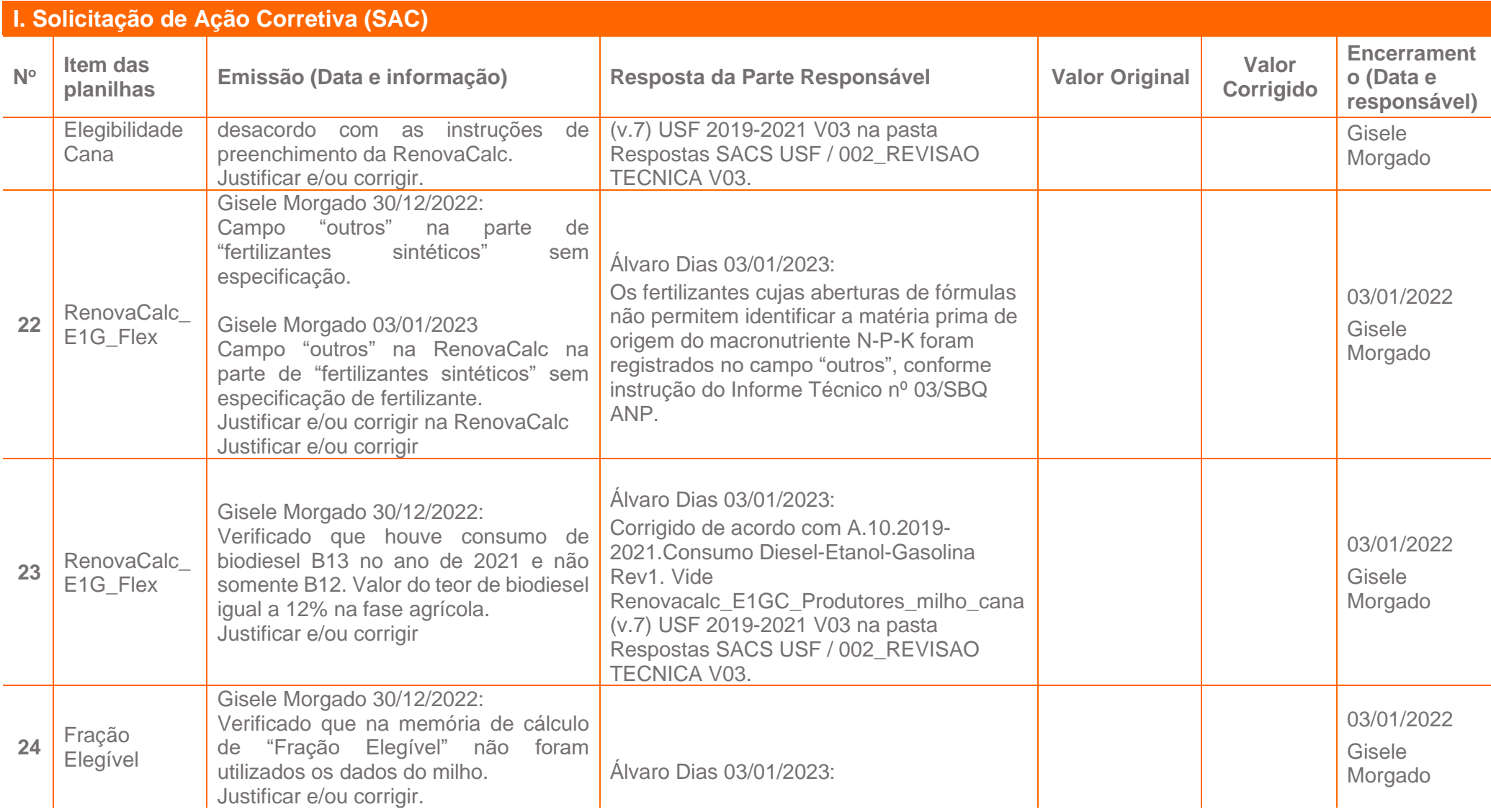

Page 9 of 51

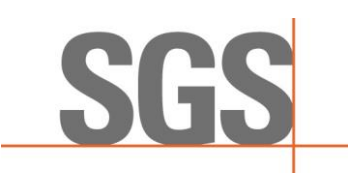

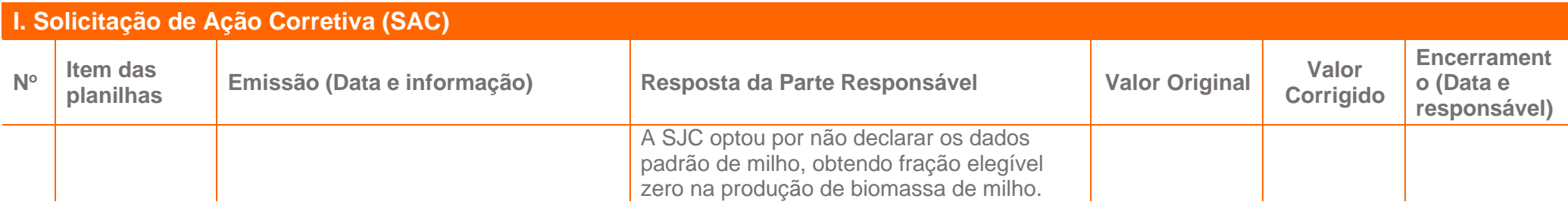

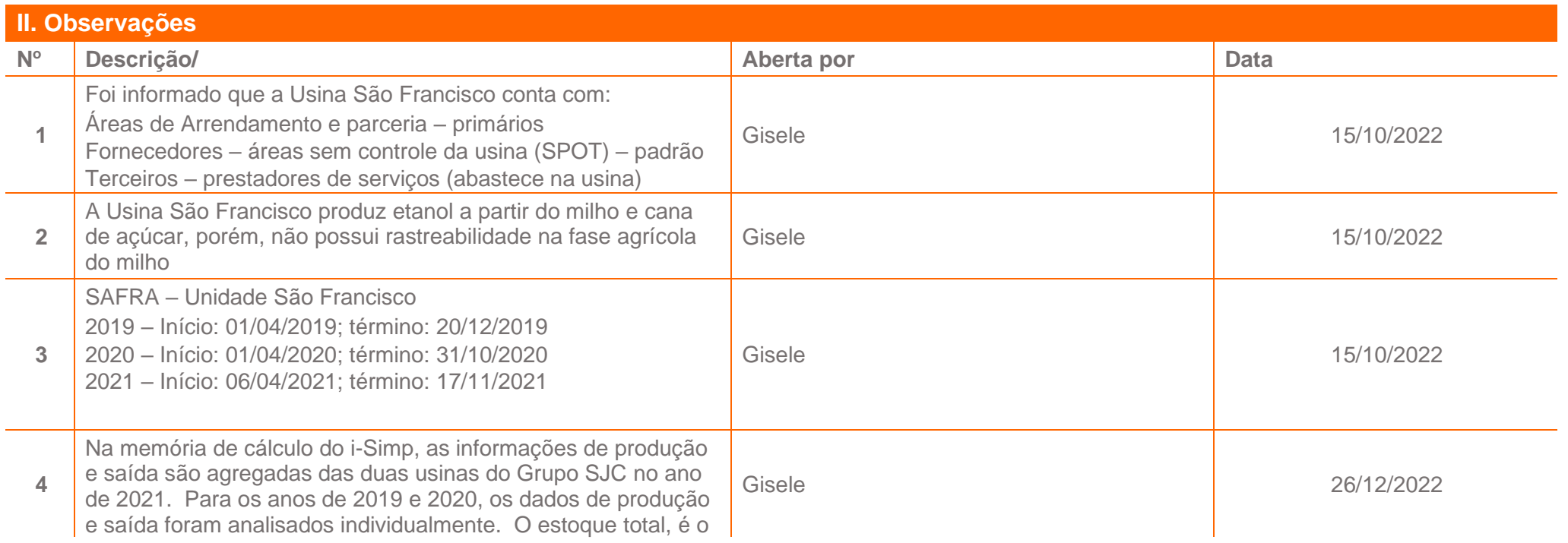

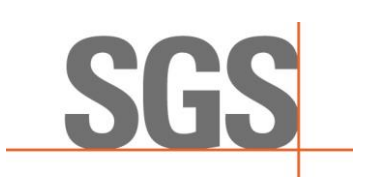

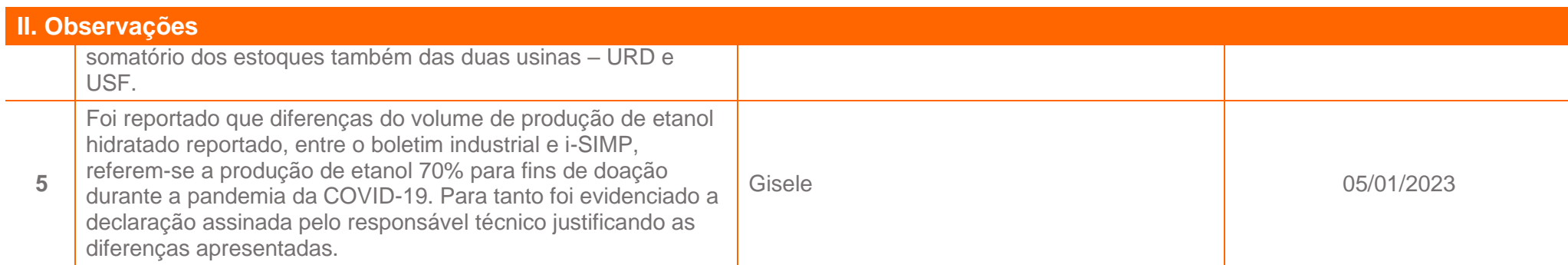

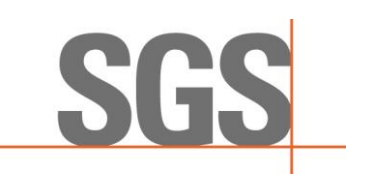

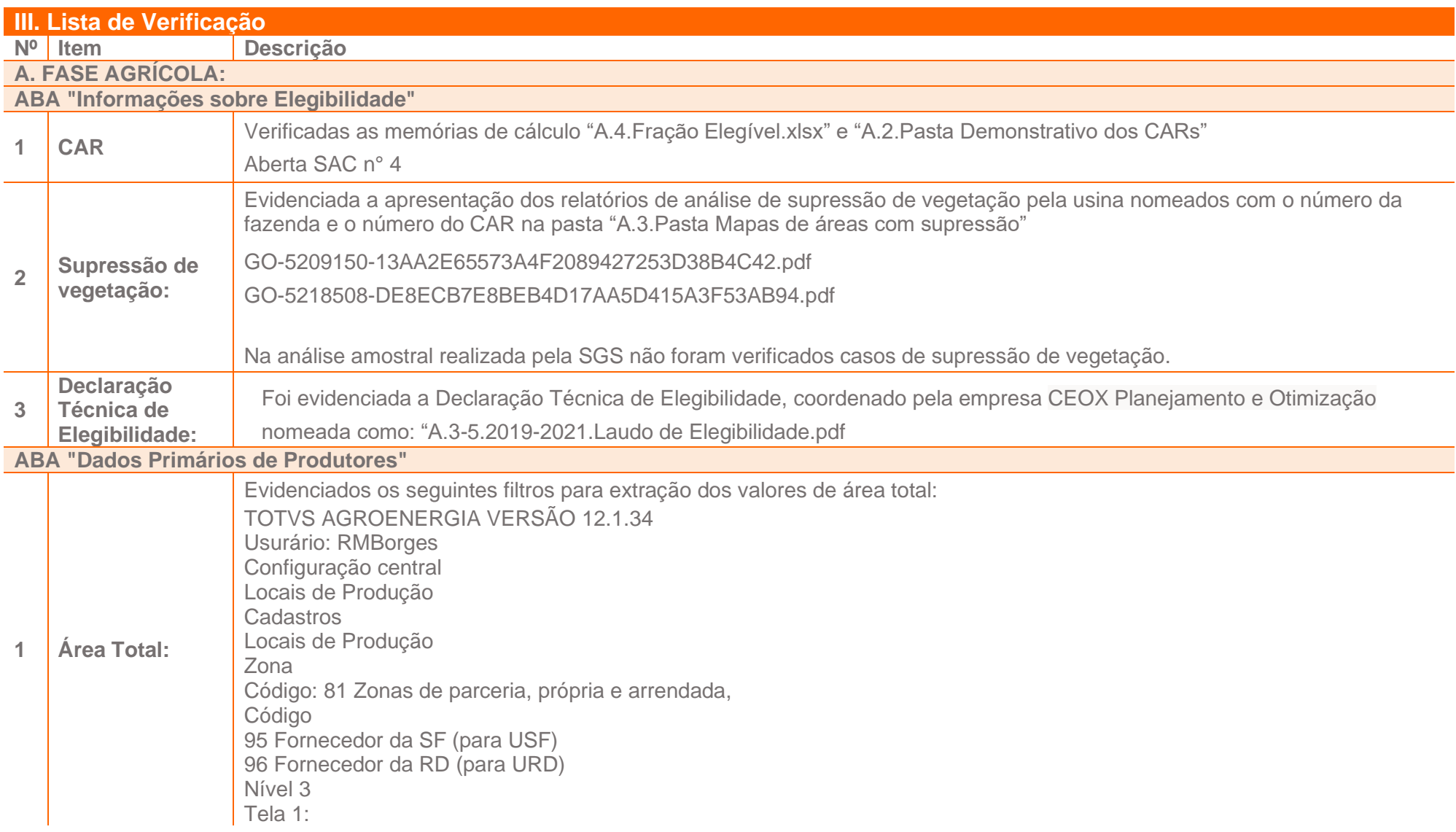

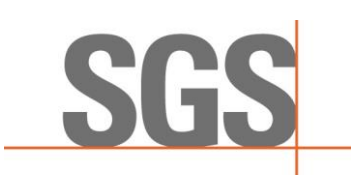

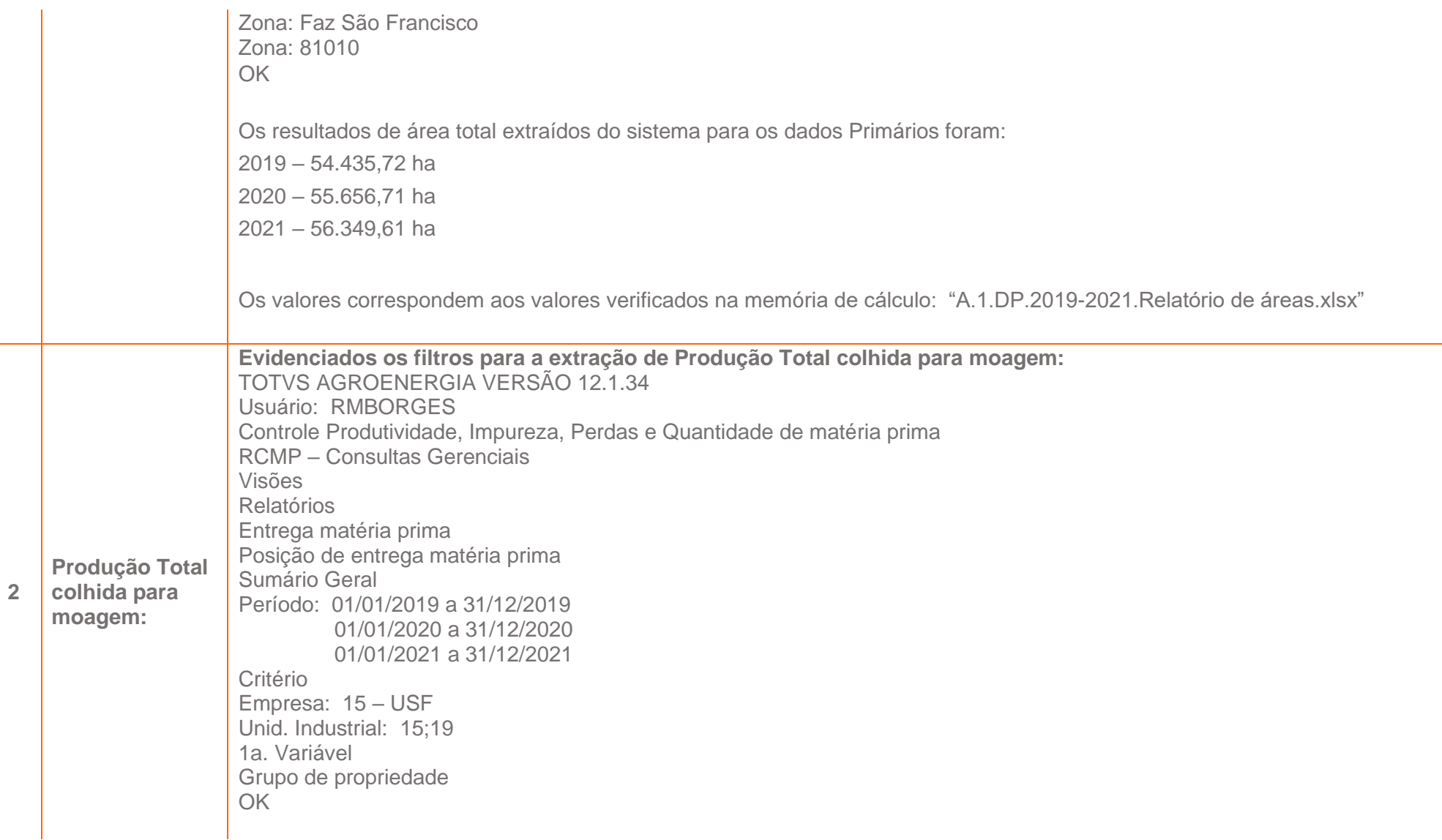

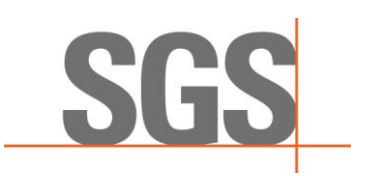

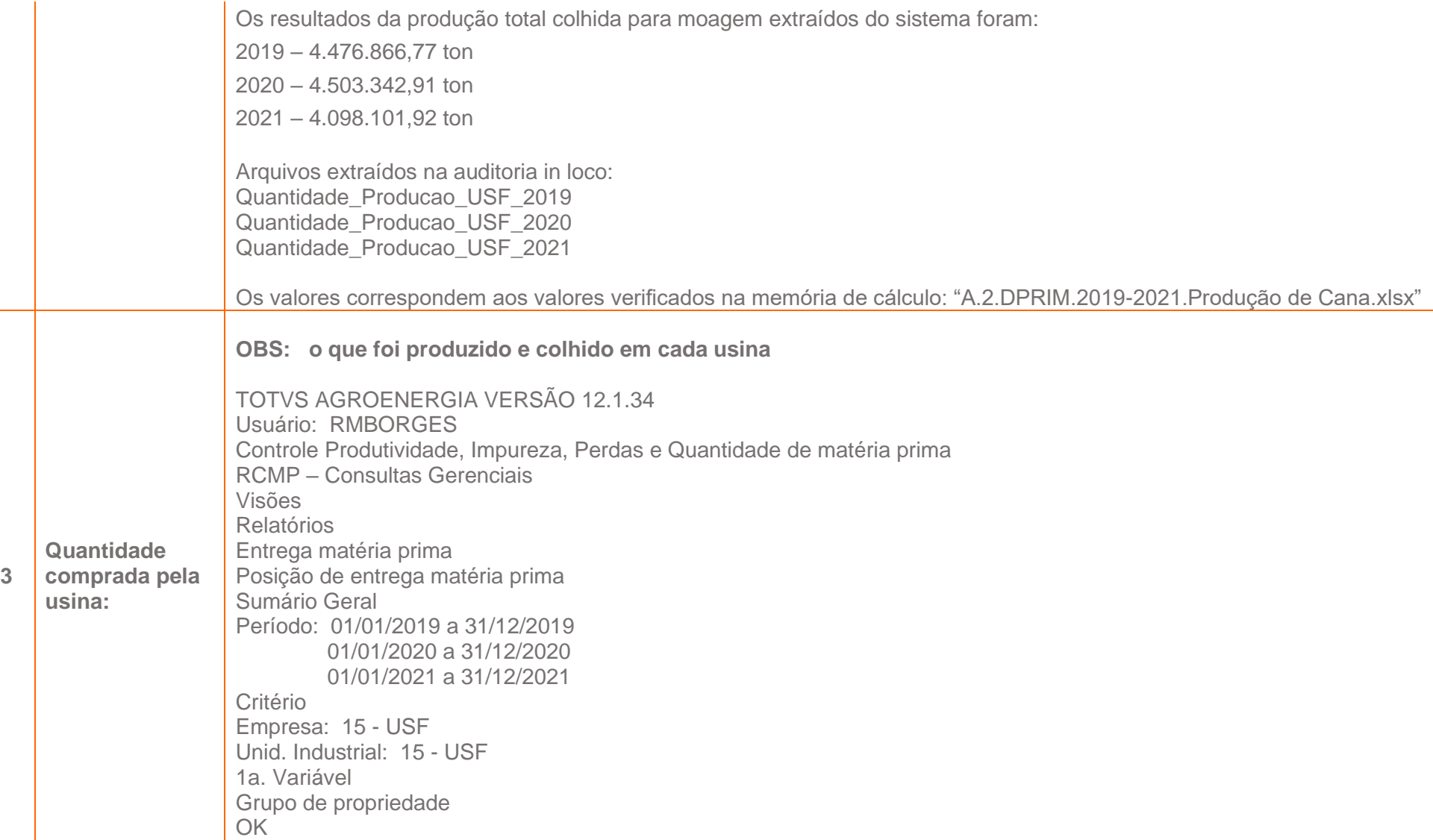

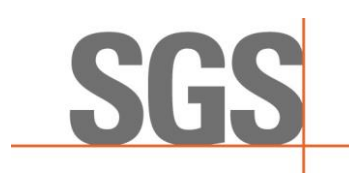

Arquivos extraídos na auditoria in loco: Quantidade\_Comprada\_USF\_USF\_2019.pdf Quantidade Comprada USF USF 2020.pdf Quantidade Comprada USF USF 2021.pdf

Foi solicitado também a verificação da quantidade de cana trocada pelas usinas (comprou por uma usina e moeu na outra usina)

TOTVS AGROENERGIA VERSÃO 12.1.34 Usuário: RMBORGES Controle Produtividade, Impureza, Perdas e Quantidade de matéria prima RCMP – Consultas Gerenciais Visões Relatórios Entrega matéria prima Posição de entrega matéria prima Sumário Geral Período: 01/01/2019 a 31/12/2019 01/01/2020 a 31/12/2020 01/01/2021 a 31/12/2021 Critério Empresa: 19 – URD (fornecedora) Unid. Industrial: 15 – USF (onde houve a moagem) 1a. Variável Grupo de propriedade OK Arquivos extraídos na auditoria in loco: Quantidade\_Comprada\_Empresa\_URD\_Moagem\_USF\_2019.pdf

Quantidade\_Comprada \_Empresa\_URD\_Moagem\_USF\_2020.pdf Quantidade\_Comprada \_Empresa\_URD\_Moagem\_USF\_.pdf

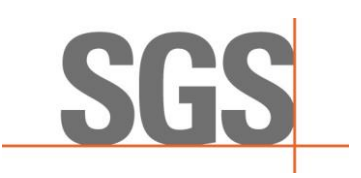

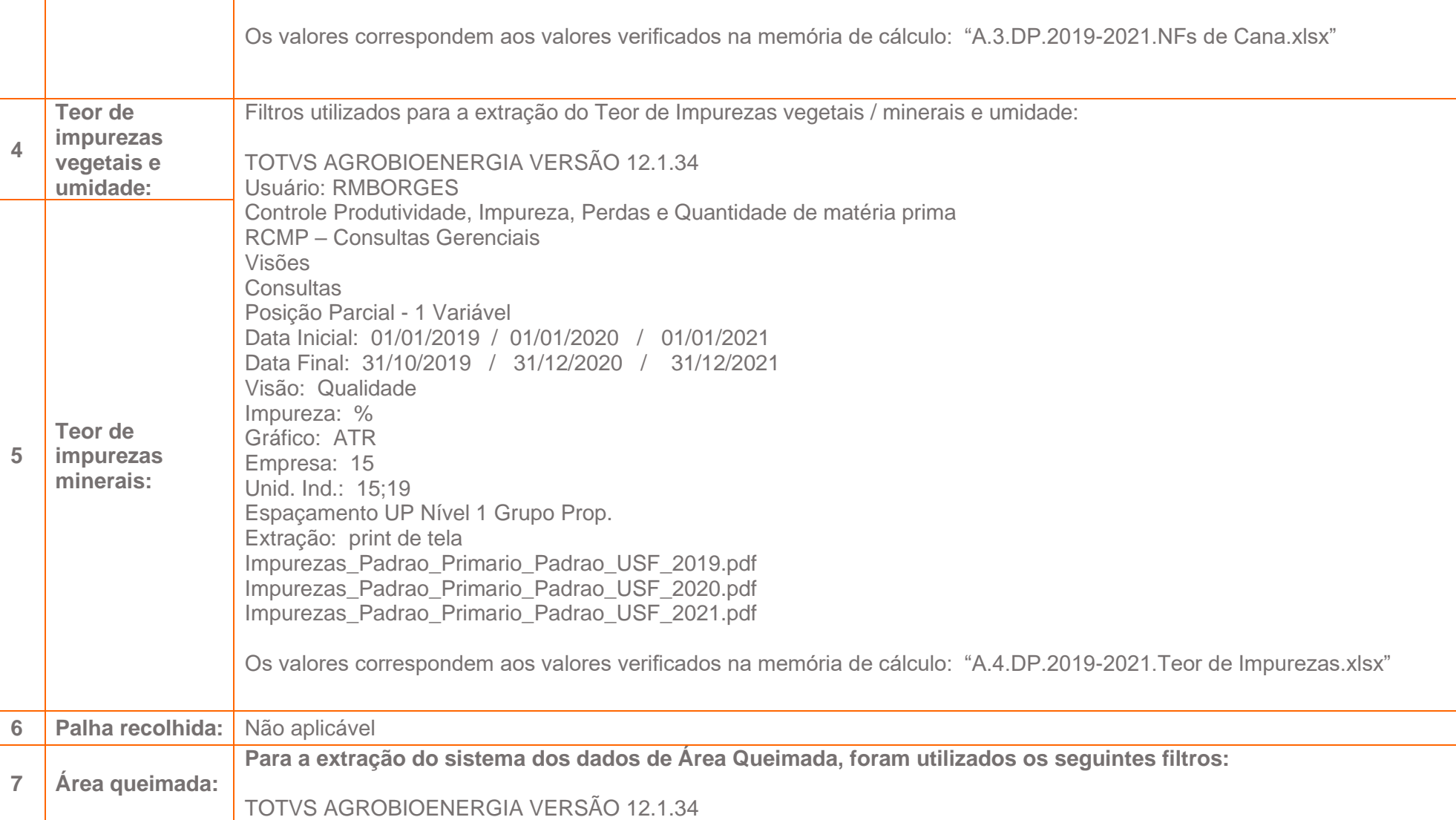

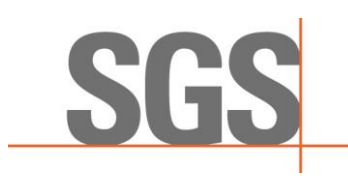

Usuário: RMBORGES Controle Produtividade, Impureza, Perdas e Quantidade de matéria prima RCMP – Consultas Gerenciais Visões Relatórios Entrega matéria prima Situação de Safra Sumário Geral Safra: 2018 2019 2020 Período: 01/01/2019 a 31/01/2019 01/01/2020 a 31/01/2020 01/01/2021 a 31/01/2021 Tipo de cana: Queimada Variáveis: Nível 1 Filtro Tipos de propriedade: 2 – ARRENDADA; 1 - PRÓPRIA, 3 – PARCERIA GO; 14 – PARCERIA MG Unidade Administrativa: 15 – USF Filtro Unid. Administrativa: 15:19 Extração na auditoria in loco: Area\_Queimadas\_USF\_2019.pdf Area\_Queimadas\_USF\_2020.pdf Area\_Queimadas\_USF\_2021.pdf Os valores correspondem aos valores verificados nas memórias de cálculos: "A.6.DPRIM.2019.pdf" "A.6.DPRIM.2020.pdf" "A.6.DPRIM.2021.pdf"

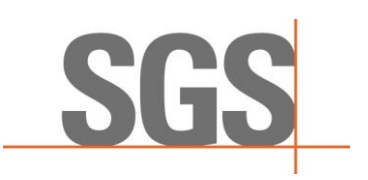

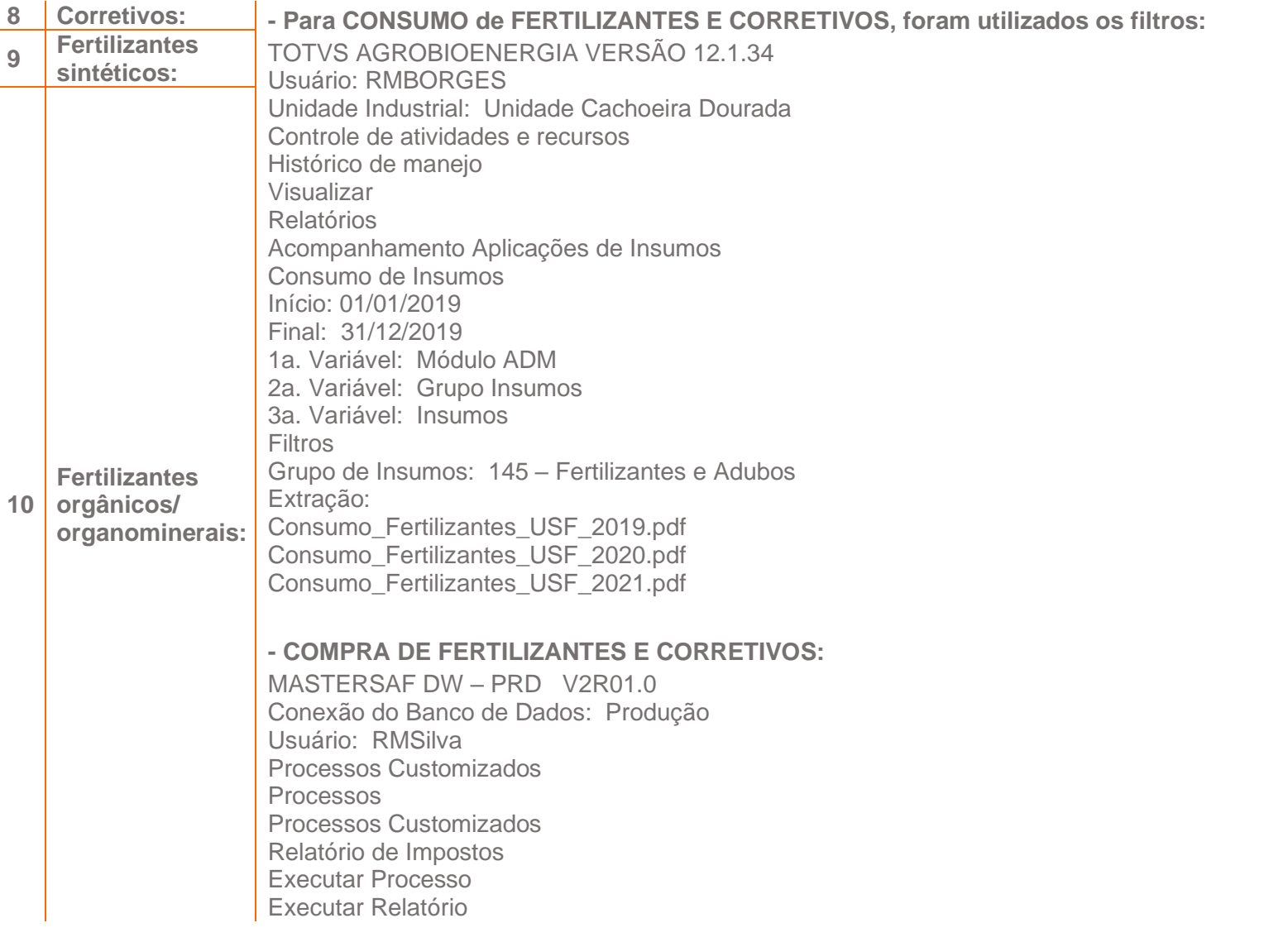

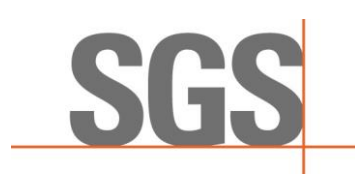

Estabelecimento: Todos Data Inicial: 01/11/2019 01/12/2019 Data Final: 30/11/2019 31/12/2019 Gerar com subtotal: não Executar Execução realizada: OK Arquivos: baixar relatórios do sistema (escolher diretório no sistema para gravar o relatório) Salvar arquivos selecionados Extração na auditoria in loco: Relatório Geral de Compras\_2019.pdf Relatório Geral de Compras\_2020.pdf Relatório Geral de Compras\_2021.pdf Os valores correspondem aos valores verificados na memória de cálculo: "A.8.DPRIM.2019-2021.Fertilizantes Sinteticos xlsx" e "A.7.DPRIM. 2019-2021.Corretivos.xlsx" **- Para a verificação de ESTOQUE de FERTILIZANTES, foram selecionados aleatoriamente os materiais abaixo e foram utilizados os seguintes filtros:**

SAP EASY ACCESS MC.9 Análise Material: estoque: seleção Centro: 1308 Depósito: 3303 Seleção Múltipla de Material: 7000046 UREIA AGRICOLA 45-00-00 7000076 ADUBO 20-05-20 7000088 CLORETO DE POTASSIO GRANULADO 00-00-60 7000096 FOSFATO NATURAL REATIVO 29% 7000973 ADUBO MAP 11-52-00 7000974 ADUBO 32-00-00 7001261 ADUBO 19-04-19 + 3% FTE BR-12 + NO3 7001768 ADUBO 05-25-25 + 0,3% FTE BR-12 7002058 ADUBO 19-04-19NA

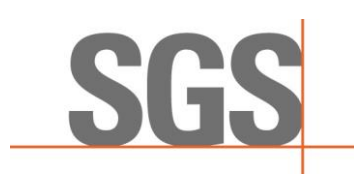

7002180 ADUBO 19-03-19NA **FERTILIZANTE VIT-ORG LIQ MR** 7002681 ADUBO FOLIAR ESCUDO CANA SJC 7002706 ADUBO 15.07.26 +3% FTE F8 Período Análise: 12/2018 12/2019 12/2020 Gerar Relatório Filtro Estoque Total Verificar Extração: Estoque Fertilizantes USF 2018.xls Estoque Fertilizantes USF 2019.xls Estoque Fertilizantes USF 2020.xls Os valores correspondem aos valores verificados na memória de cálculo: "A.8.DPRIM.2019-2021.Fertilizantes Sinteticos.xlsx" **- VINHAÇA:** Controle de atividades e recursos Histórico de Manejo Visualizar > relatórios > Acompanhamento aplicação de insumos > consumo de insumos Período: Início: 01/01/2019 Final: 31/12/2019 01/01/2020 31/12/2020<br>01/01/2021 31/12/2021 01/01/2021 1a Variável: Unidade ADM 2a Variável: Insumo 3a Variável: Tipo de Propriedades Filtro: Unidade ADM: 15

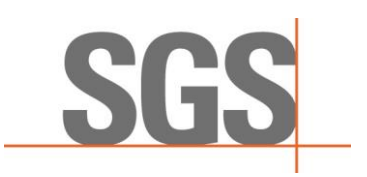

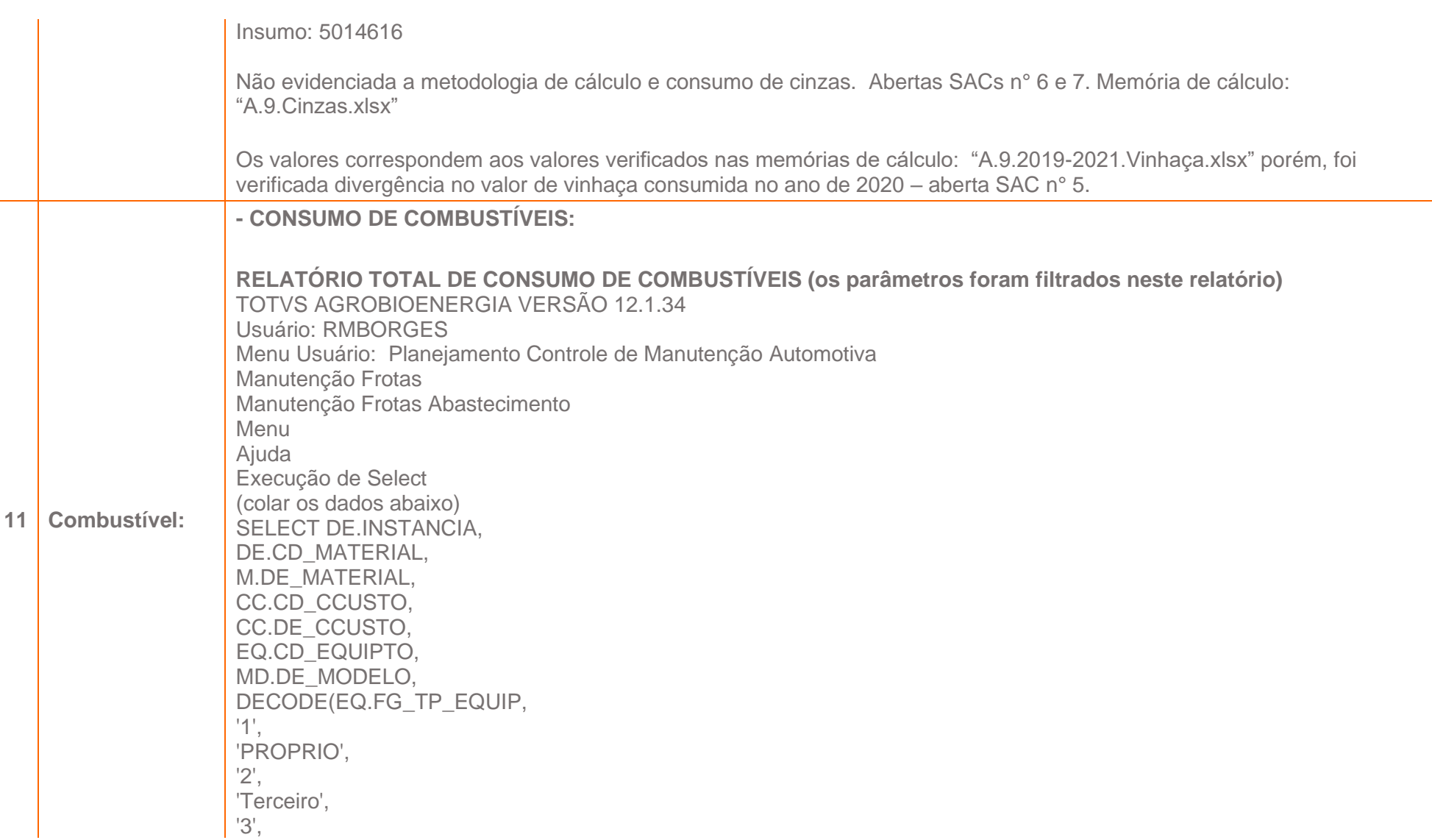

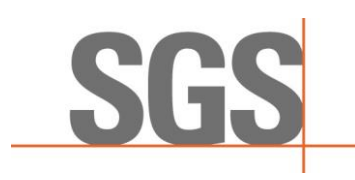

'Fornecedor', 4, 'Alugado') TIPO\_EQUIPTO, TO\_CHAR(DE.DT\_OPERACAO, 'MONTH', 'NLS\_DATE\_LANGUAGE= "BRAZILIAN PORTUGUESE') MES, TO\_CHAR(DE.DT\_OPERACAO, 'YYYY') ANO, replace(SUM(DE.QT\_ABASTEC),'.',',') QT FROM APT\_ABAST\_DE DE, EQUIPTOS EQ, CCUSTOS CC, MATERIAIS M, MODELOS MD WHERE DE.CD\_EQUIPTO = EQ.CD\_EQUIPTO AND DE.CD\_MATERIAL = M.CD\_MATERIAL AND EQ.CD\_CCUSTO = CC.CD\_CCUSTO AND EQ.CD\_MODELO = MD.CD\_MODELO AND TO\_CHAR(DT\_OPERACAO, 'YYYY') = 2019 2020 2021 (trocar os anos) GROUP BY DE.INSTANCIA, DE.CD\_MATERIAL, M.DE\_MATERIAL, CC.CD\_CCUSTO, CC.DE\_CCUSTO, EQ.CD\_EQUIPTO, MD.DE\_MODELO, DECODE(EQ.FG\_TP\_EQUIP, '1', 'PROPRIO', '2', 'Terceiro', '3', 'Fornecedor', 4, 'Alugado'), TO\_CHAR(DE.DT\_OPERACAO, 'MONTH', 'NLS\_DATE\_LANGUAGE= ''BRAZILIAN PORTUGUESE'),

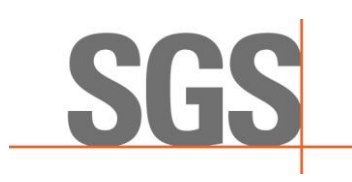

TO\_CHAR(DE.DT\_OPERACAO, 'YYYY') **Executar** (Export excel) Extração: Consumo\_Combustível\_Total\_2019.xls Consumo\_Combustível\_Total\_2020.xls Consumo\_Combustível\_Total\_2021.xls

Os valores correspondem aos valores verificados nas memórias de cálculo: "A.10.2019-2021.Consumo Diesel-Etanol-Gasolina.xlsx" porém, verificada falta de evidência sobre a literatura usada para categorizar os diferentes tipos de diesel consumido na memória de cálculo. Aberta SAC n° 9.

**Para compor a memória de cálculo de consumo de diesel, foram utilizados os seguintes relatórios:**

**RELATÓRIO DE COLHEDORAS** TOTVS AGROBIOENERGIA VERSÃO 12.1.34 Usuário: RMBORGES Menu Usuário: Controle, Produtividade, Perdas e Qual. Mat. Prima RCMP - Relatórios 1 Visões Relatórios Produção de Equipamentos Sumário de Produção Sumário de Produção 1a. Variável: Unidade Industrial 2a. Variável: Propriedade de Equipamentos 3a. Variável: Tipo de propriedade Filtro: Unidade Industrial: 15;19 Tipo de equipamento: Colhedora Extração: Produção colhedora USF URD 2019.pdf Produção colhedora USF URD 2020.pdf

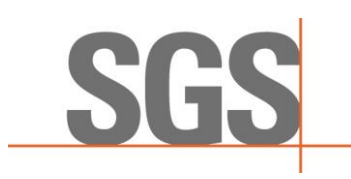

Produção\_colhedora\_USF\_URD\_2021.pdf

Verificado erro no lançamento do consumo de diesel da colhedora, caminhão e trator de transbordo no ano de 2021. Aberta SAC n° 10.

**RELATÓRIO DE TRANSPORTE** TOTVS AGROBIOENERGIA VERSÃO 12.1.34 Usuário: RMBORGES Menu Usuário: Controle, Produtividade, Perdas e Qual. Mat. Prima RCMP - Relatórios 1 Visões Relatórios Produção de Equipamentos Sumário de Produção Sumário de Produção 1a. Variável: Unidade Industrial 2a. Variável: Propriedade de Equipamentos 3a. Variável: Tipo de propriedade Filtro: Unidade Industrial: 15;19 Tipo de equipamento: Caminhão Extração: Produção Caminhão USF URD 2019.pdf Produção\_Caminhão\_USF\_URD\_2020.pdf Produção Caminhão USF URD 2021.pdf

### **RELATÓRIO DE TRANSBORDO**

TOTVS AGROBIOENERGIA VERSÃO 12.1.34 Usuário: RMBORGES Menu Usuário: Controle, Produtividade, Perdas e Qual. Mat. Prima RCMP - Relatórios 1 Visões Relatórios

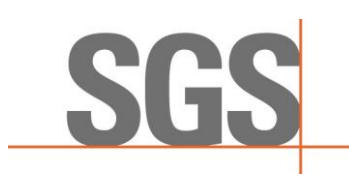

Produção de Equipamentos Sumário de Produção Sumário de Produção 1a. Variável: Unidade Industrial 2a. Variável: Propriedade de Equipamentos 3a. Variável: Tipo de propriedade Filtro: Unidade Industrial: 15;19 Tipo de equipamento: Trator Extração: Produção\_Trator\_USF\_USF\_2019.pdf Produção Trator\_USF\_USF\_2020.pdf Produção\_Trator\_USF\_USF\_2021.pdf

### **RELATÓRIO DE HORAS TRABALHADAS DOS TRATORES PNEU PESADO - URD**

TOTVS AGROBIOENERGIA VERSÃO 12.1.34 Usuário: RMBORGES Menu Usuário: Controle, Atividades e Recursos Histórico de Manejo Unidade Industrial: 15 Visualizar Consultas Acompanhamento de mecanização Resumo de Produção Período: 01/01/2019 a 31/12/2019 1a Variável: C.Custo Equipamento 2a. Variável: C.Custo 3a. Variável: mês Filtros: C. Custo equipamento: 151300693;191300693 **Executar** Extração: Horas\_Tratores\_USF\_2019.xls Horas Tratores USF 2020.xls Horas\_Tratores\_USF\_2021.xls

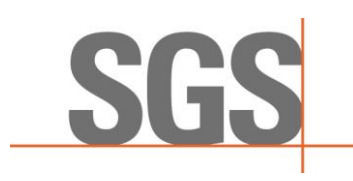

Os valores correspondem aos valores verificados nas memórias de cálculo: "A.10.2019-2021.Consumo Diesel-Etanol-Gasolina xlsx"

### **- COMPRA DE COMBUSTÍVEL: RELATÓRIO TOTAL DE COMPRA DE INSUMOS**

MASTERSAF DW – PRD V2R01.0 Conexão do Banco de Dados: Produção Usuário: RMSilva Processos Customizados Processos Processos Customizados Relatório de Impostos Executar Processo Executar Relatório Estabelecimento: Todos Data Inicial: 01/11/2019 01/12/2019 Data Final: 30/11/2019 31/12/2019 Gerar com subtotal: não Executar Execução realizada: OK Arquivos: baixar relatórios do sistema (escolher diretório no sistema para gravar o relatório) Salvar arquivos selecionados Extração: Relatório\_Geral\_de\_Compras\_2019.pdf Relatório\_Geral\_de\_Compras\_2020.pdf Relatório\_Geral\_de\_Compras\_2021.pdf

Os valores correspondem aos valores verificados nas memórias de cálculo: "A.10.2019-2021.Consumo Diesel-Etanol-Gasolina.xlsx" porém, verificada divergência na quantidade comprada de gasolina no ano de 2019. Aberta SAC n°11.

**- ESTOQUE DE COMBUSTÍVEL:** SAP EASY ACCESS

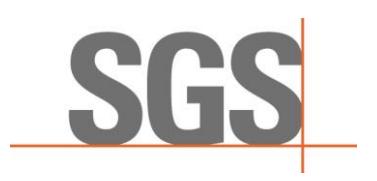

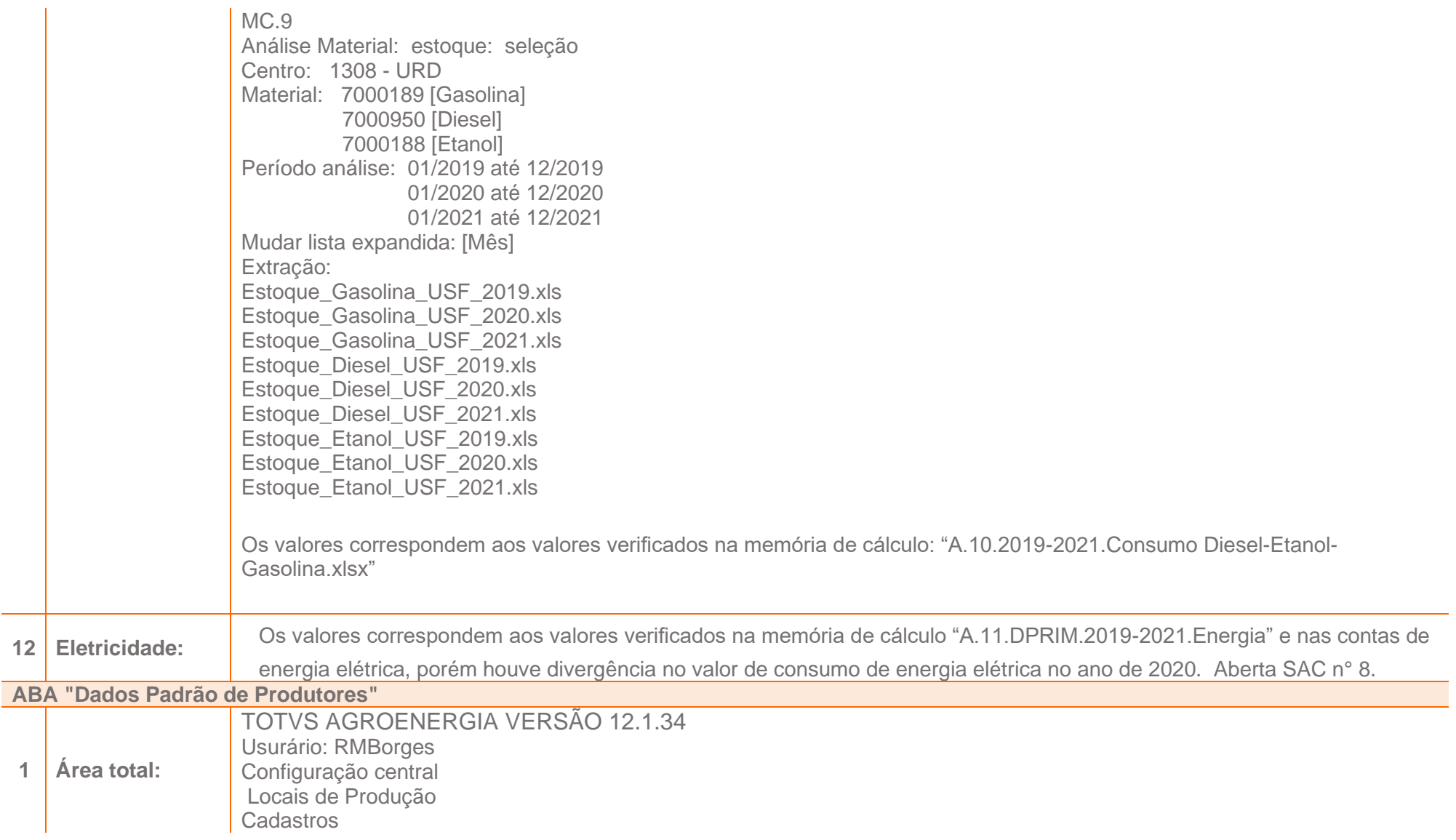

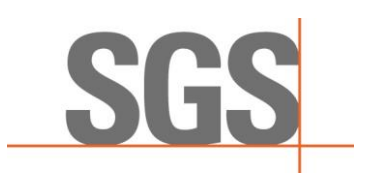

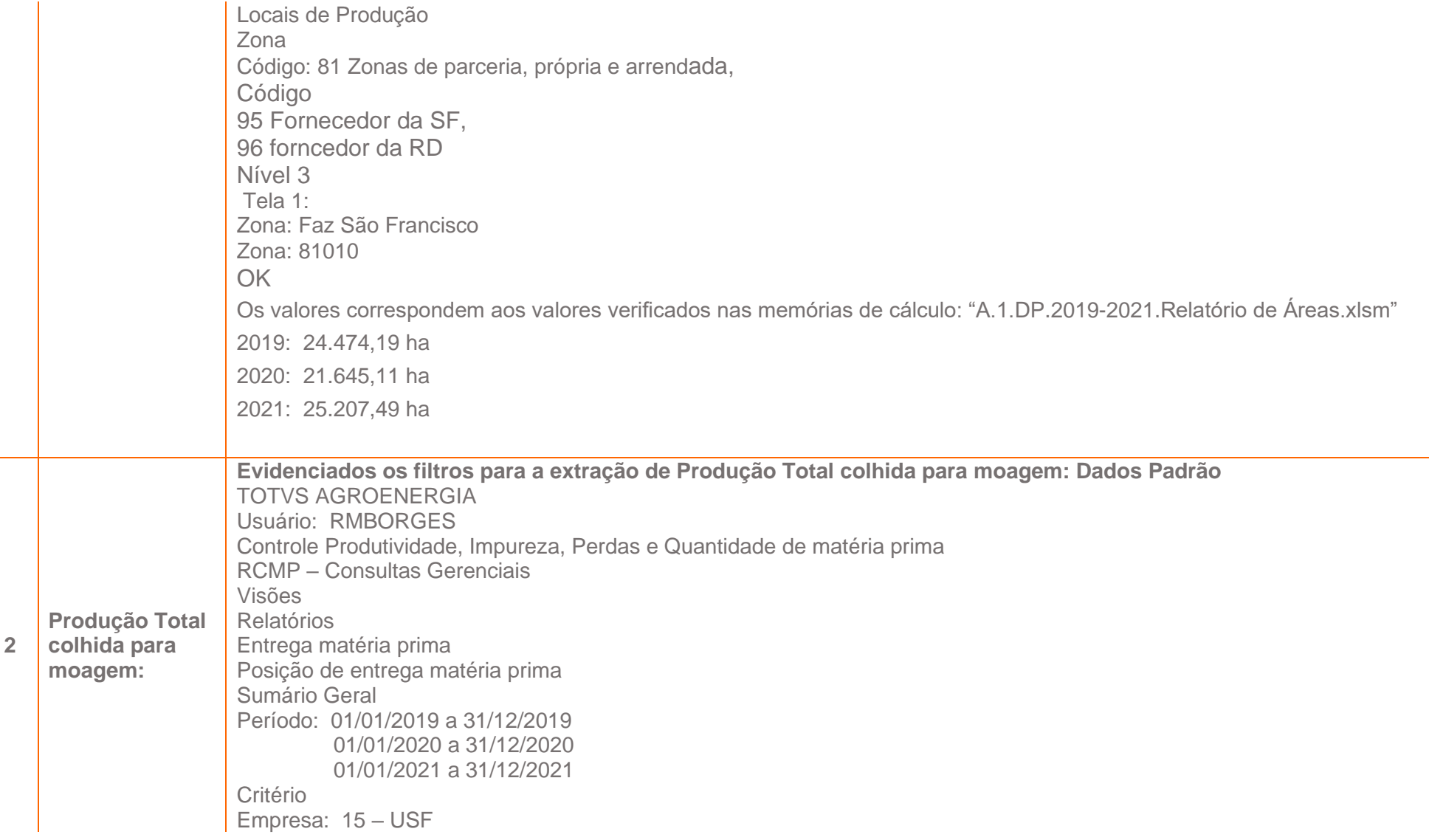

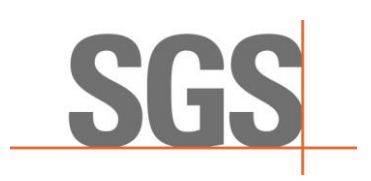

**3**

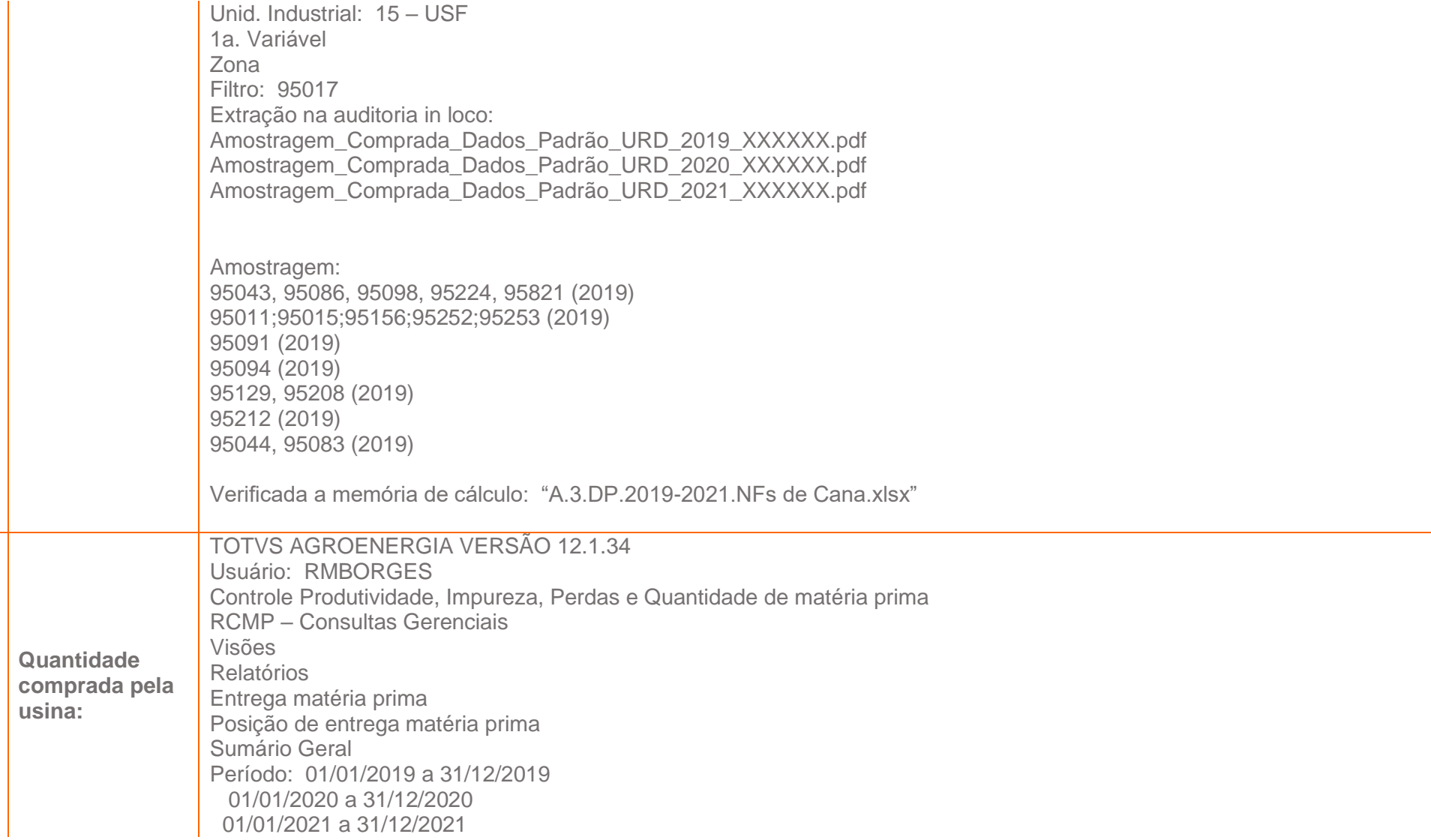

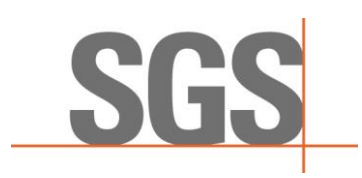

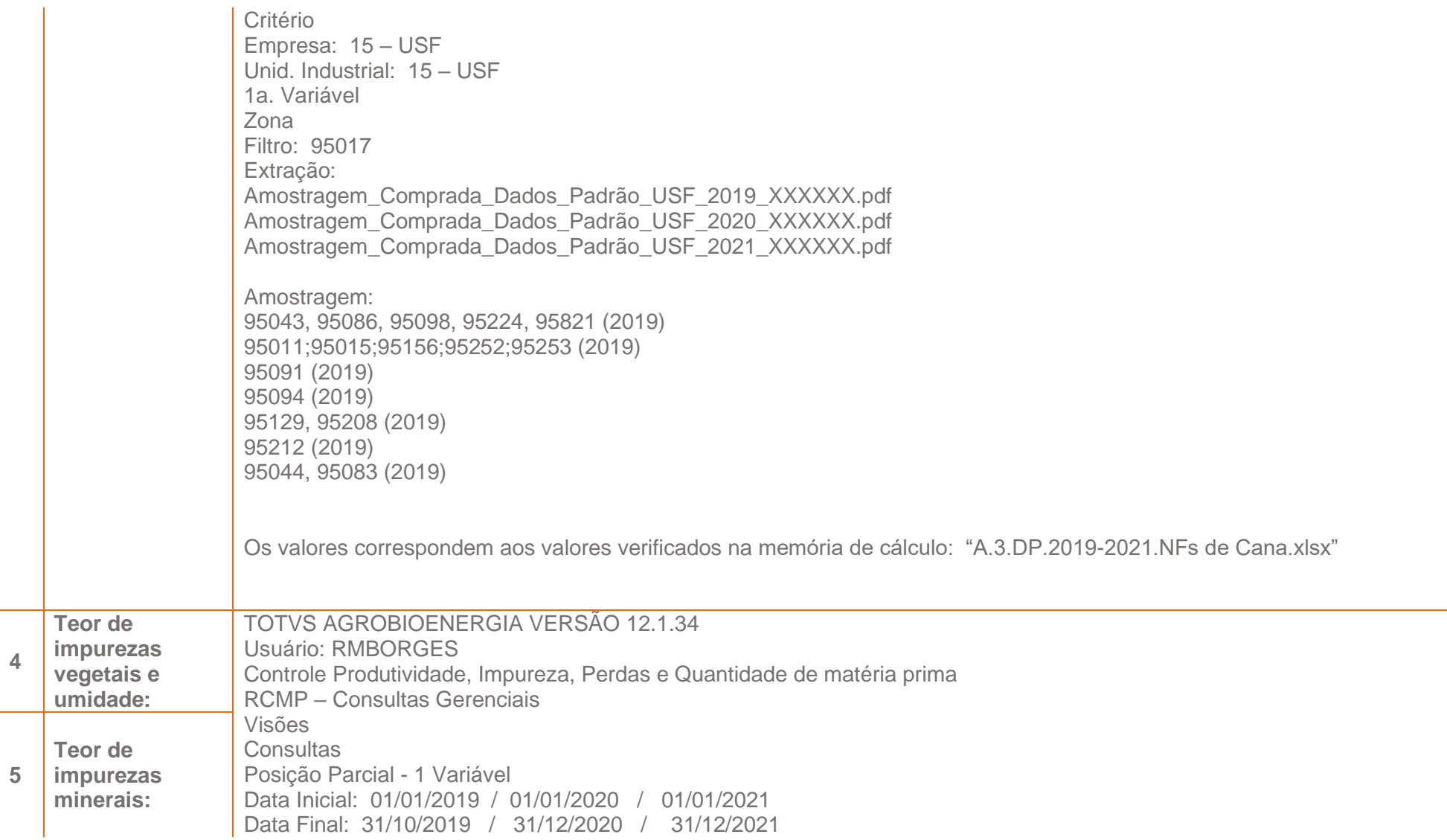

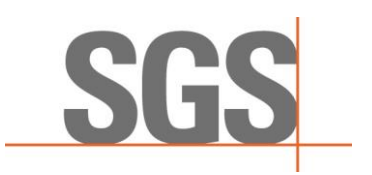

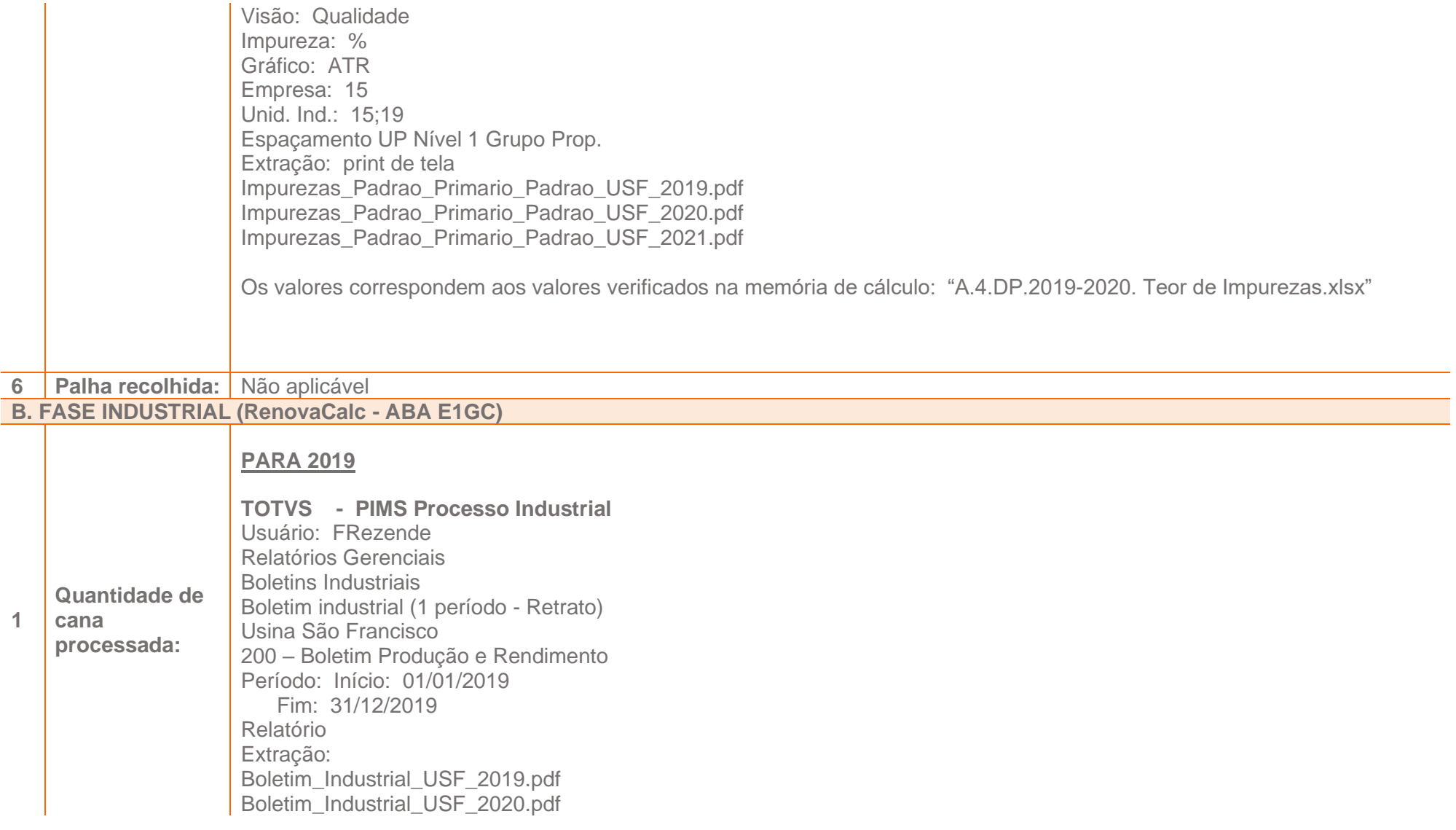

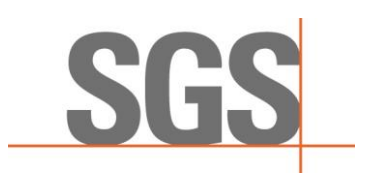

### **PARA 2021**

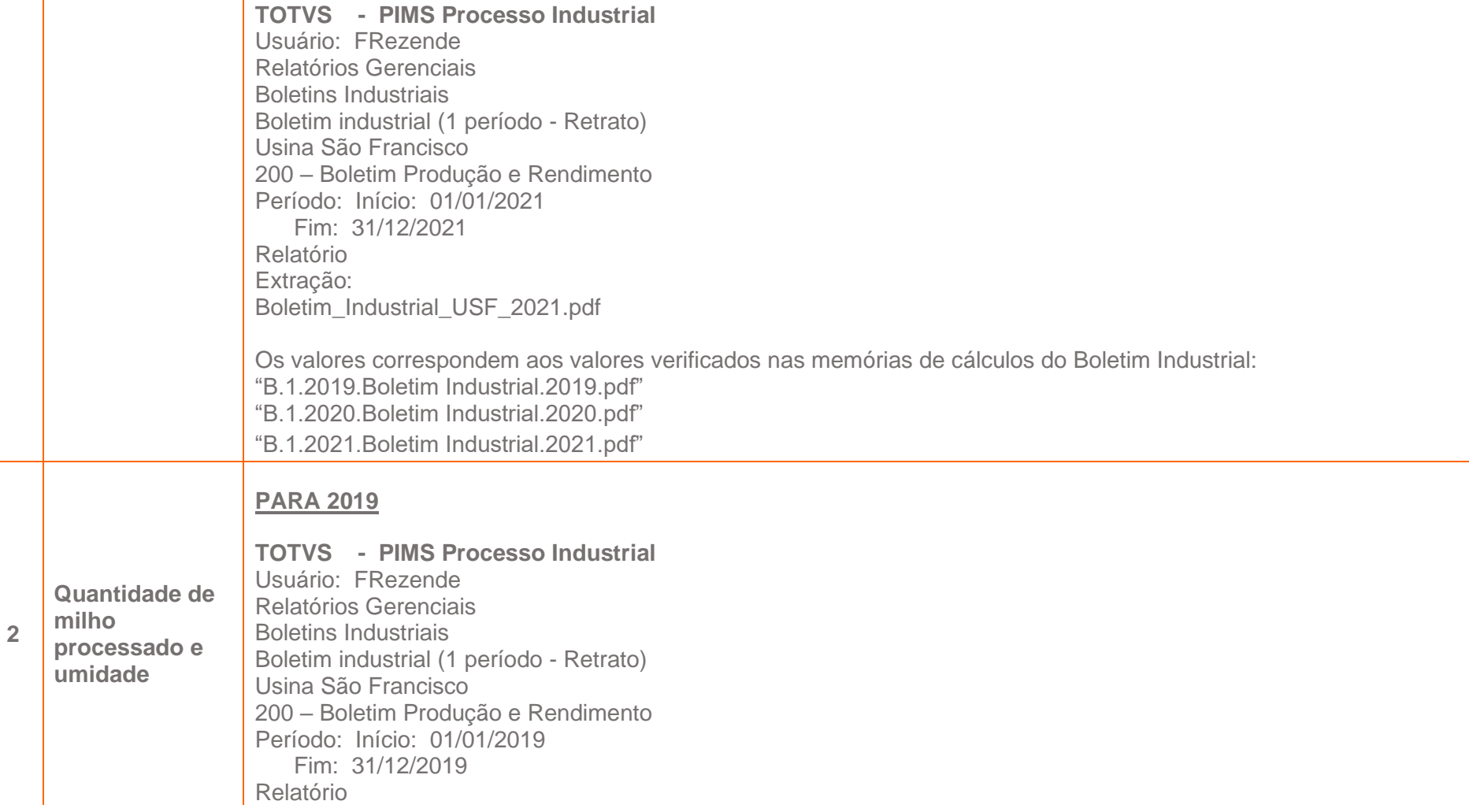

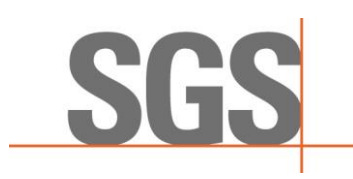

Extração:

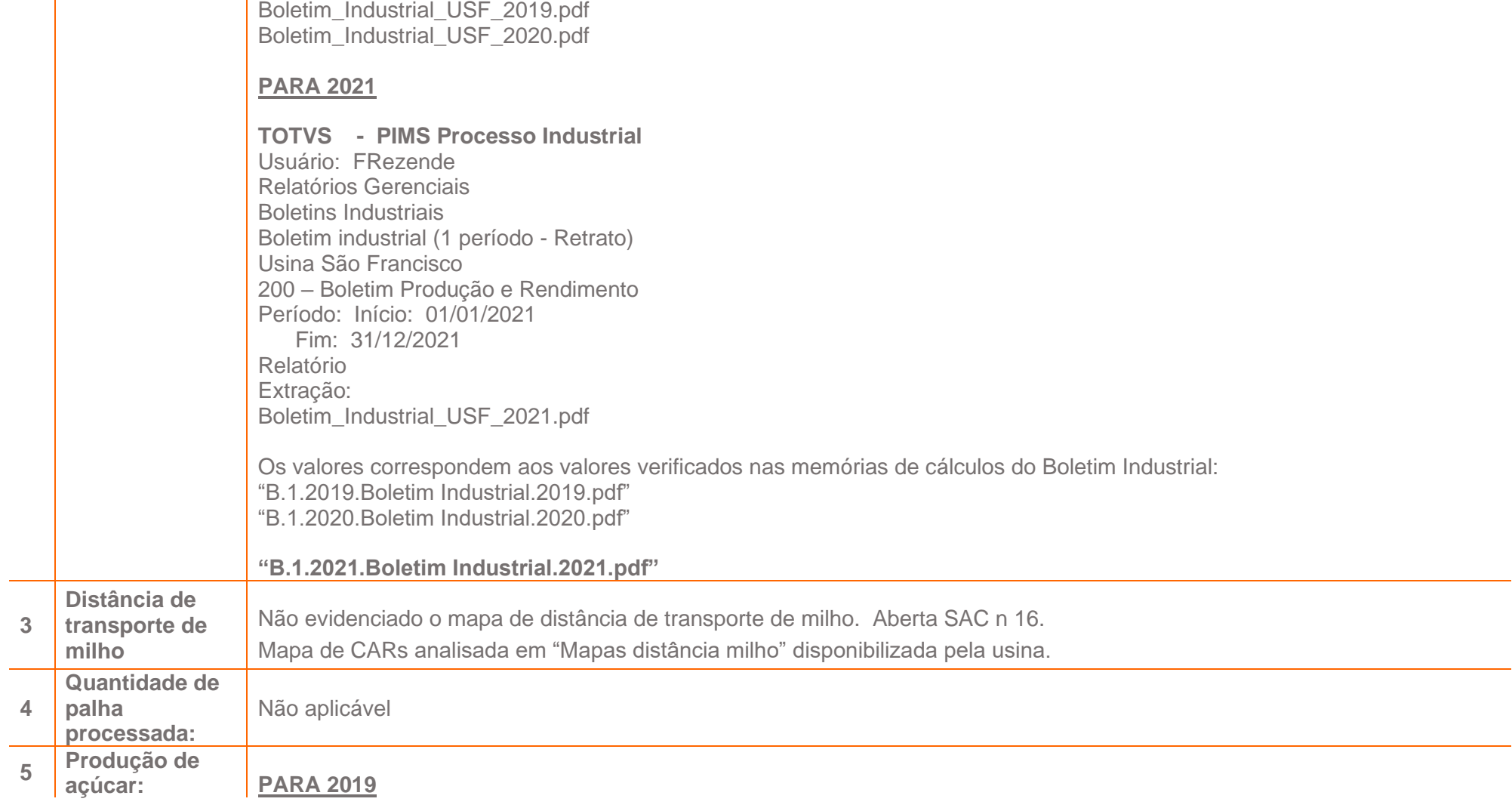

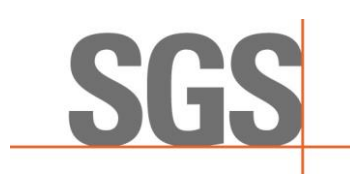

**TOTVS - PIMS Processo Industrial** Usuário: FRezende Relatórios Gerenciais Boletins Industriais Boletim industrial (1 período - Retrato) Usina São Francisco 200 – Boletim Produção e Rendimento Período: Início: 01/01/2019 Fim: 31/12/2019 Relatório Extração: Boletim\_Industrial\_USF\_2019.pdf Boletim\_Industrial\_USF\_2020.pdf

#### **PARA 2021**

**TOTVS - PIMS Processo Industrial** Usuário: FRezende Relatórios Gerenciais Boletins Industriais Boletim industrial (1 período - Retrato) Usina São Francisco 200 – Boletim Produção e Rendimento Período: Início: 01/01/2021 Fim: 31/12/2021 Relatório Extração: Boletim\_Industrial\_USF\_2021.pdf

Os valores correspondem aos valores verificados nas memórias de cálculos do Boletim Industrial: "B.1.2019.Boletim Industrial.2019.pdf" "B.1.2020.Boletim Industrial.2020.pdf"

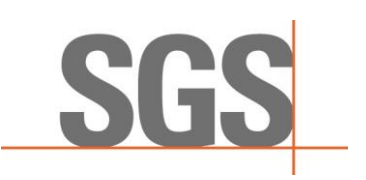

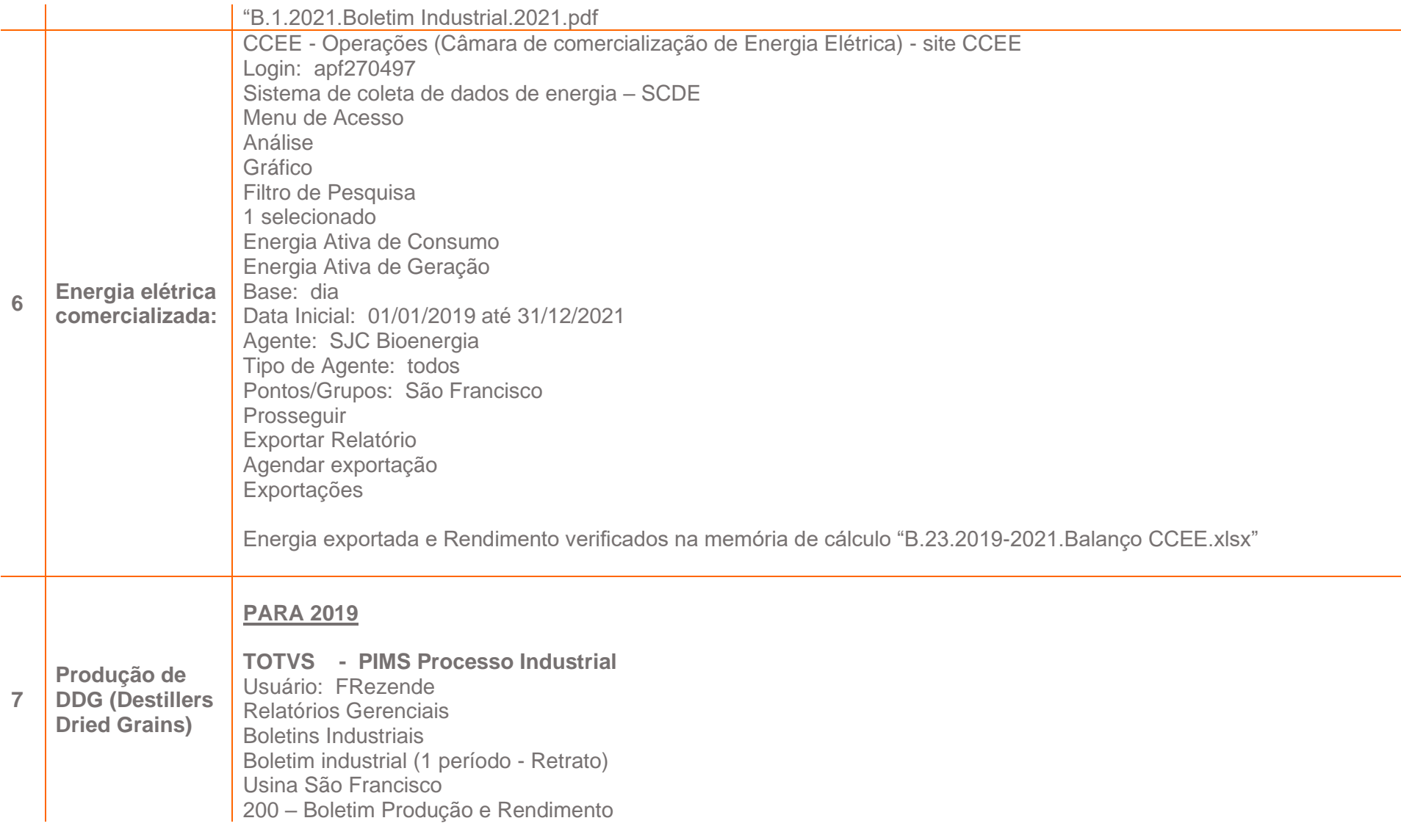

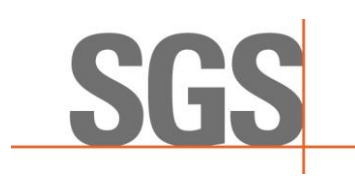

**8**

### **Anexo III - RENOVABIO - Relatório de Auditoria in Loco - Resultados**

Período: Início: 01/01/2019 Fim: 31/12/2019 Relatório Extração: Boletim\_Industrial\_USF\_2019.pdf Boletim\_Industrial\_USF\_2020.pdf

**PARA 2021**

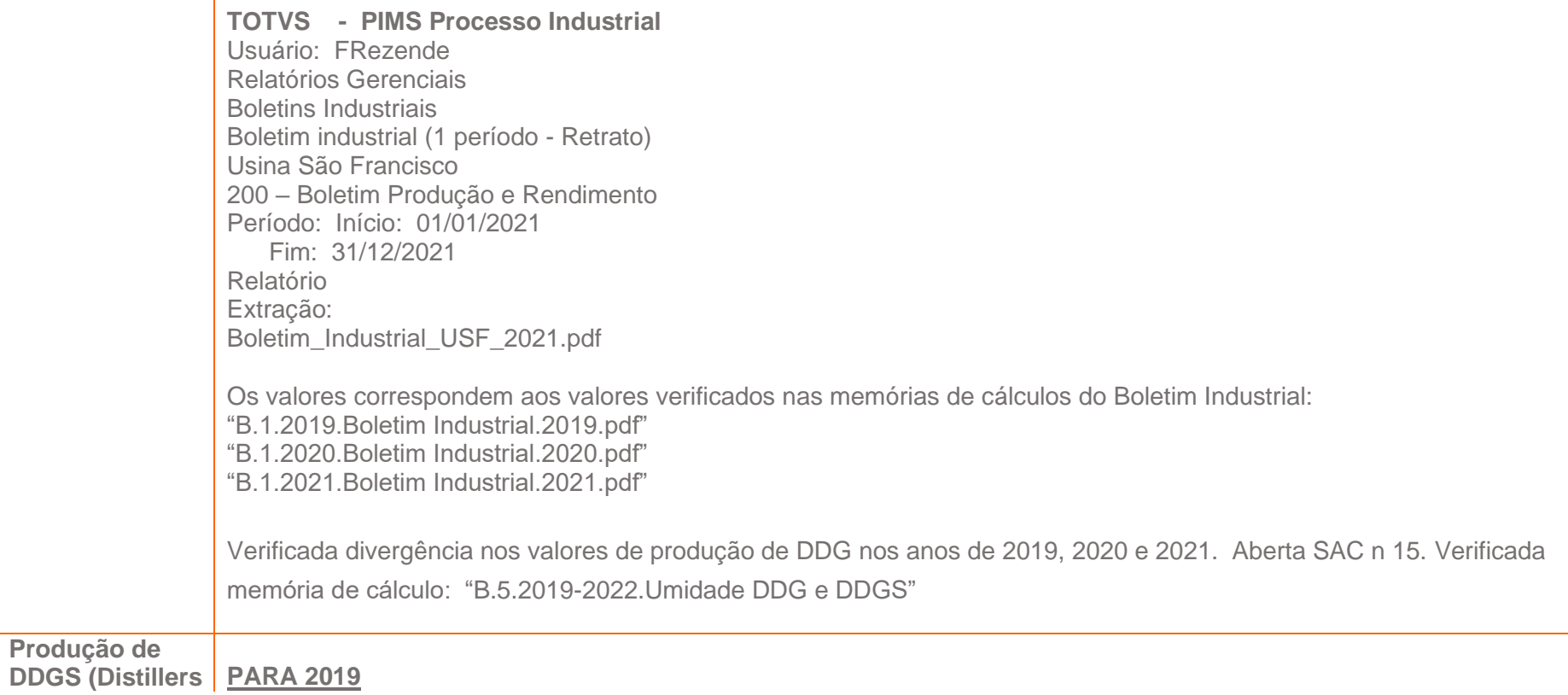

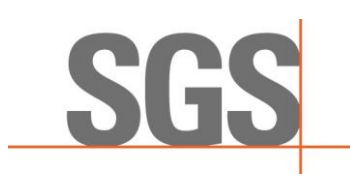

**Dried Grains** 

**with solubes) TOTVS - PIMS Processo Industrial** Usuário: FRezende Relatórios Gerenciais Boletins Industriais Boletim industrial (1 período - Retrato) Usina São Francisco 200 – Boletim Produção e Rendimento Período: Início: 01/01/2019 Fim: 31/12/2019 Relatório Extração: Boletim\_Industrial\_USF\_2019.pdf Boletim\_Industrial\_USF\_2020.pdf

**PARA 2021**

**TOTVS - PIMS Processo Industrial** Usuário: FRezende Relatórios Gerenciais Boletins Industriais Boletim industrial (1 período - Retrato) Usina São Francisco 200 – Boletim Produção e Rendimento Período: Início: 01/01/2021 Fim: 31/12/2021 Relatório Extração: Boletim\_Industrial\_USF\_2021.pdf

Os valores correspondem aos valores verificados nas memórias de cálculos do Boletim Industrial: "B.1.2019.Boletim Industrial.2019.pdf" "B.1.2020.Boletim Industrial.2020.pdf"

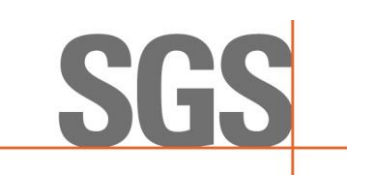

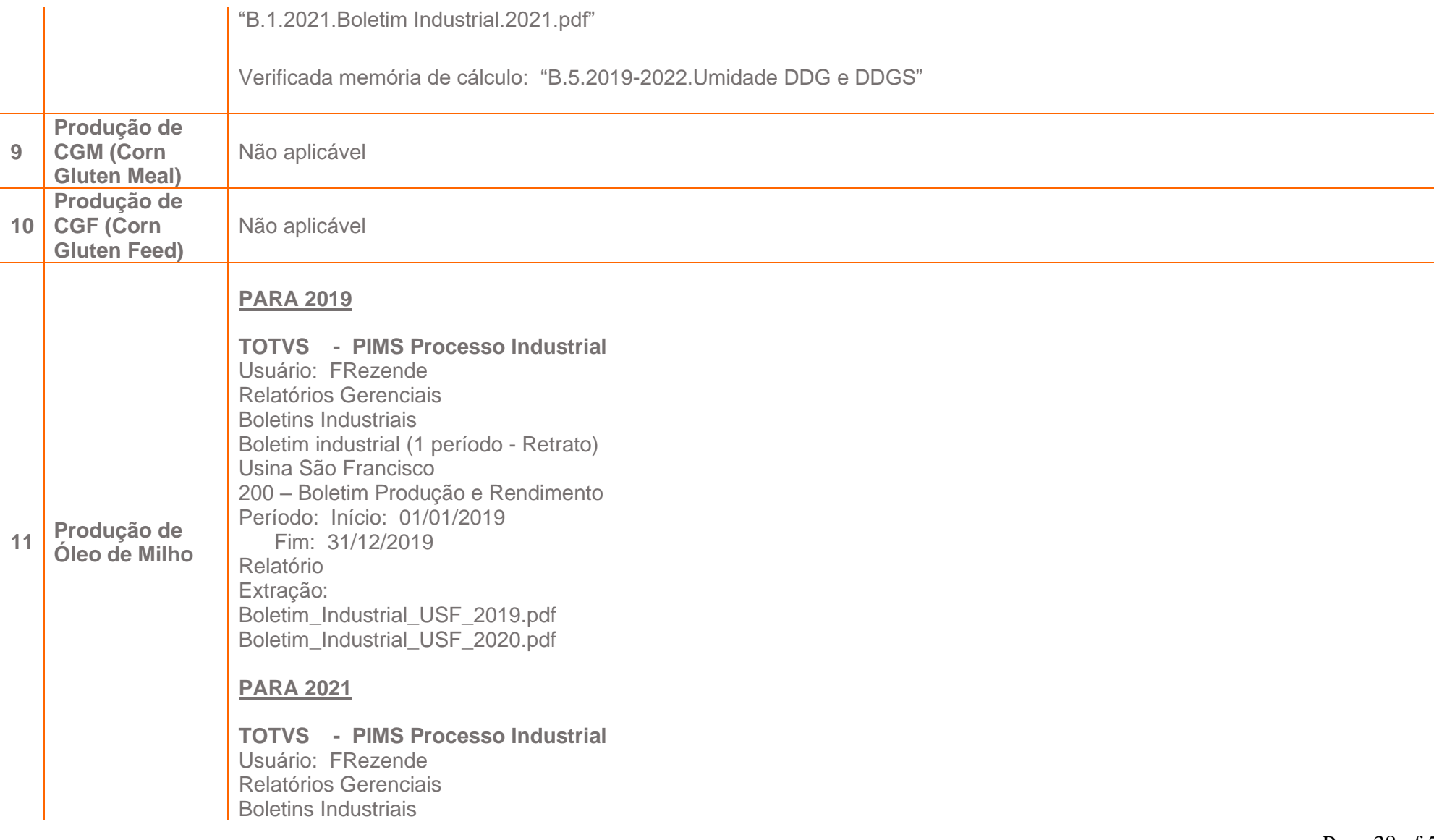

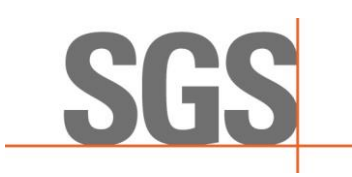

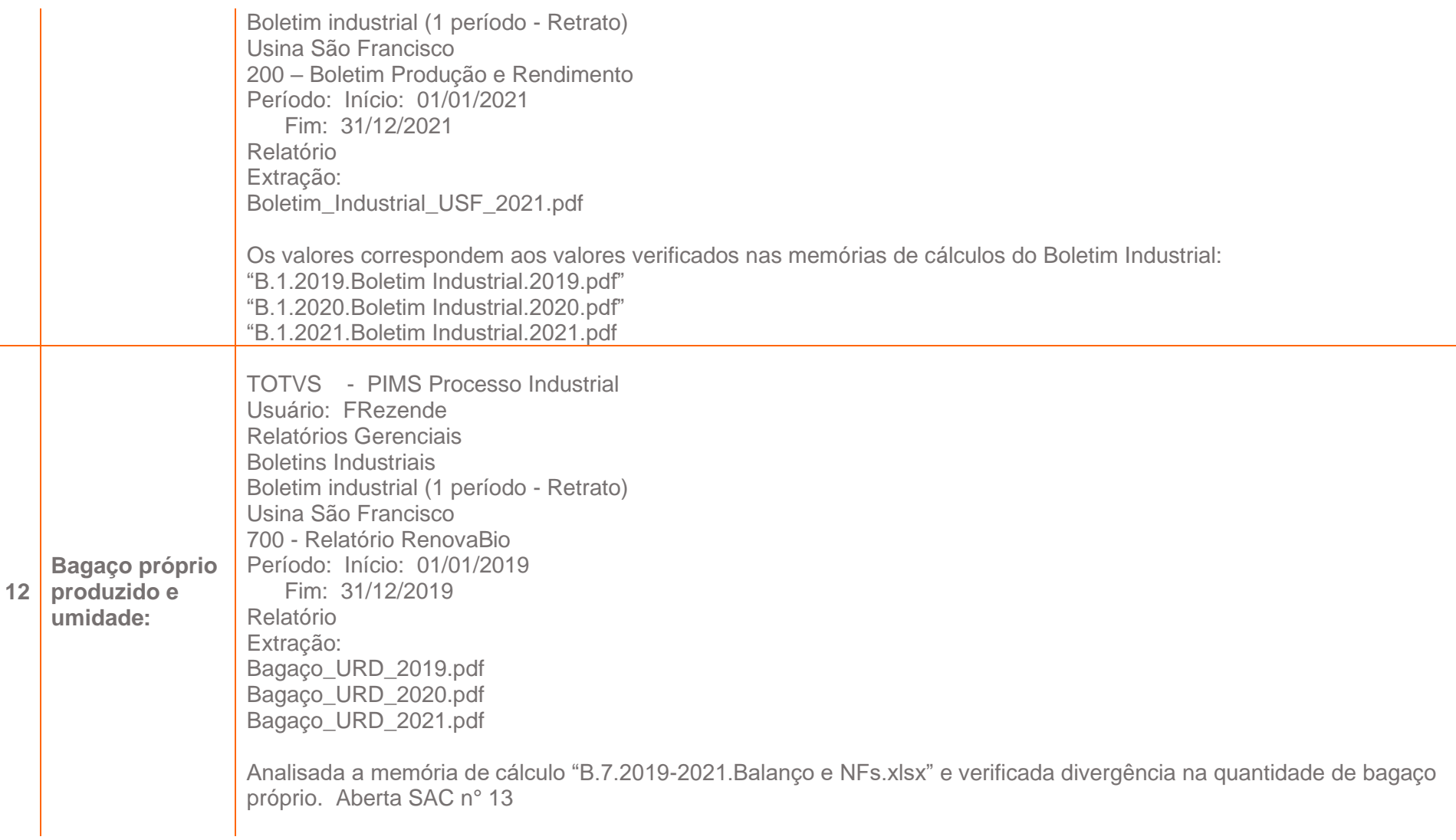

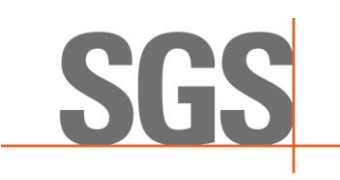

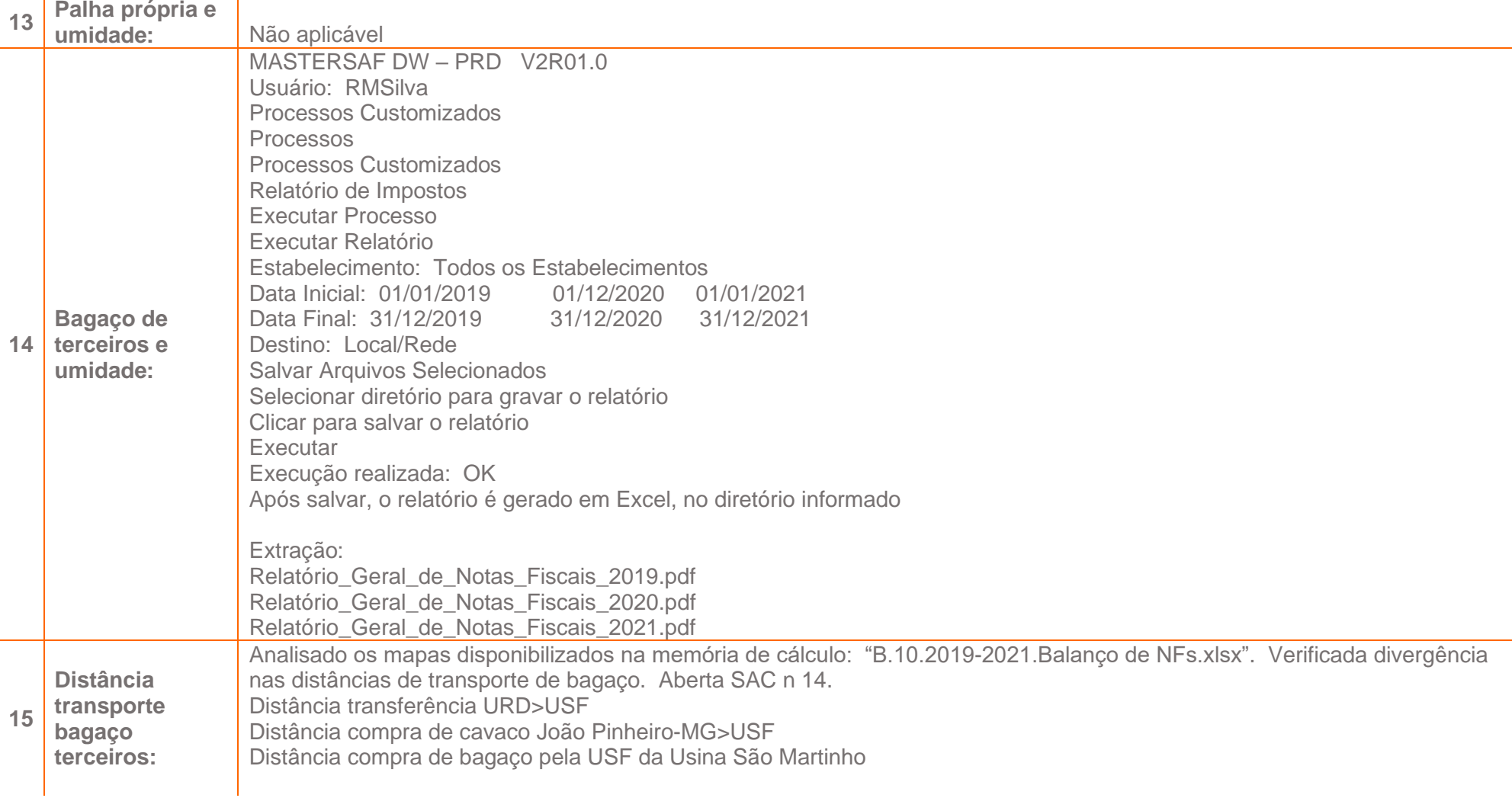

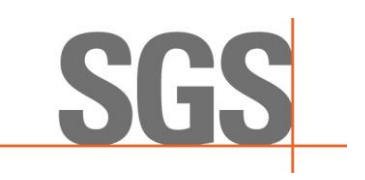

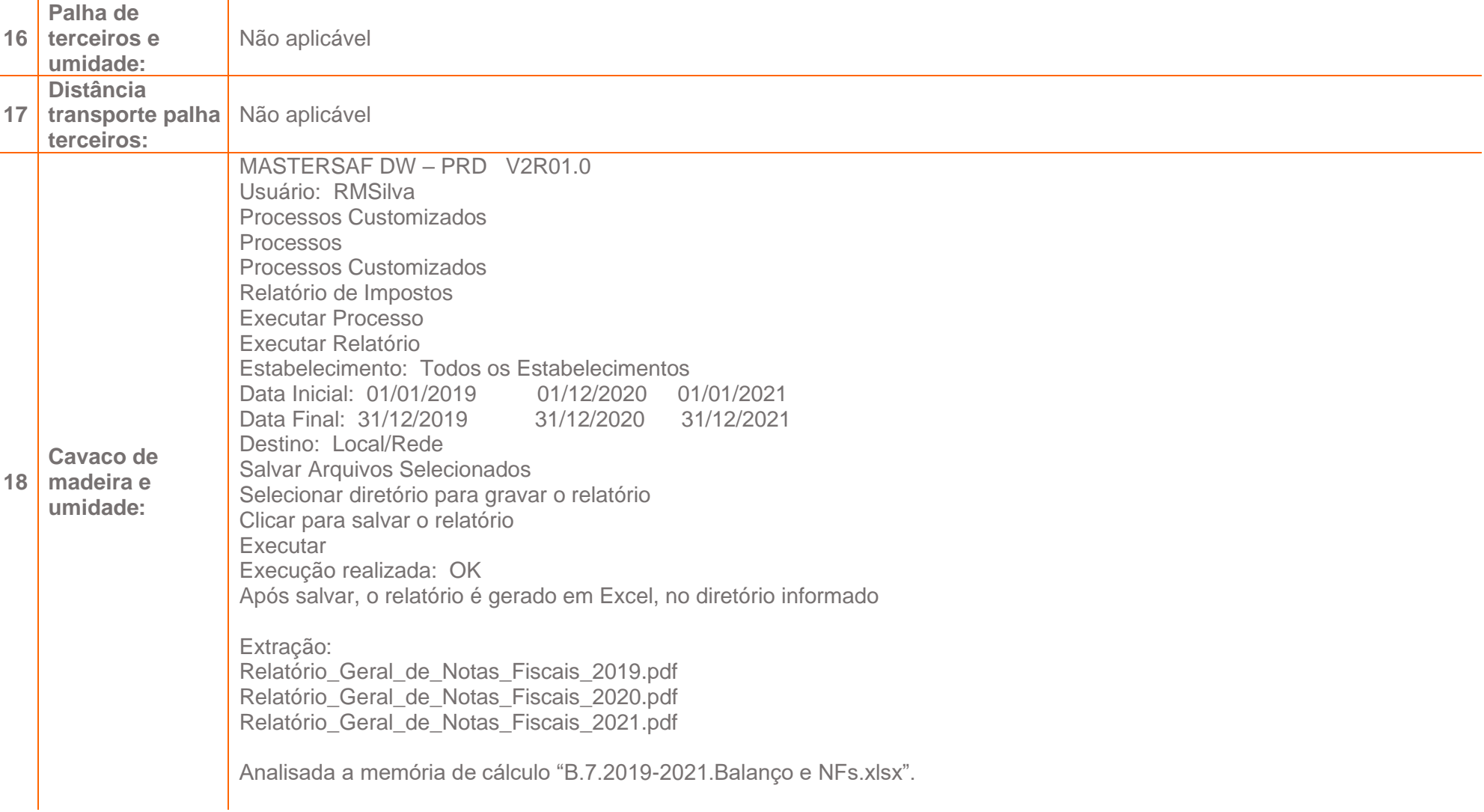

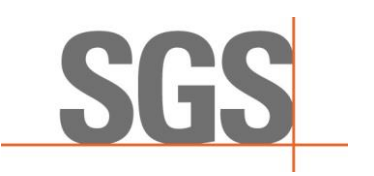

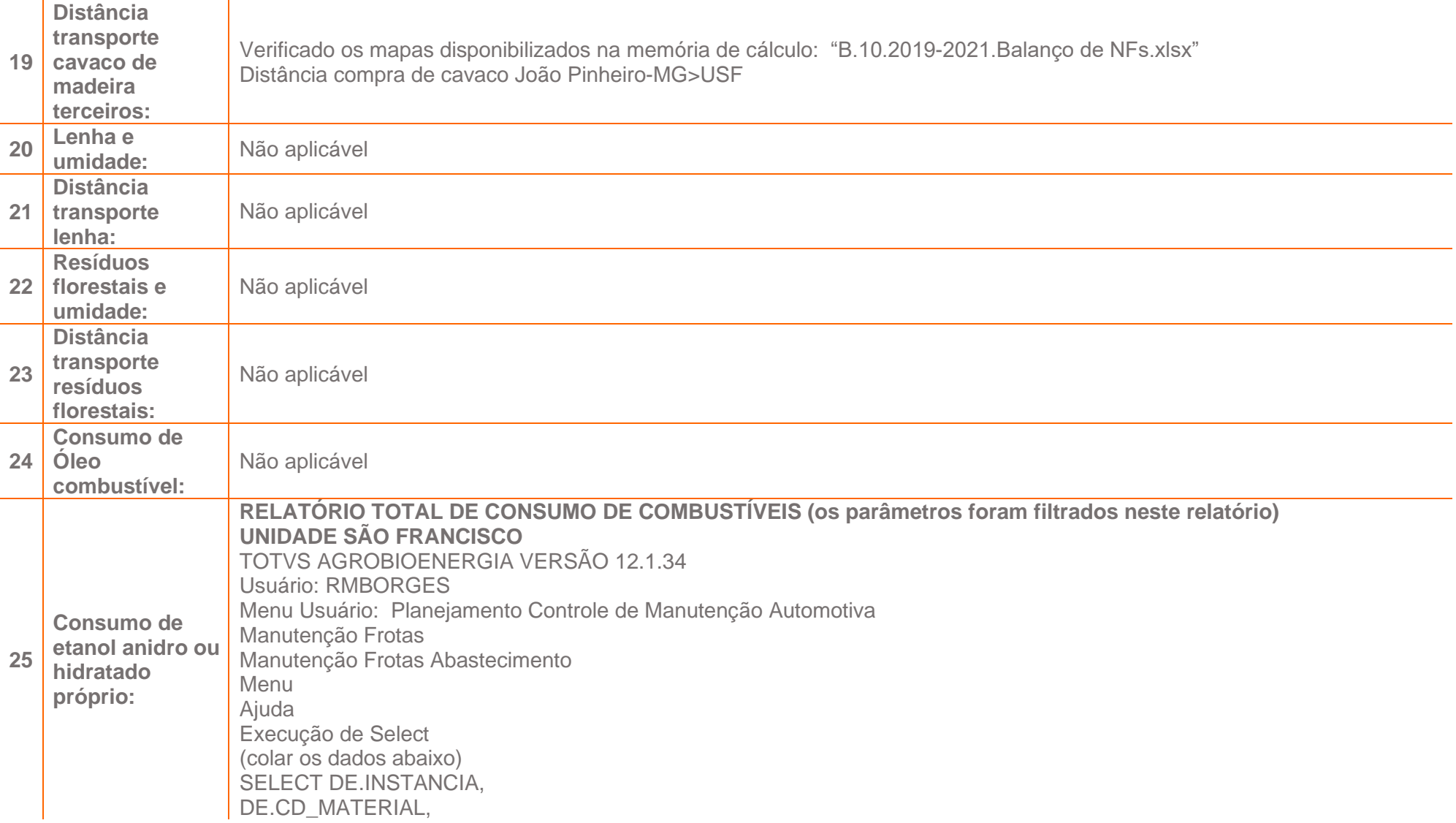

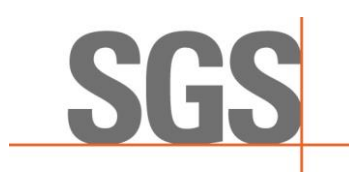

```
M.DE_MATERIAL,
CC.CD_CCUSTO,
CC.DE_CCUSTO,
EQ.CD_EQUIPTO,
MD.DE_MODELO,
DECODE(EQ.FG_TP_EQUIP,
'1',
'PROPRIO',
'2',
'Terceiro',
'3',
'Fornecedor',
4,
'Alugado') TIPO_EQUIPTO,
TO_CHAR(DE.DT_OPERACAO,
'MONTH',
'NLS_DATE_LANGUAGE= ''BRAZILIAN PORTUGUESE') MES,
TO_CHAR(DE.DT_OPERACAO, 'YYYY') ANO,
replace(SUM(DE.QT_ABASTEC),'.',',') QT
FROM APT_ABAST_DE DE, EQUIPTOS EQ, CCUSTOS CC, MATERIAIS M, MODELOS MD
WHERE DE.CD_EQUIPTO = EQ.CD_EQUIPTO
AND DE.CD_MATERIAL = M.CD_MATERIAL
AND EQ.CD_CCUSTO = CC.CD_CCUSTO
AND EQ.CD_MODELO = MD.CD_MODELO
AND TO_CHAR(DT_OPERACAO, 'YYYY') = 2019 2020 2021 (trocar os anos)
GROUP BY DE.INSTANCIA,
DE.CD_MATERIAL,
M.DE_MATERIAL,
CC.CD_CCUSTO,
CC.DE_CCUSTO,
EQ.CD_EQUIPTO,
MD.DE_MODELO,
DECODE(EQ.FG_TP_EQUIP,
```
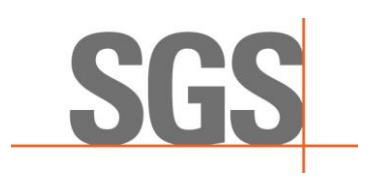

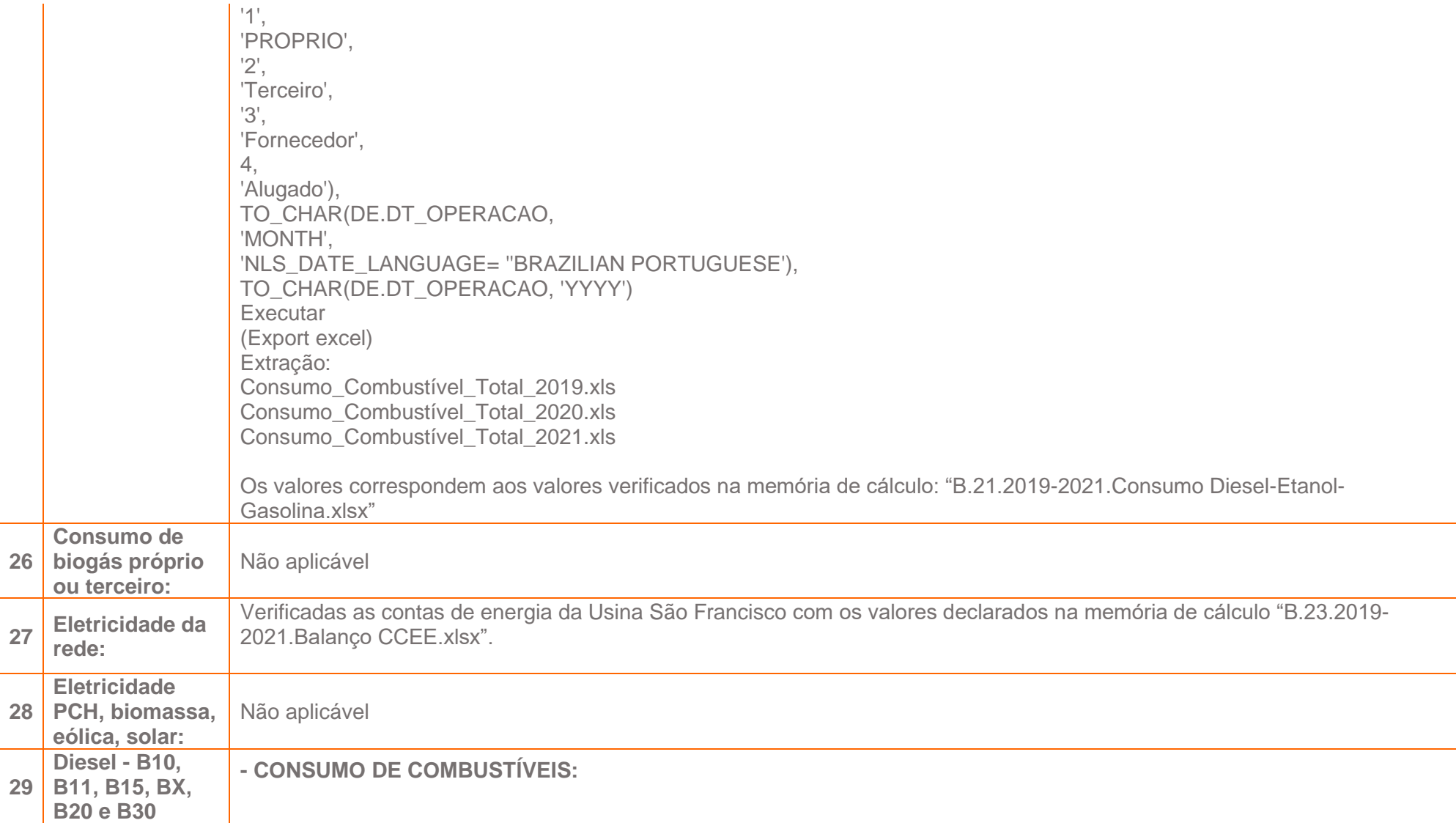
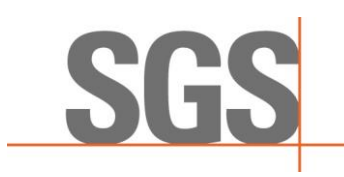

**RELATÓRIO TOTAL DE CONSUMO DE COMBUSTÍVEIS (os parâmetros foram filtrados neste relatório)** TOTVS AGROBIOENERGIA VERSÃO 12.1.34 Usuário: RMBORGES Menu Usuário: Planejamento Controle de Manutenção Automotiva Manutenção Frotas Manutenção Frotas Abastecimento Menu Ajuda Execução de Select (colar os dados abaixo) SELECT DE.INSTANCIA, DE.CD\_MATERIAL, M.DE\_MATERIAL, CC.CD CCUSTO, CC.DE\_CCUSTO, EQ.CD\_EQUIPTO, MD.DE\_MODELO, DECODE(EQ.FG\_TP\_EQUIP, '1', 'PROPRIO', '2', 'Terceiro', '3', 'Fornecedor', 4, 'Alugado') TIPO\_EQUIPTO, TO\_CHAR(DE.DT\_OPERACAO, 'MONTH', 'NLS\_DATE\_LANGUAGE= "BRAZILIAN PORTUGUESE') MES, TO\_CHAR(DE.DT\_OPERACAO, 'YYYY') ANO, replace(SUM(DE.QT\_ABASTEC),'.',',') QT FROM APT\_ABAST\_DE DE, EQUIPTOS EQ, CCUSTOS CC, MATERIAIS M, MODELOS MD WHERE DE.CD\_EQUIPTO = EQ.CD\_EQUIPTO

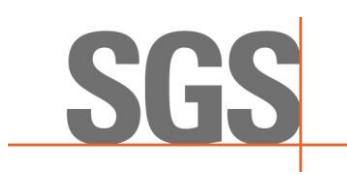

AND DE.CD\_MATERIAL = M.CD\_MATERIAL AND EQ.CD\_CCUSTO = CC.CD\_CCUSTO AND EQ.CD\_MODELO = MD.CD\_MODELO AND TO CHAR(DT OPERACAO, 'YYYY') = 2019 2020 2021 (trocar os anos) GROUP BY DE.INSTANCIA, DE.CD\_MATERIAL, M.DE\_MATERIAL, CC.CD\_CCUSTO, CC.DE\_CCUSTO, EQ.CD\_EQUIPTO, MD.DE\_MODELO, DECODE(EQ.FG\_TP\_EQUIP, '1', 'PROPRIO', '2', 'Terceiro', '3', 'Fornecedor', 4, 'Alugado'), TO\_CHAR(DE.DT\_OPERACAO, 'MONTH', 'NLS\_DATE\_LANGUAGE= ''BRAZILIAN PORTUGUESE'), TO\_CHAR(DE.DT\_OPERACAO, 'YYYY') **Executar** (Export excel) Extração: Consumo\_Combustível\_Total\_2019.xls Consumo\_Combustível\_Total\_2020.xls Consumo\_Combustível\_Total\_2021.xls

Os valores correspondem aos valores verificados nas memórias de cálculo: "A.10.2019-2021.Consumo Diesel-Etanol-Gasolina.xlsx"

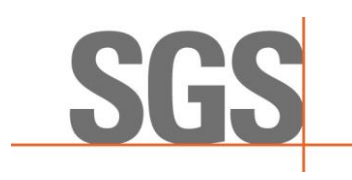

**Para compor a memória de cálculo de consumo de diesel, foram utilizados os seguintes relatórios:**

**RELATÓRIO DE COLHEDORAS** TOTVS AGROBIOENERGIA VERSÃO 12.1.34 Usuário: RMBORGES Menu Usuário: Controle, Produtividade, Perdas e Qual. Mat. Prima RCMP - Relatórios 1 Visões Relatórios Produção de Equipamentos Sumário de Produção Sumário de Produção 1a. Variável: Unidade Industrial 2a. Variável: Propriedade de Equipamentos 3a. Variável: Tipo de propriedade Filtro: Unidade Industrial: 15;19 Tipo de equipamento: Colhedora Extração: Produção\_colhedora\_USF\_URD\_2019.pdf Produção colhedora USF URD 2020.pdf Produção\_colhedora\_USF\_URD\_2021.pdf

**RELATÓRIO DE TRANSPORTE** TOTVS AGROBIOENERGIA VERSÃO 12.1.34 Usuário: RMBORGES Menu Usuário: Controle, Produtividade, Perdas e Qual. Mat. Prima RCMP - Relatórios 1 Visões Relatórios Produção de Equipamentos Sumário de Produção

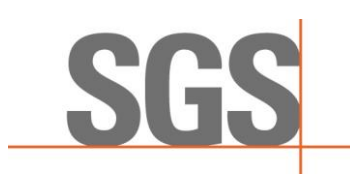

Sumário de Produção 1a. Variável: Unidade Industrial 2a. Variável: Propriedade de Equipamentos 3a. Variável: Tipo de propriedade Filtro: Unidade Industrial: 15;19 Tipo de equipamento: Caminhão Extração: Produção\_Caminhão\_USF\_URD\_2019.pdf Produção\_Caminhão\_USF\_URD\_2020.pdf Produção Caminhão USF URD 2021.pdf

#### **RELATÓRIO DE TRANSBORDO**

TOTVS AGROBIOENERGIA VERSÃO 12.1.34 Usuário: RMBORGES Menu Usuário: Controle, Produtividade, Perdas e Qual. Mat. Prima RCMP - Relatórios 1 Visões Relatórios Produção de Equipamentos Sumário de Produção Sumário de Produção 1a. Variável: Unidade Industrial 2a. Variável: Propriedade de Equipamentos 3a. Variável: Tipo de propriedade Filtro: Unidade Industrial: 15;19 Tipo de equipamento: Trator Extração: Produção Trator USF URD 2019.pdf Produção\_Trator\_USF\_URD\_2020.pdf

Produção\_Trator\_USF\_URD\_2021.pdf

#### **RELATÓRIO DE HORAS TRABALHADAS DOS TRATORES PNEU PESADO - URD** TOTVS AGROBIOENERGIA VERSÃO 12.1.34

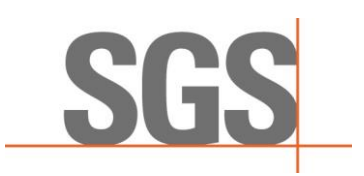

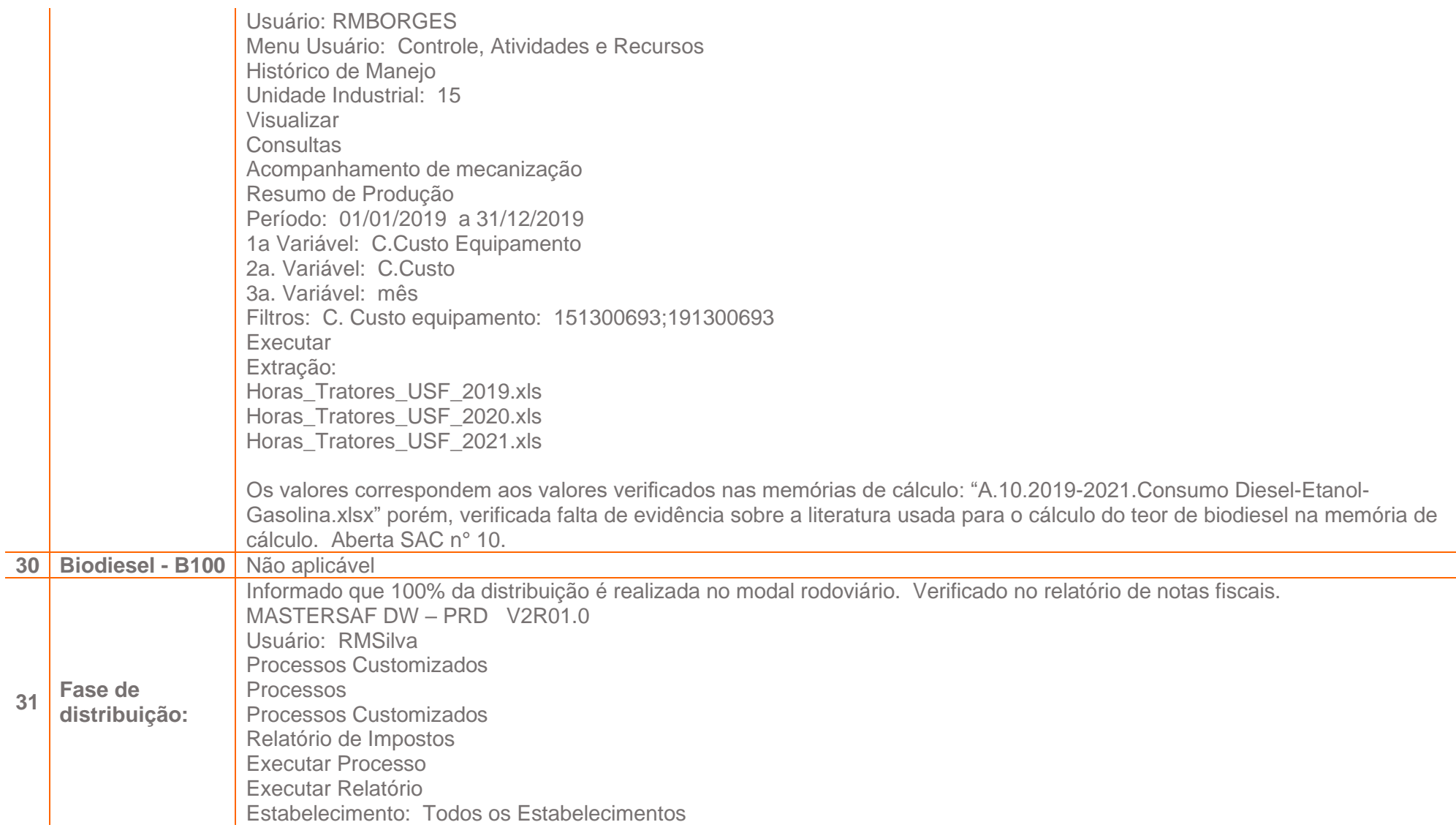

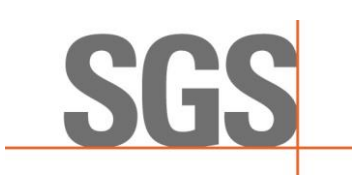

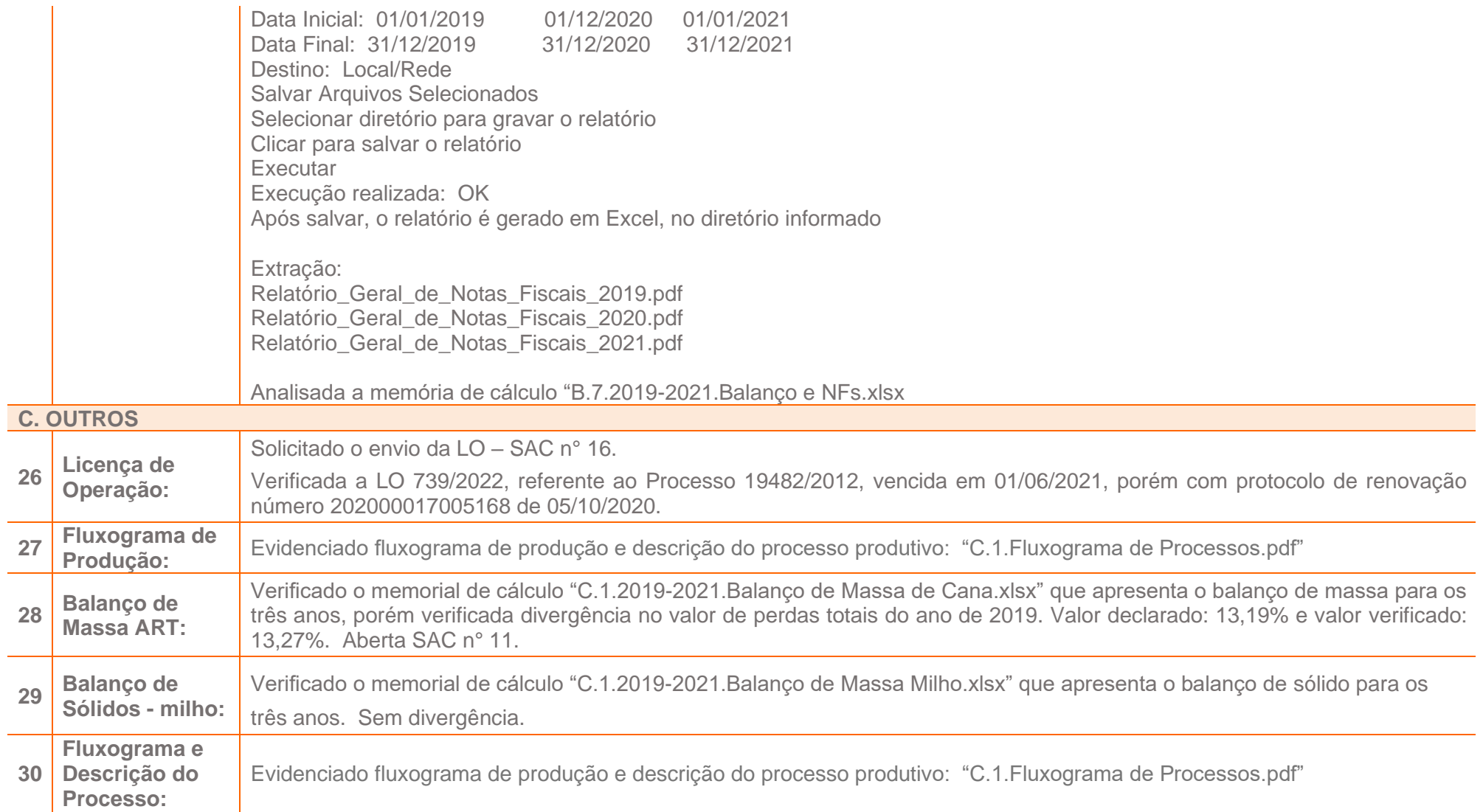

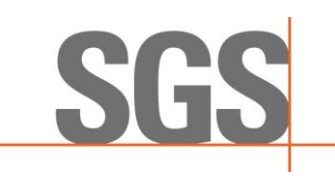

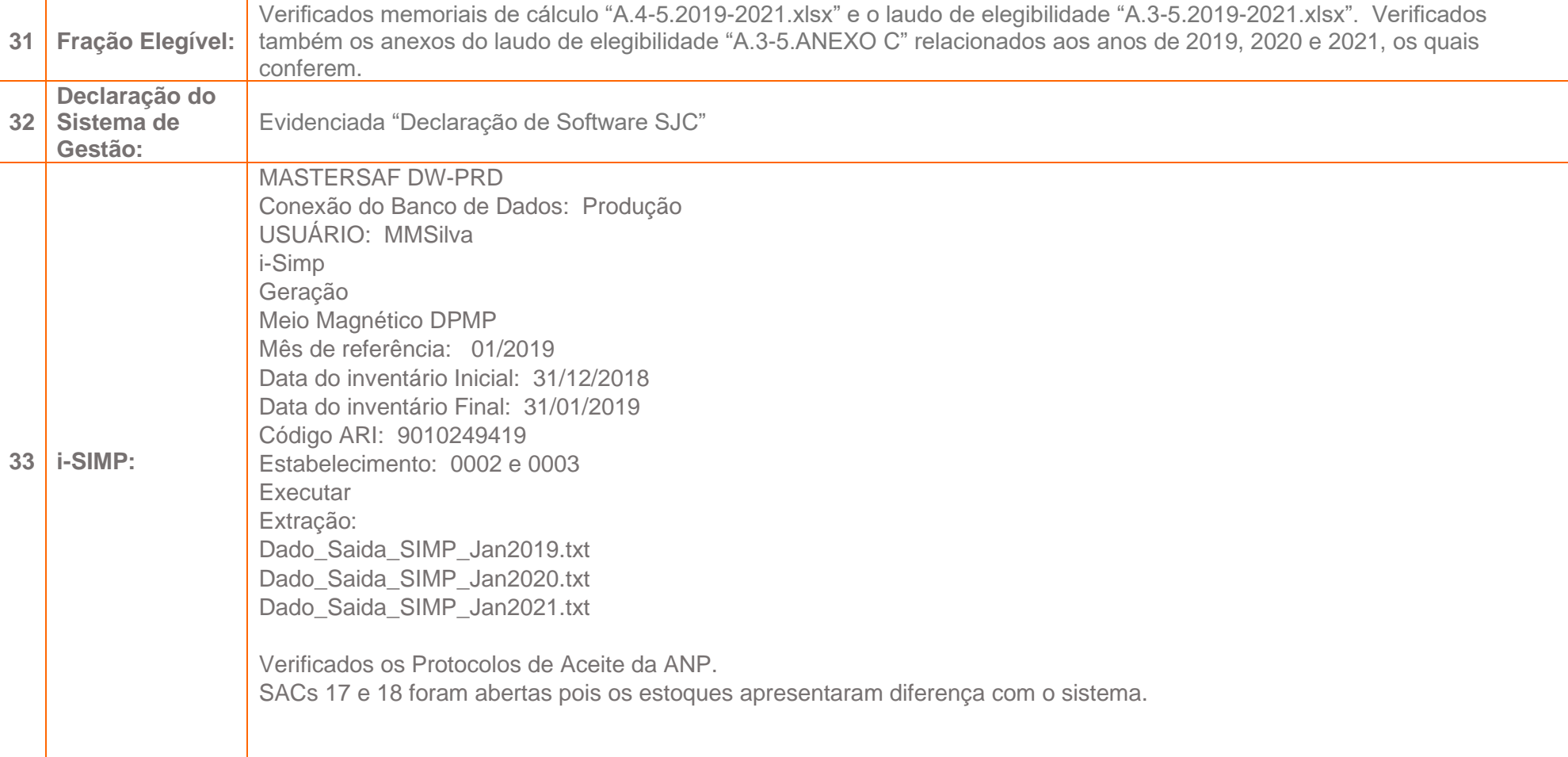

Gostaríamos de receber seus comentários sobre nosso trabalho, assim solicitamos o preenchimento da pesquisa de satisfação via WEB através do endereço que segue:

<https://pt.surveymonkey.com/r/PesqSatisCBE>

Rev02

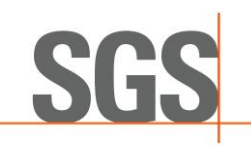

## Anexo IV – Relatório de Auditoria *in Loco* - Plano de Auditoria

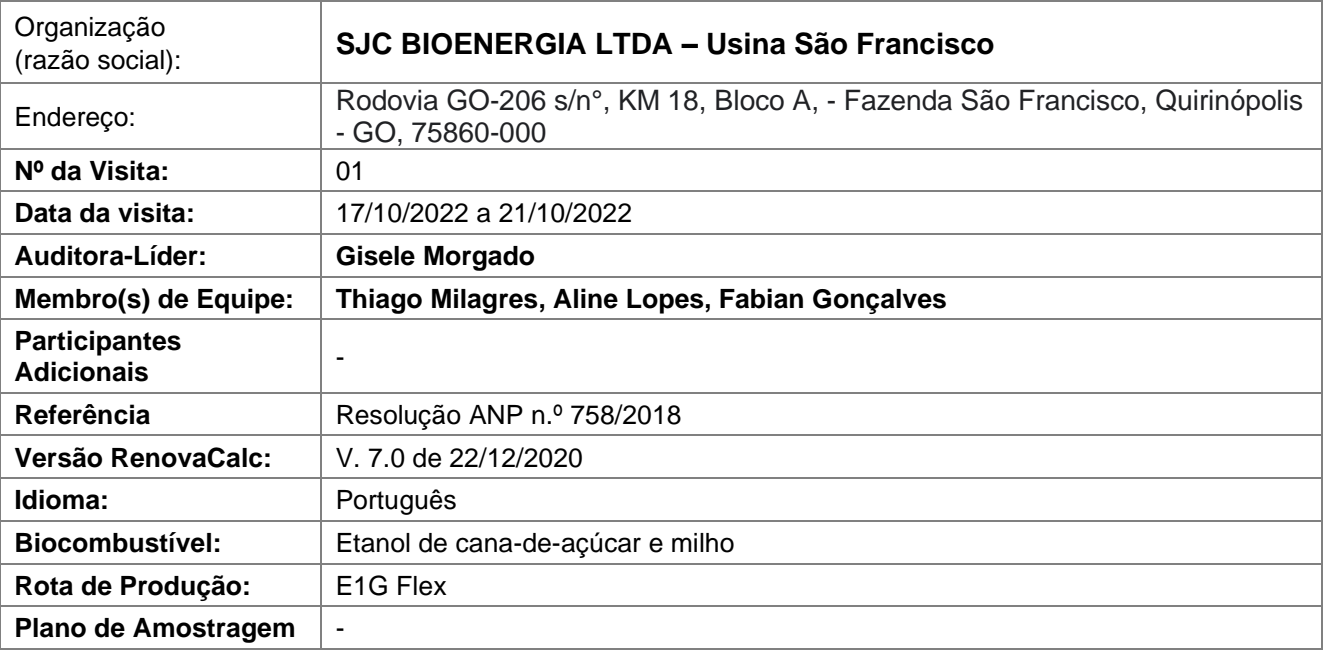

*Objetivos de auditoria: Para determinar a conformidade do sistema de produção de biocombustível com os critérios da auditoria e sua:*

- *Capacidade para assegurar que os requisitos legais, regulamentares e contratuais aplicáveis foram atendidos,*
- *Eficácia para assegurar que o cliente pode razoavelmente esperar alcançar os objetivos especificados e identificar áreas aplicáveis para potencial melhoria.*

*Obs.: É indispensável a participação presencial, dentre outros funcionários das Unidades, do Gerente Industrial, do Gerente de Suprimentos, dos responsáveis pelo gerenciamento dos sistemas informatizados de controle de estoques, consumo e produção, pelo fornecimento dos dados e pelo preenchimento da RenovaCalc.*

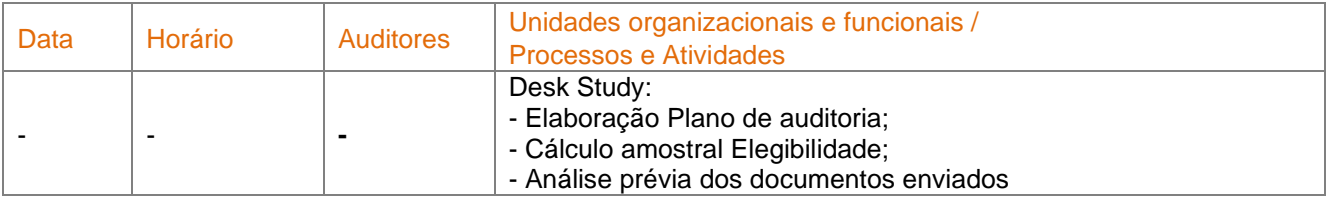

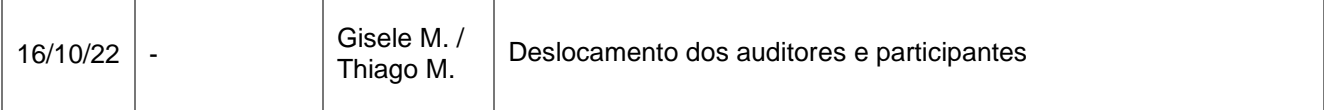

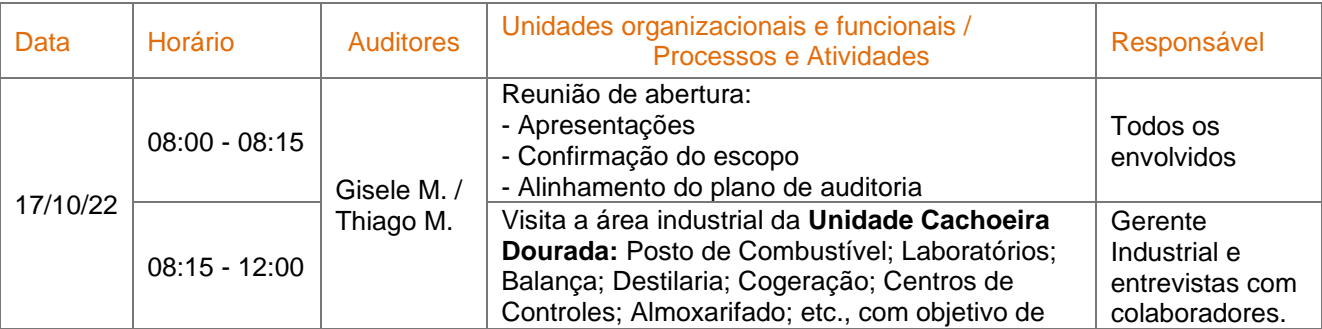

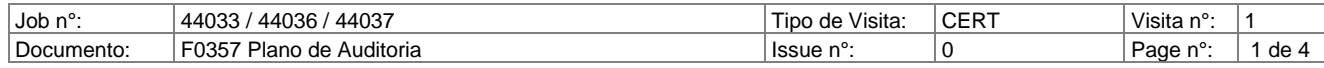

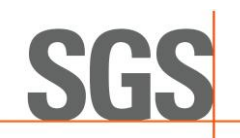

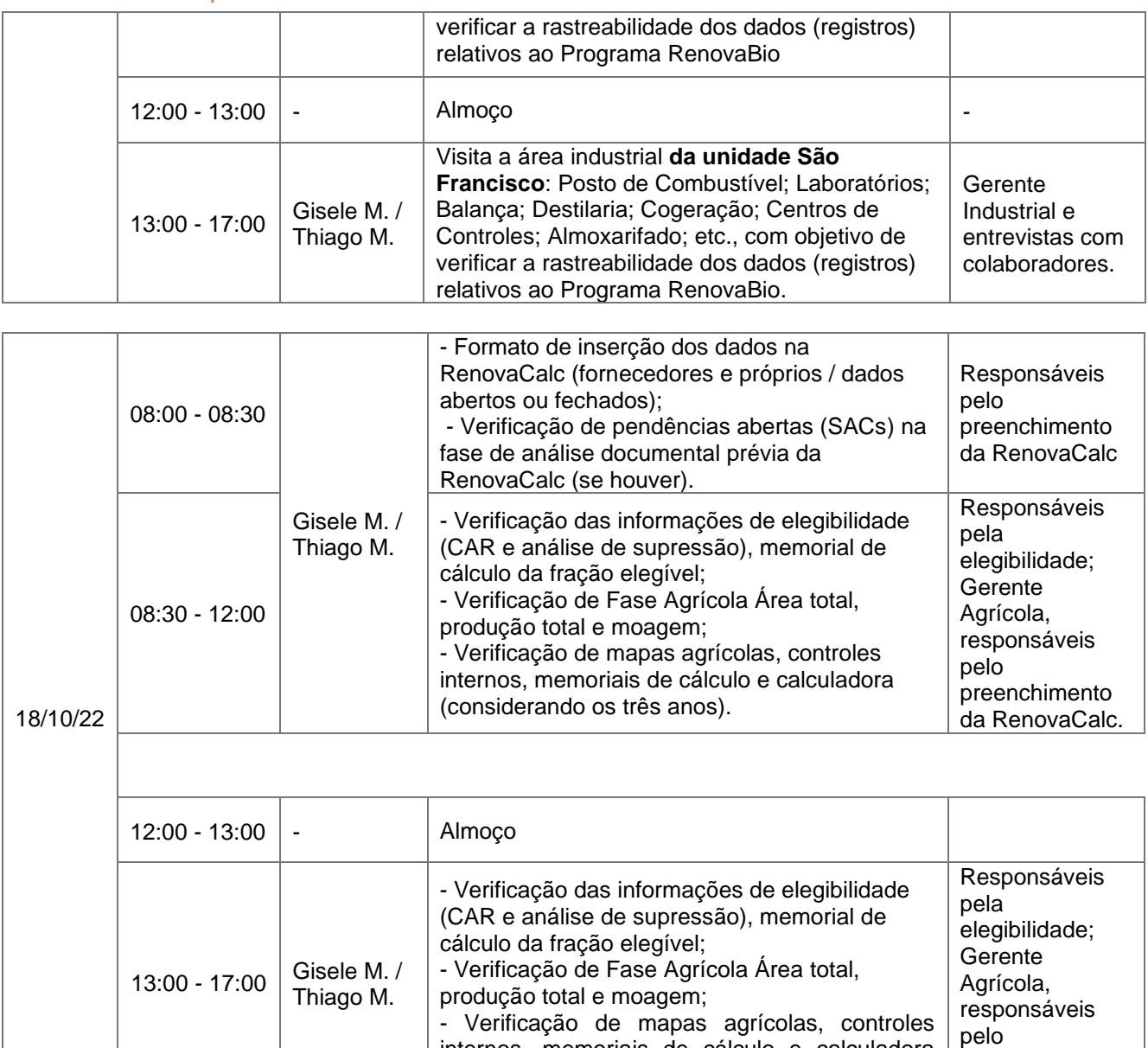

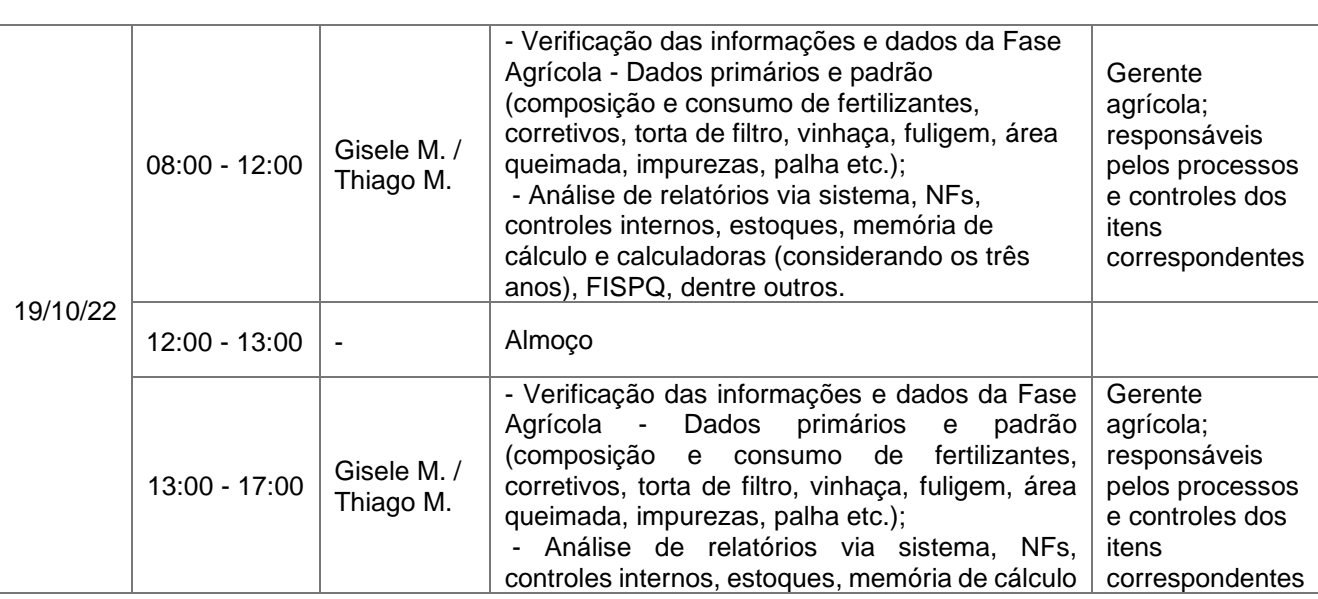

(considerando os três anos).

internos, memoriais de cálculo e calculadora

preenchimento da RenovaCalc.

┨

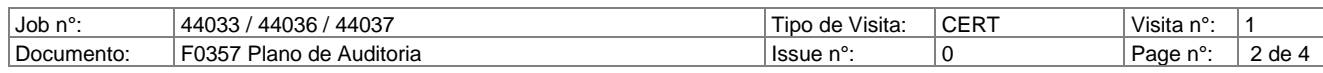

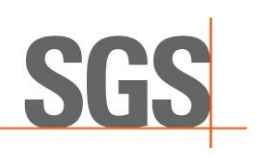

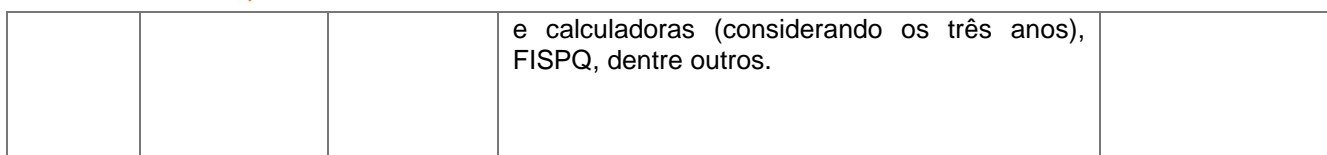

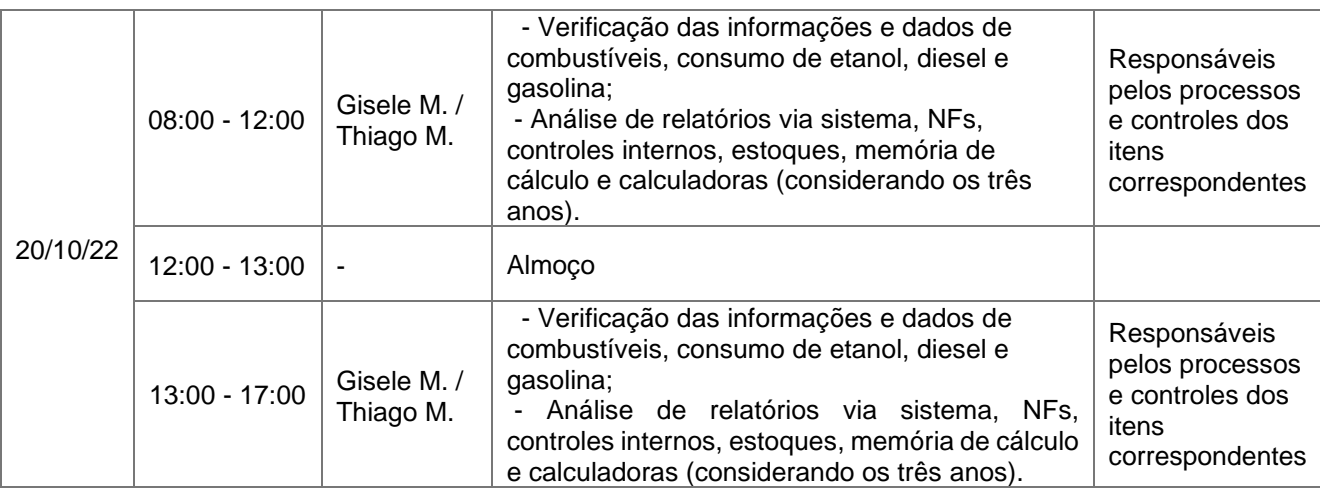

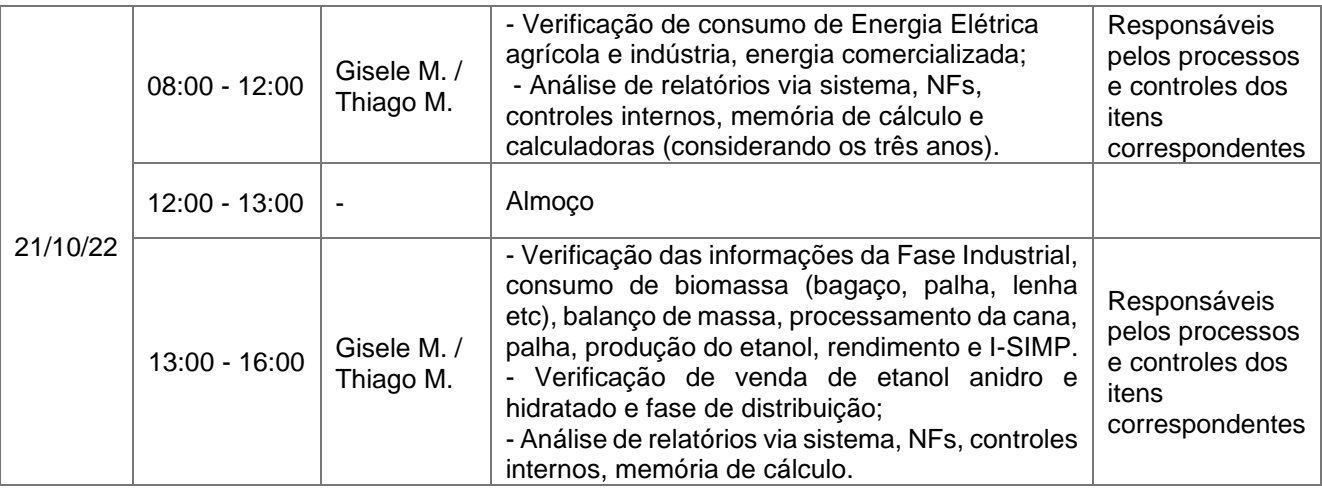

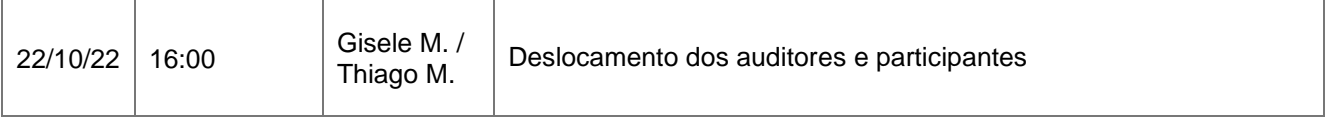

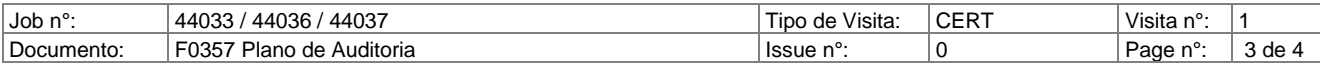

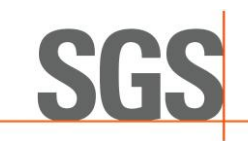

#### Informações que deverão estar disponíveis durante a auditoria (dados do ano civil de 2019-2020-2021):

- Lista com os nomes das fazendas que abastecem a usina, indicando área (ha) e se são fazendas próprias, arrendadas ou parcerias;
- Mapas agrícolas das fazendas indicando: áreas de plantio; reforma, colheita, etc.;
- Lista de produtos aplicados: fertilizantes, material orgânico, calcário, etc., com os respectivos ingredientes ativos e porcentagens (NF e FISPQ/Bula);
- Consumo de combustível (máquinas agrícolas, transporte de pessoal, colheita e transporte de cana, consumo na usina);
- Consumo e geração de eletricidade (agrícola e indústria);
- Area queimada;
- Quantidades de cana processada, palha processada;
- Rendimento dos produtos (etanol e açúcar);
- Bagaço comercializado;
- Consumo de biocombustíveis;
- Licença de operação;
- Boletins do ano civil;
- Estoques de combustíveis, insumos e outros
- Obs.: a auditoria deve verificar os dados de origem das informações da Renovacalc e Planilha de Produtores, como notas fiscais, relatórios, dados de sistema, análises etc. e que deverão ser disponibilizados arquivos referentes a essas evidências

#### **Notas ao cliente:**

• Os Planos de Auditoria entregues antecipadamente, são passíveis de mudança e serão confirmados através de e-mail definindo os auditores e datas.

• As áreas e horários indicados são aproximados e flexíveis, e serão confirmados na reunião de abertura antes do início da auditoria, mas poderão sofrer alterações durante a auditoria. Antes ou durante a auditoria, os auditores da SGS ICS reservam-se o direito de alterar ou adicionar outros elementos da norma além dos citados no itinerário acima, em função de constatações durante a auditoria. Alterações por necessidade do cliente poderão ser feitas da mesma forma, contando com a anuência do Auditor Líder da Equipe. Caso haja necessidade das mesmas, contatar antecipadamente o mesmo.

• Agradeceríamos se estivesse disponível ao(s) auditor(es) uma sala privativa, acesso a um computador e impressora, além de um almoço breve nas instalações da organização.

• Seu contrato com a SGS é parte integrante deste plano de auditoria, e detalha os acordos de confidencialidade, escopo de auditoria, informação para atividades de follow-up e qualquer requisito especial de relatório.

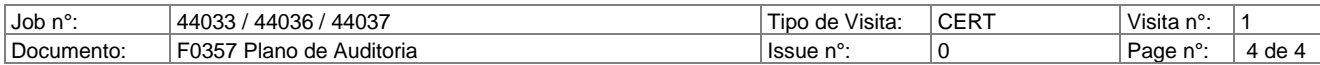

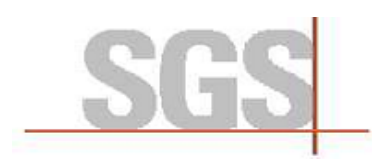

Anexo V – Relatório de Auditoria *in Loco* Lista (s) de Presença

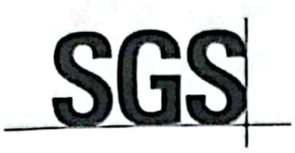

a y

## Registro de Realização da Auditoria

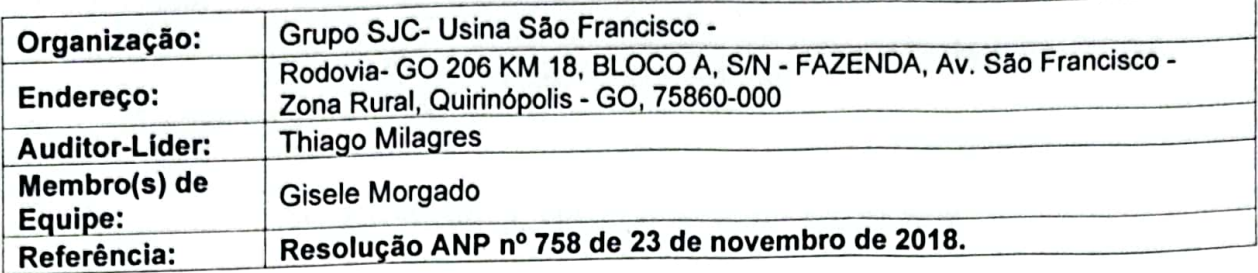

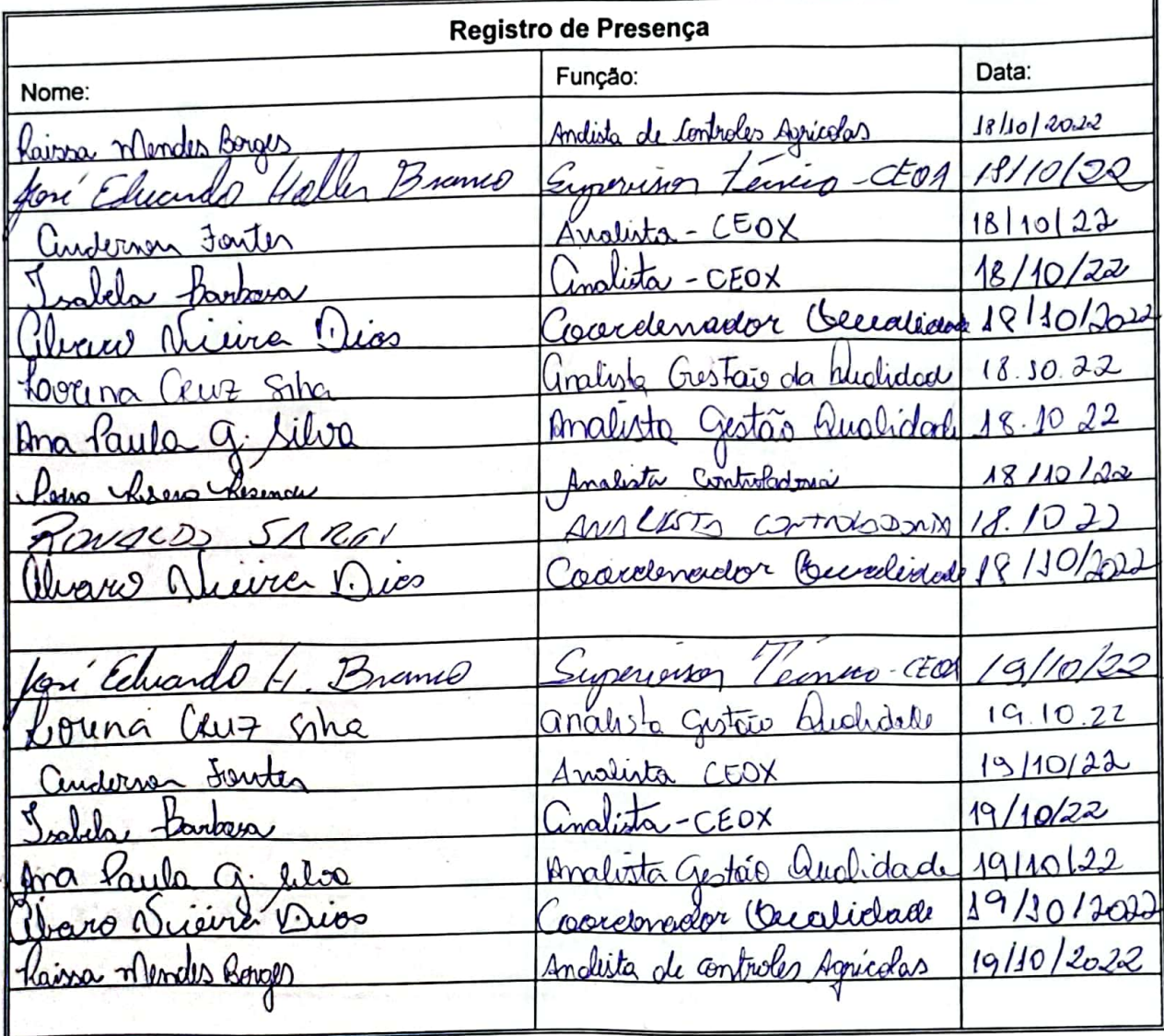

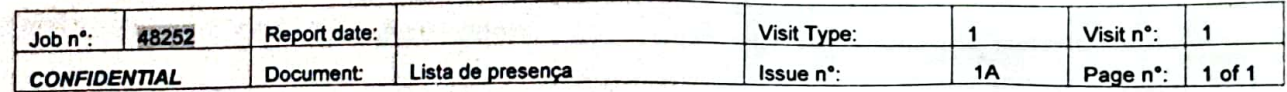

Digitalizado com CamScanner

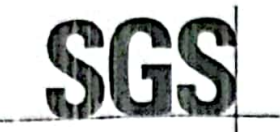

# Registro de Realização da Auditoria

 $\tilde{E}$ 

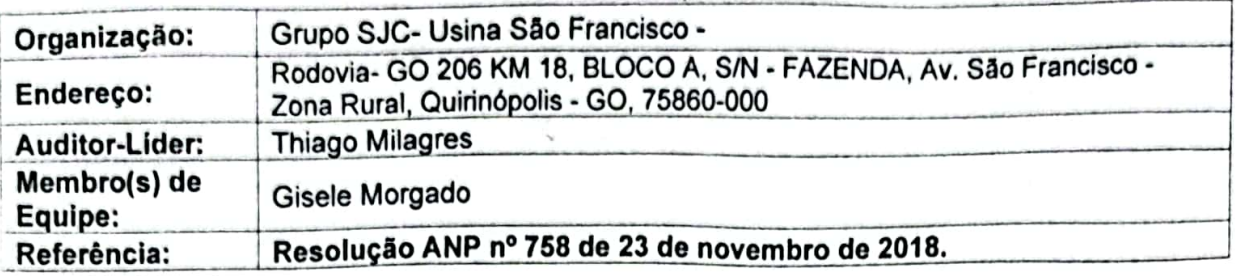

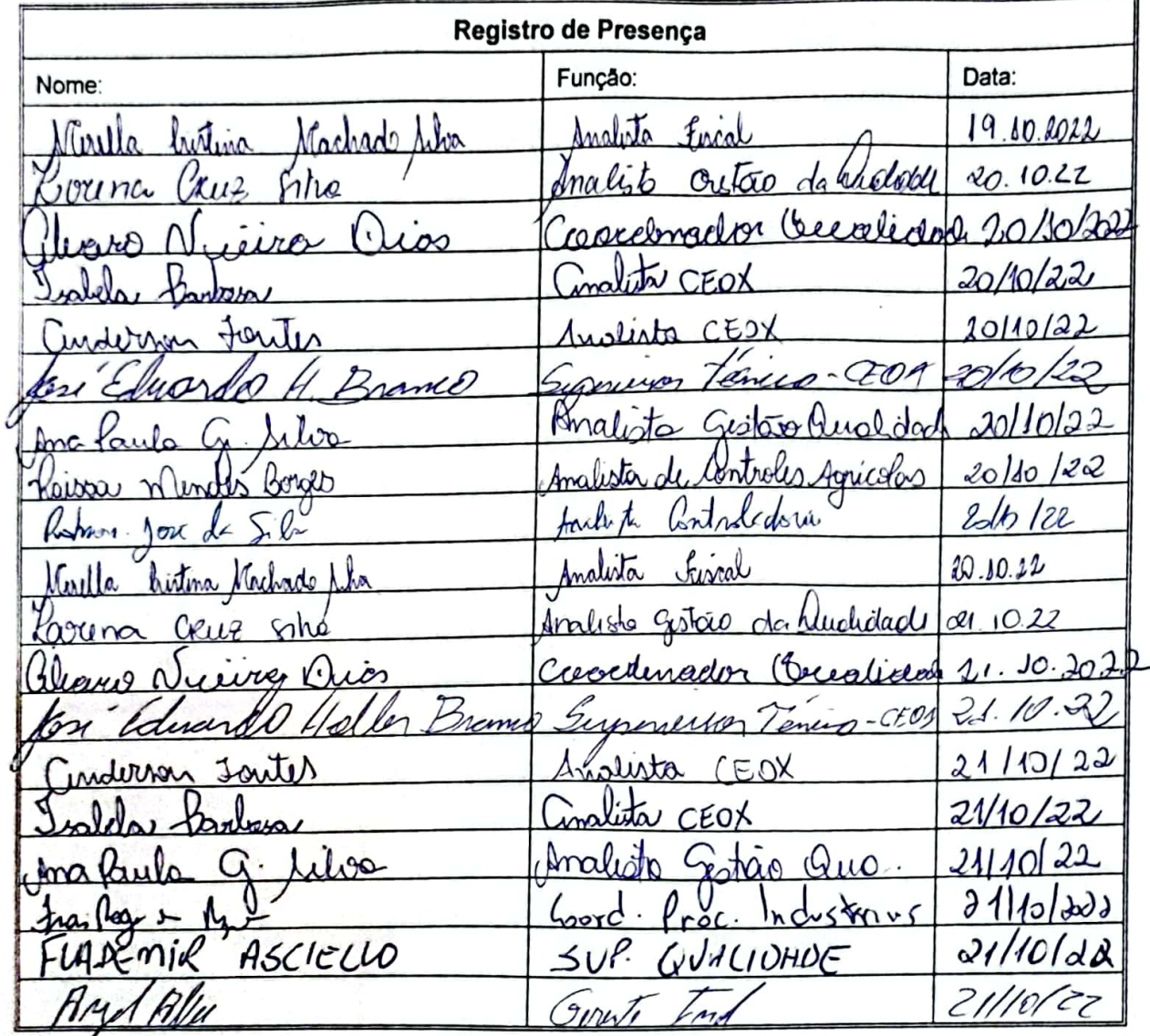

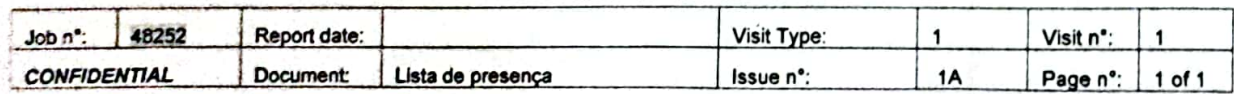

Digitalizado com CamScanner

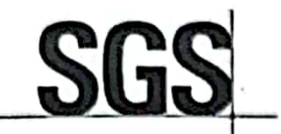

## Registro de Realização da Auditoria

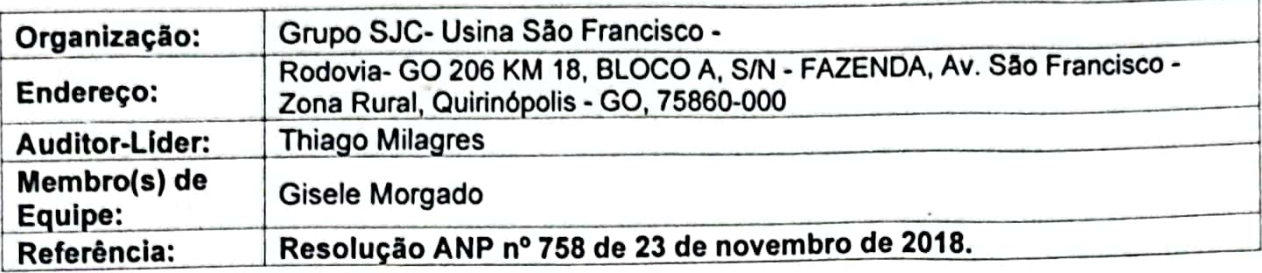

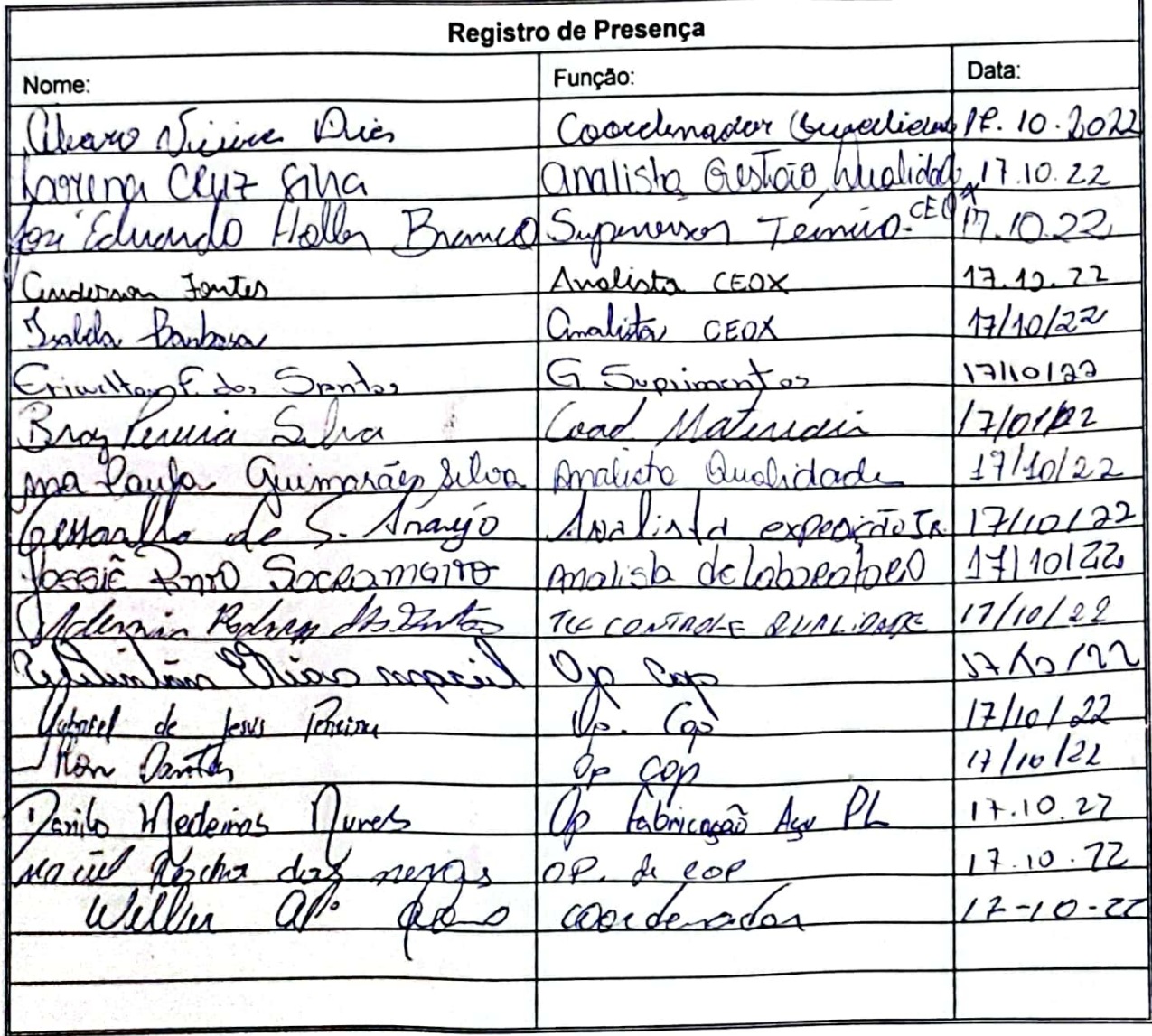

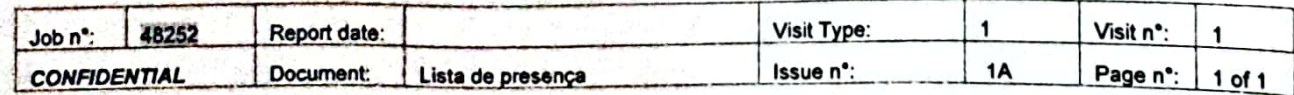

Digitalizado com CamScanner

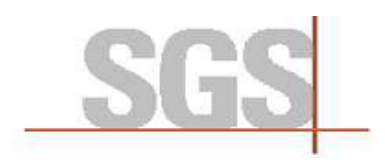

Anexo VI – Descrição do Processo Produtivo do Etanol

# **AGRÍCOLA**

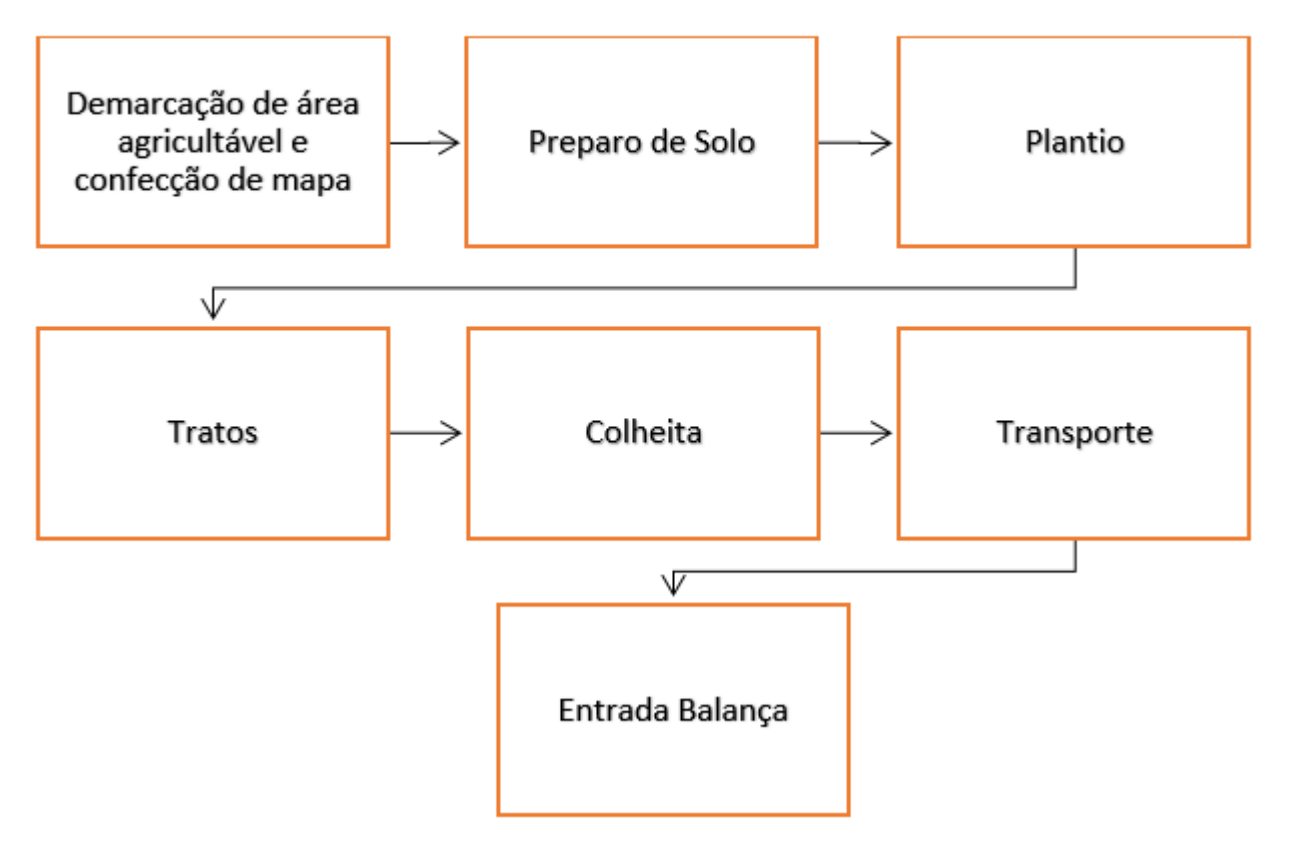

# **INDÚSTRIA**

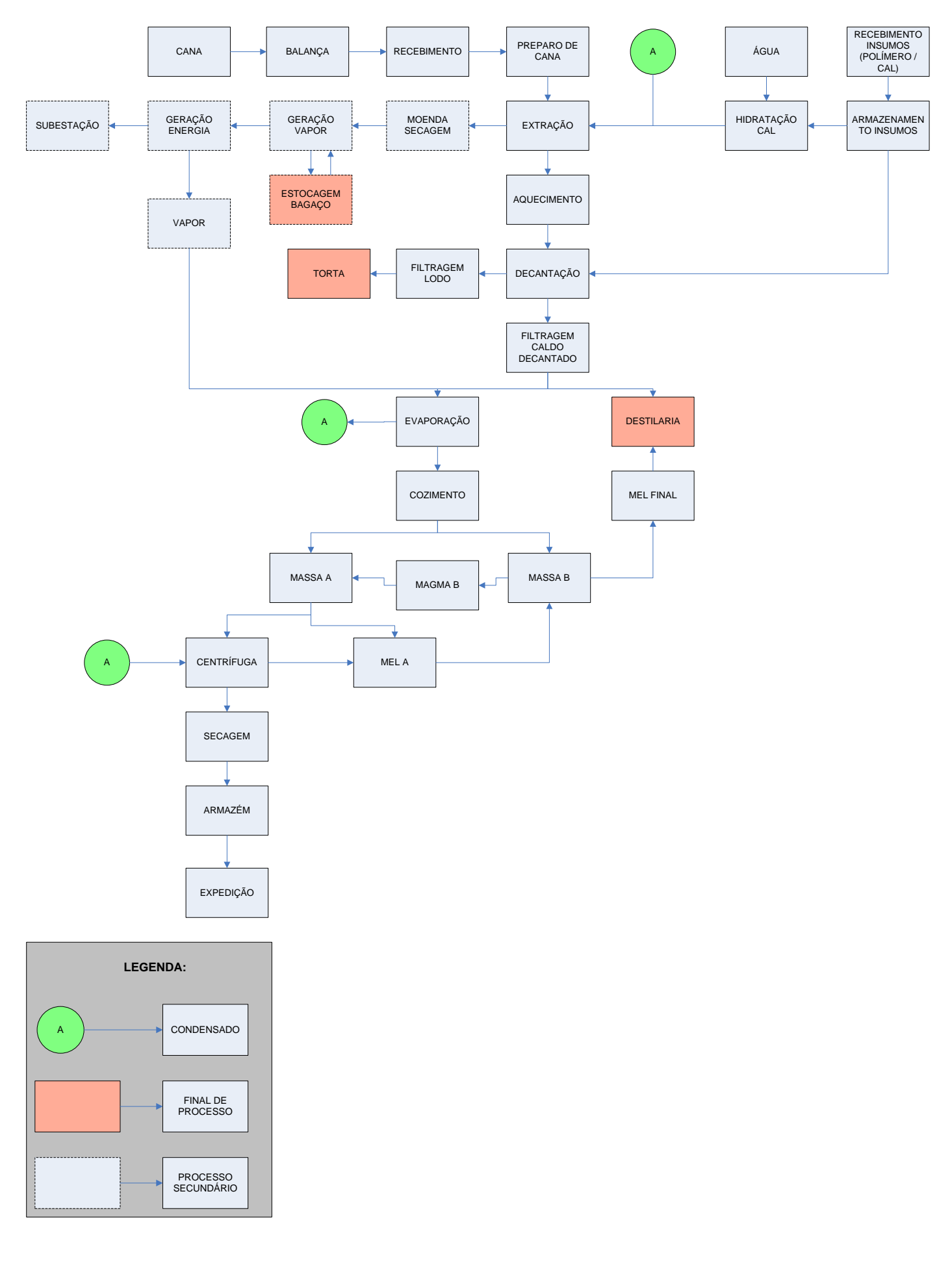

## **FLUXOGRAMA**

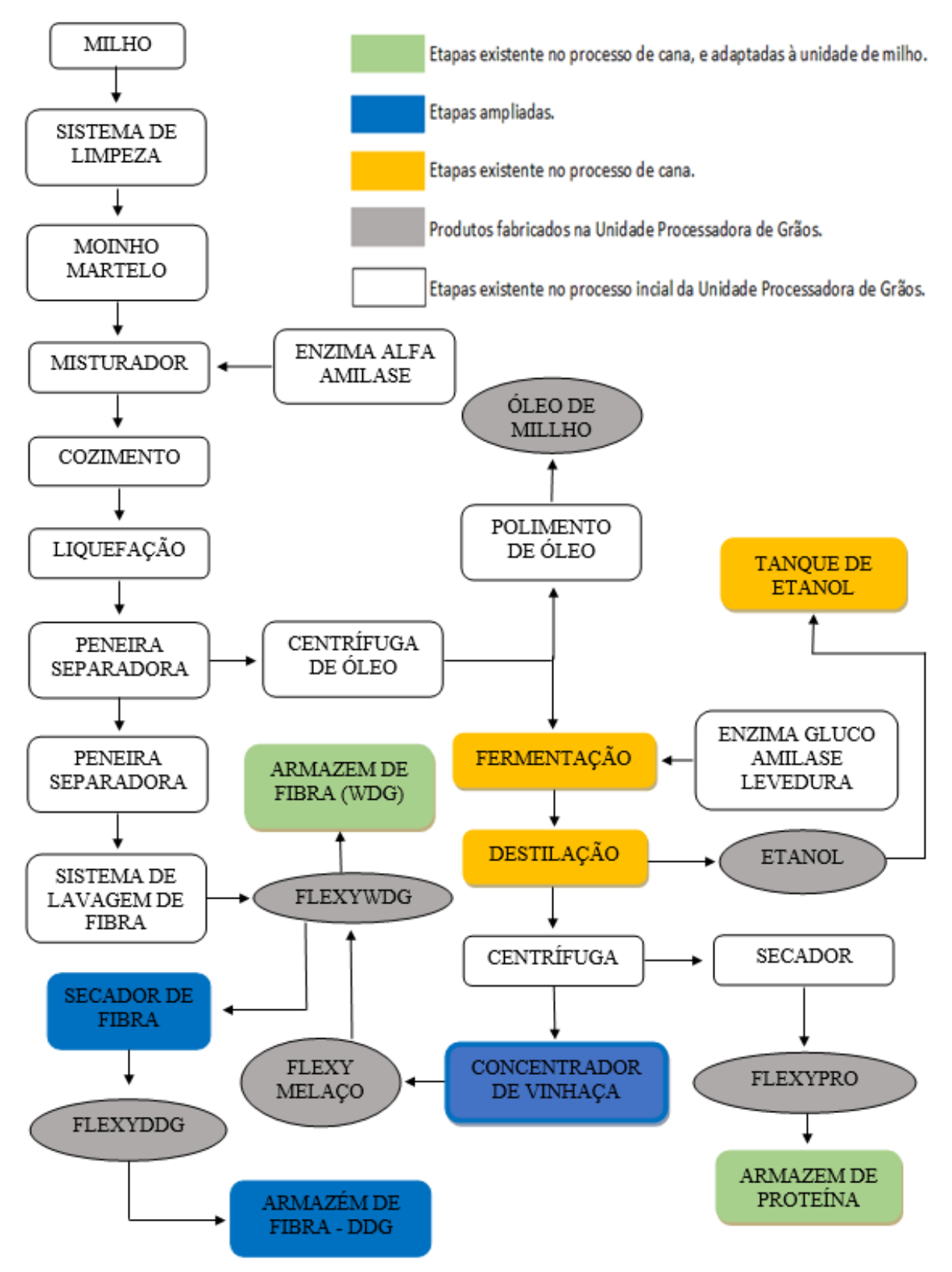

#### 4.1SUPRIMENTOS DE CANA

É o setor responsável pela contratação das áreas de parceria e fornecimento agrícolas, para o cultivo da cana-de-açúcar que será utilizada como matéria-prima para abastecimento da planta industrial.

#### 4.2 LEVANTAMENTO TOPOGRÁFICO/ SISTEMATIZAÇÃO

Através da orientação do Suprimentos de Cana, é realizado o levantamento topográfico da área para que se possa fazer o planejamento agrícola.

Nas áreas de plantio é feito um trabalho de engenharia que subdivide a área em talhões e alocam-se os carreadores principais e secundários.

#### 4.3 PLANEJAMENTO AGRÍCOLA

Consiste em analisar todos os componentes da produção (solo, insumos, máquinas, variedades, plantio, colheita, etc.) avaliando a redução dos custos e assegurando um bom desenvolvimento da safra da cana-de-açúcar dentro do plano estabelecido.

#### 4.4PREPARO DO SOLO

O preparo do solo envolve operações de subsolagem e aração, combinadas por gradagens para a eliminação das soqueiras e incorporação de corretivos no solo (gesso e calcário). Também durante esta etapa é incorporado o adubo químico, se necessário, e feita a sulcação para posterior plantio da cana-de-açúcar.

#### 4.5PLANTIO

Durante o plantio são utilizadas plantadoras beneficiadas com sistemas automatizados que distribuem as mudas, o adubo e o inseticida, se for necessário. A cana-de-açúcar é uma cultura semiperene, pois após o plantio, ela é colhida várias vezes antes de ser replantada. Seu ciclo produtivo é, em média, de seis anos com cinco cortes.

#### 4.6TRATOS CULTURAIS

Os tratos culturais são o conjunto de práticas desenvolvidas nas lavouras com a finalidade de aumentar a produtividade. Para a cultura da cana-de-açúcar são realizadas as seguintes práticas: adubação, controle fitossanitário e controle das plantas invasoras (defensivos agrícolas/ controle biológico/ maquinários), irrigação, fertirrigação (vinhaça), etc.

#### 4.7CORTE, CARREGAMENTO E TRANSPORTE DA CANA-DE-AÇÚCAR

A colheita da cana-de-açúcar é 100% mecanizada o que aumenta a viabilidade econômica em relação ao corte manual além de contribuir significativamente com a redução do impacto ambiental causado pela queima da cana-de-açúcar quando o corte é realizado manualmente.

A colheita é realizada em três etapas, são elas: corte, carregamento e transporte, até a usina, conhecidas também como CCT. Todas essas etapas são realizadas com equipamentos próprios da SJC Bioenergia.

Depois de cortada e transportada para a Usina, a cana-de-açúcar é enviada para a moagem, onde se inicia o processo industrial de fabricação do açúcar e do álcool.

#### 4.8PROCESSO DE MOAGEM

Ao chegar à unidade industrial, a cana-de-açúcar deve ser processada o mais rápido possível, pois é uma matéria-prima sujeita a contaminações e consequentemente de fácil deterioração.

Primeiramente, a cana é tombada na mesa alimentadora, posteriormente passa por picadores e desfibradores, onde as células da cana são abertas sem perda do caldo.

O difusor realiza duas operações: difusão que é a separação por osmose e lixiviação, que é o arraste da sacarose e das impurezas contidas nas células abertas.

A cana desfibrada é exposta entre rolos submetidos à pressão expulsando o caldo do interior das células. Adiciona-se água numa proporção de 30%. Esse processo denomina-se embebição composta, cuja função é embeber o interior das células da cana diluindo o açúcar ali existente e com isso aumentando a eficiência da extração, conseguindo-se assim extrair cerca de 96% do açúcar contido na cana. O caldo extraído vai para o processo de tratamento do caldo e o bagaço para as caldeiras.

### 4.9GERAÇÃO DE VAPOR

O bagaço sai do difusor com muito pouco açúcar e com umidade de 50%, é transportado para as caldeiras, onde é queimado para gerar vapor, que se destina a todas as necessidades que envolvem o acionamento de máquinas pesadas, geração de energia elétrica e o processo de fabricação de álcool. O bagaço é muito importante na unidade industrial, porque é o combustível para todo o processo produtivo. Um bom sistema térmico é fundamental.

#### 4.9.1Geração de Energia Elétrica

Parte do vapor gerado é enviado aos turbo geradores que produzirão energia elétrica suficiente para movimentar todos os acionamentos elétricos e a iluminação. O consumo é de 4.500 kW.

#### 4.9.2Fabricação de Álcool

O processo de moagem da cana é o mesmo descrito anteriormente.

*Tratamento do Caldo*

Parte do caldo é destinado para tratamento específico para a fabricação do álcool. Este tratamento consiste inicialmente em adicionar hidróxido de cálcio no caldo misto do difusor para elevação do pH e para formação de flocos de impurezas. Em seguida o caldo é aquecido a 107°C, posteriormente é adicionado um polímero para auxiliar na decantação. Após a decantação, o caldo clarificado irá para a pré-evaporação e o lodo é reprocessado.

#### *Pré-Evaporação*

Na pré-evaporação o caldo é aquecido para evaporar água e consequentemente concentrar o caldo para 18°Brix. Este processo favorece a fermentação por fazer uma "esterilização" das bactérias e leveduras selvagens que concorreriam com a levedura do processo de fermentação.

#### *Preparo do Mosto*

Mosto é o material fermentescível previamente preparado. O mosto na SJC Bioenergia Ltda, Unidade São Francisco, é composto por caldo clarificado, melaço e água. O caldo quente que vem do pré-evaporador é resfriado a 30°C em trocadores de calor tipo placas, e enviado as dornas de fermentação. No preparo do mosto definem-se as condições gerais de trabalho para a condução da fermentação como, regulagem da vazão, teor de açúcar e temperatura. Densímetros, medidores de vazão e controlador de Brix automático monitoram este processo.

#### *Fermentação*

A fermentação é em batelada, consistindo de estágios cíclicos, composto por várias sequências de dornas todas fechadas com recuperação de álcool e gás carbônico.

É na fermentação que ocorre a transformação dos açúcares em etanol, ou seja, do açúcar em álcool. Utiliza-se uma levedura especial para fermentação alcoólica, a *Saccharomyces cerevisae.* No processo de transformação dos açúcares em etanol há desprendimento de gás carbônico e calor, portanto, é necessário que todas as dornas sejam fechadas para recuperar o álcool arrastado pelo gás carbônico e o uso dos trocadores de calor para manter a temperatura nas condições ideais para as leveduras. A fermentação é regulada para 32 a 34°C. O mosto fermentado é chamado de vinho. Esse vinho contém cerca de 9,5% de álcool. O tempo de fermentação é de 6 a 8 horas.

#### *Centrifugação do Vinho*

Após a fermentação a levedura é recuperada do processo por centrifugação, em separadores que separam o fermento do vinho. O vinho delevedurado irá para os aparelhos de destilação onde o álcool é separado, concentrado e purificado. O fermento recuperado na centrifugação, com uma concentração de aproximadamente 60%, é enviado ás cubas de tratamento para um novo ciclo de fermentação.

#### *Tratamento do Fermento*

A levedura após passar pelo processo de fermentação se "desgasta", por ficar exposta a teores alcoólicos elevados. Após a separação do fermento do vinho, o fermento a 60% é diluído a 25% com adição de água. Regula-se o pH em torno de 2,8 a 3,0 adicionando-se ácido sulfúrico que também tem efeito desfloculante e bacteriostático. O tratamento é contínuo e tem um tempo de retenção de aproximadamente uma hora. O fermento tratado volta ao primeiro estágio para começar um novo ciclo fermentativo; eventualmente é usado bactericida para controle de população contaminante. Nenhum nutriente é usado em condições normais.

#### *Destilação*

O vinho com 9,5% em álcool é enviado aos aparelhos de destilação produzindo álcool. Na destilação do vinho resulta um subproduto importante, a vinhaça. A vinhaça, rica em água, matéria orgânica, nitrogênio, potássio e fósforo, é utilizada como fertirrigação no canavial.

#### *Qualidade*

Todas as etapas do processo são monitoradas através de análises laboratoriais de modo a assegurar a qualidade final do produto. Os colaboradores envolvidos passam por treinamentos específicos, capacitando-os para conduzir o processo de forma segura e responsável, garantindo a qualidade final de cada etapa que envolve a fabricação do álcool.

#### 4.10 Unidade Processadora de Grãos

Recebimento de Milho: o milho é recebido na fábrica em caminhões. O peso e nota fiscal são conferidos e estando de acordo seguem para a etapa de análise da qualidade dos grãos.

Análises de recebimento / liberação do produto para uso: são coletadas amostras de milho e confrontadas com o padrão de recebimento, essa etapa ocorre na área de classificação de milho ou no tombados de caminhões, que também ocorre o descarregamento do milho. Esses estão indicados no Anexo V com as numerações 04 e 01, sequencialmente.

Armazenagem de Milho: após o tombamento, o milho é direcionado para um silo com capacidade estática para 9.000 toneladas. A qualidade é acompanhada por um sistema de termometria e aeração que mantém a temperatura dos grãos dentro do limite tolerado para a armazenagem. O milho é transportado do silo para a torre de moagem, onde é peneirado e moído à seco em moinhos martelados (n° 02 - layout). Atualmente a capacidade diária de moagem é de 1.650 toneladas de milho.

Processo produtivo: A Matéria-prima moída e que se encontra na forma de pó é misturada a água de processo (retorno de processo, água proveniente da destilação do etanol e vinhaça proveniente da destilação do etanol) e de Alfa Amilase (enzima) iniciando assim a etapa de cozimento onde os pontos críticos de controle são: temperatura (entre 88 a 95°C), pH (entre 4.6 a 5.4), e densidade (entre 1.0 a 1.2g/l). Após o cozimento a mistura é liquefeita, através da ação da enzima onde as moléculas de amido são quebradas em açúcares, nesta etapa o ponto crítico de controle é o tempo de residência que deve ser superior a 90 minutos. Transcorrido o tempo a mistura passa por peneiras onde se separa a fibra do grão da miscela (solução composta por água, óleo, proteína solúvel e insolúvel, açúcares, fibra fina e outros). A fibra segue para o processo de lavagem de fibra em fluxo contracorrente. A miscela passa pelo processo de separação do óleo utilizando centrífugas. A fase leve (óleo, proteína e açúcar) é separada da fase pesada denominada mosto (água, proteínas, açúcares, fibra fina e outros). Essas etapas ocorrem dentro do prédio de produção, representado com a numeração 03 no Layout.

Fermentação: O mosto é resfriado em trocadores de calor a placas até uma temperatura de 32°C. A água de resfriamento é originada tanto das torres de resfriamento quanto pelo Chiller. A primeira etapa da fermentação consiste na propagação ou multiplicação da levedura, a levedura seca é hidratada com água limpa e transferida para o tanque propagador, adiciona-se mosto e água (solução com uma concentração de sólidos de 18%; nutriente (nitrogênio é a maior necessidade da levedura na proporção de 300ppm); gluco amilase (enzima) que tem como função quebrar as moléculas de açúcares não fermentescíveis em açucares fermentescíveis; e adição de bactericida no caso de alta contaminação. Toda esta etapa tem duração de 08 horas quando a levedura é transferida para a dorna de fermentação. Na dorna de fermentação a levedura transferida do propagador é adicionado o mosto e quantidades de gluco amilase, nutriente e se necessário bactericida em caso de contaminação alta. A dorna é mantida em temperatura de 33°C. Nesta etapa ocorre a fermentação do mosto onde a enzima e a levedura, que irão transformar os açúcares não fermentescíveis em açúcares fermentescíveis e os açúcares fermentescíveis em etanol. Após 30 a 68 horas de fermentação o produto obtido, agora denominado vinho, composto por água, etanol, proteínas solúvel e insolúvel é enviado para a destilaria. O processo de fermentação ocorre em prédio existente antes da ampliação da unidade processadora de grãos, sendo o mesmo licenciado junto a planta de processamento de cana-de-açúcar.

Processo de destilação: Nesta etapa do processo o etano é destilado em colunas de destilação até atingir a concentração do padrão de qualidade para produção de etanol hidratado ou anidro. O vinho que enviamos para a coluna de destilação possui uma concentração de etanol entre 10 a 18%, a água da separação do etanol é denominada flegmaça (mais pura) e vinhaça (com residual de proteínas do milho e leveduras). Existe a possibilidade de produção tanto de etanol hidratado como de etanol anidro. Para produção de etanol anidro o etanol hidratado produzido é enviado para uma coluna de desidratação por MEG (monoetilenoglicol). Assim como a fermentação, as instalações da destilaria foram licenciadas junto ao processo da unidade processadora de cana-de-açúcar.

Armazenamento de etanol: O etanol é armazenado em tanques de 20.000.000 litros onde pode realizar o carregamento a granel.

Processo de produção da Vinhaça de Cereais (FlexyMelaço): As centrifugas de vinho fazem a separação da fração insolúvel (composta por leveduras, proteína do milho, partículas finas de fibra, óleo e amido residuais) do vinho, que contém etanol e nutrientes solúveis. O vinho é separado em dornas volantes e será posteriormente enviado para a destilação. Na destilaria, ocorre a separação do álcool do vinho, restando a vinhaça. A vinhaça de cereais (Flexy Melaço) é o vinho desalcolizado, ou seja, praticamente isento de álcool (menor que 0,05% em volume). A vinhaça contendo entre 3 e 5% de sólidos solúveis segue para o concentrador de vinhaça (vide item 05 do layout), onde será concentrada e posteriormente enviada para os tanques de armazenamento.

Processo de produção fibra: A fase leve (óleo, proteína e açúcar) é separada da fase sólida (fibra) em peneiras. A fase leve segue para a etapa de separação do óleo por centrifugação e a fase sólida segue para a lavagem da fibra. A fibra previamente separada passa por nova moagem, para expor o amido remanescente à ação da enzima Alfa amilase e ser novamente liquefeita e passar pelo processo de lavagem de fibra (que objetiva recuperar a maior quantidade possível de açúcar e volta-lo para o processo de etanol). A fibra lavada (WDG de milho) é coletada na saída do misturador e transportada para o local de armazenagem.

Processo de produção proteína: Após a separação do óleo, a fase líquida (mosto, contendo óleo remanescente, proteína e açúcares) segue para a fermentação. Recebe a enzima Glucoamilase e leveduras (Saccharomyces cerevisiae), para as transformações dos açúcares em etanol. Durante a destilação do etanol, a proteína e leveduras são removidas juntamente com a vinhaça. A mistura de vinhaça, proteína do milho e leveduras passa por duas centrífugas para separação da vinhaça. Posteriormente, a mistura de proteína do milho e leveduras passa por secagem, obtendo uma mistura homogênea, denominada como Flexy Pro (Glúten de Milho com Levedura).

Armazenagem de proteína: Ensacada (de acordo com a demanda de mercado), fica armazenada no armazém de proteína (n° 9 do Layout). Esse armazém refere-se a uma das repartições realizada no local identificado anteriormente como armazém de açúcar 01 (conforme descrito anteriormente).

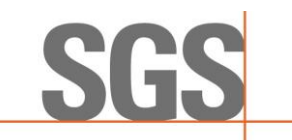

#### **Anexo VII - Plano de Amostragem da SJC BIOENERGIA LTDA - USINA SÃO FRANCISCO**

A amostragem é uma [...] técnica que consiste na obtenção de informações a respeito de uma população a partir da investigação de apenas uma parte da mesma. O objetivo da utilização de amostragem é obter informações sobre uma parte da população e fazer afirmações válidas a respeito de suas características. É bastante útil em situações em que a execução do censo é inviável ou antieconômica e a informação obtida da amostra é suficiente para atender aos objetivos pretendidos (CGU, 2017<sup>1</sup>).

Ainda, este manual orienta que o risco de amostragem, como [...] parte do risco de auditoria, deve ser administrado e reduzido a níveis aceitavelmente baixos, em conformidade com o nível de asseguração necessário para a auditoria. Assim, para minimizar riscos ou mesmo omissão, pode-se adotar métodos estatísticos por meio de um plano de amostragem (UFMG, 2013<sup>2</sup>).

O arbouço metodológico adotado baseou-se na NBC T 11.11 – Amostragem, aprovada pela RESOLUÇÃO CFC Nº 1.012/05<sup>3</sup>, no livro Aplicação de métodos quantitativos em auditoria: propostas para otimizar procedimentos e reduzir riscos (DE MACEDO RIBEIRO e DIAS FILHO, 2007<sup>4</sup>) e na margem de erro definida no Informe Técnico nº 02/2018/SBQ.

Assim, foram utilizadas duas técnicas de seleção das amostras: a) segundo o Informe Técnico nº 02/2018/SBQ, que considera os 10 CARs com os maiores valores de biomassa; b) e a técnica da amostragem sistemática (AS), que é o processo de escolha de elementos de uma população conhecida N, através de amostragem aleatória simples (AAS). Uma amostra sistemática de tamanho n é constituída dos elementos de ordem K, K + r, K + 2r, ..., em que  $r = Nnr = Nn e K e$ um inteiro escolhido aleatoriamente através de uma Tabela de Números Aleatórios (TNA) entre "0" e a razão r (DE MACEDO RIBEIRO e DIAS FILHO, 2007<sup>5</sup> ).

Portanto, a amostragem foi definida para assegurar uma margem de erro estatística não superior a 10% dentro de um intervalo de confiança estatístico mínimo de 95%, considerando a aleatoriedade, não correlação entre erros e independência das amostras (Informe Técnico nº 02/2018/SBQ).

Destaca-se que, toda vez que for encontrada alguma divergência ou erro nas informações durante a auditoria dos dados amostrados, será registrada como uma ação corretiva e a informação será corrigida para que seja apresentado o dado correto, conforme evidência apresentada e auditada. Além disso, o número de amostras aumentará em função da quantidade de erros encontrados.

<sup>1</sup> CGU – CONTROLADORIA GERAL DA UNIÃO. **Manual de Orientações Técnicas da Atividade de Auditoria Interna Governamental do Poder Executivo Federal**. Disponível em:

[https://www.cgu.gov.br/Publicacoes/auditoria-e-fiscalizacao/arquivos/manual\\_in\\_03\\_05-12-2017.pdf/view.](https://www.cgu.gov.br/Publicacoes/auditoria-e-fiscalizacao/arquivos/manual_in_03_05-12-2017.pdf/view) Acesso em 08.11.2019.

<sup>2</sup> UFMG – Universidade Federal de Minas Gerais. **Manual De Auditoria Interna Auditoria**-GERAL DA UFMG 2ª Versão. Disponível em[: https://www.ufmg.br/auditoria/images/stories/documentos/manual\\_2a\\_verso\\_revisado.pdf.](https://www.ufmg.br/auditoria/images/stories/documentos/manual_2a_verso_revisado.pdf.%20Acesso.%2013.12.2019)  [Acesso. 13.12.2019](https://www.ufmg.br/auditoria/images/stories/documentos/manual_2a_verso_revisado.pdf.%20Acesso.%2013.12.2019)

 $3$  Princípios fundamentais e normas brasileiras de contabilidade: auditoria e perícia/ Conselho Federal de Contabilidade. – 3. ed. -- Brasília: CFC, 2008.

<sup>4</sup> DE MACEDO RIBEIRO, Joselito; DIAS FILHO, Jose Maria. Aplicação de métodos quantitativos em auditoria: propostas para otimizar procedimentos e reduzir riscos. **Revista de Contabilidade e Organizações**, v. 1, n. 1, p. 43- 59, 2007

<sup>5</sup> DE MACEDO RIBEIRO, Joselito; DIAS FILHO, Jose Maria. Aplicação de métodos quantitativos em auditoria: propostas para otimizar procedimentos e reduzir riscos. **Revista de Contabilidade e Organizações**, v. 1, n. 1, p. 43- 59, 2007

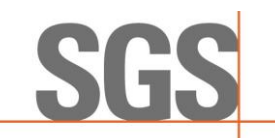

Para a certificação da **SJC BIOENERGIA LTDA - USINA SÃO FRANCISCO**, no período de 2019, 2020 e 2021, a auditoria foi conduzida conforme ISO 19011, e abaixo seguem as amostragens verificadas:

#### C.1. Elegibilidade

O atendimento aos critérios de elegibilidade dos produtores de biomassa referente à unidade produtora de biocombustível a ser certificada, consideraram:

- Os 10 imóveis rurais (CAR) com os maiores valores de biomassa;
- **Dos 506 imóveis rurais (CAR) restantes, 82 produtores de biomassa foram selecionados** aleatoriamente, conforme tabela abaixo.

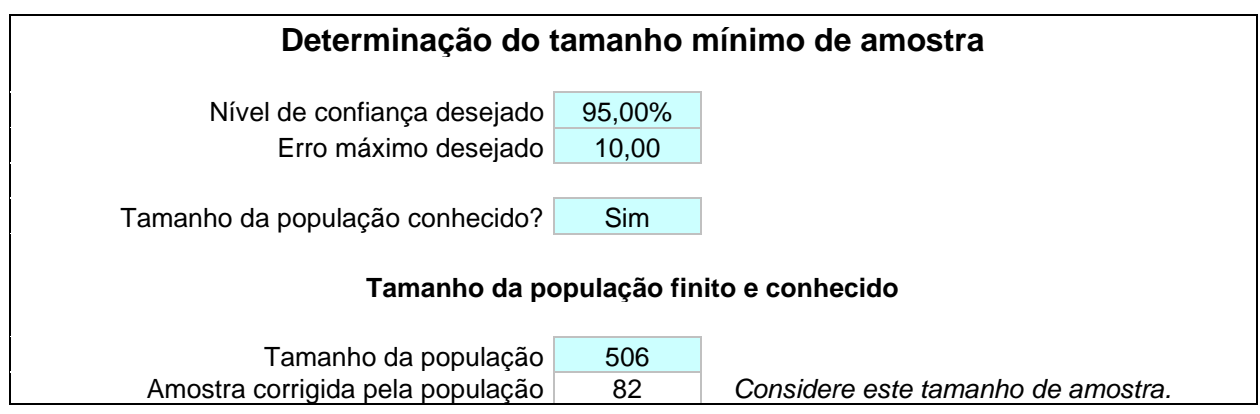

#### C.2. Planilha de Produtores

Os dados oriundos da Planilha de Produtores foram auditados conforme plano de amostragem abaixo:

- Dados primários: foram considerados 100% dos produtores de biomassa inseridos no escopo, todos os parâmetros declarados foram auditados.
- Dados padrão: foram considerados 100% dos produtores de biomassa inseridos no escopo, todos os parâmetros declarados foram auditados.

#### C.3. RenovaCalc

Todos os dados de entrada inseridos na RenovaCalc foram auditados em sua totalidade.

Falvenha freden

Responsável Técnico Fabian Peres Gonçalves

#### **Anexo VIII - Relatório de Auditoria in Loco - Visita industrial**

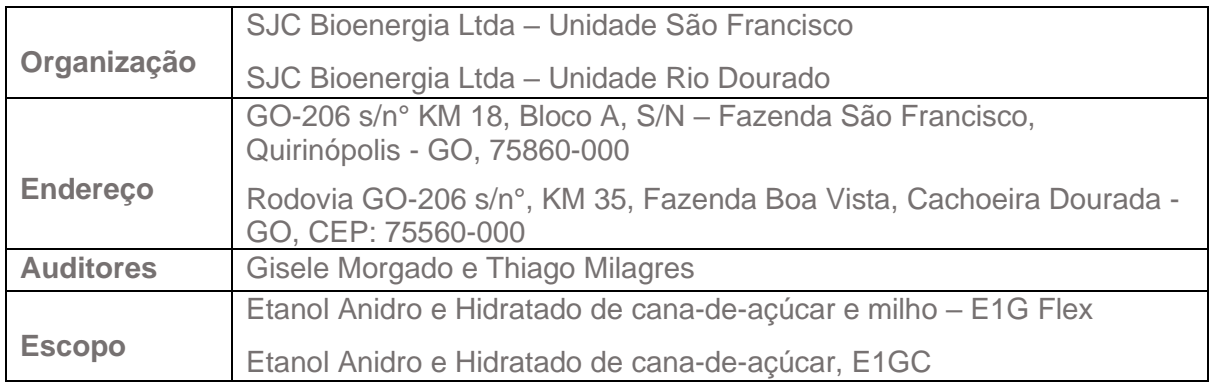

#### **RELATÓRIO DE VISITA INDUSTRIAL**

As visitas nas plantas industriais da SJC Bioenergia – Unidade Rio Dourado e Unidade São Francisco ocorreram no dia 17/10/2022. Ambos os auditores foram acompanhados por Álvaro Vieira – Coordenador de Qualidade; Lorena Cruz Silva – Analista de Qualidade, Ana Paula Silva – Analista de Qualidade, Fábio Paes Jr – Gerente de Produção, José Eduardo Branco (CEOX), Isabela Barbosa (CEOX) e Anderson Fontes (CEOX) em tempo integral.

## **Unidade Rio Dourado**

#### o **Posto de combustível**

A visita se iniciou pelo posto de combustível onde foram evidenciados que um sistema GT Frota para mensuração do consumo interno e um sistema via TAGG para levantamento do consumo de terceiros. O posto possui quatro tanques de armazenamento de diesel S10, sendo, dois de 60.000 litros e dois de 30.000 litros, 2 tanques de etanol com capacidade de 15.000 litros cada e 1 tanque para gasolina de 1000 litros de capacidade. O posto tem também 1 tanque de Arla de capacidade 1000 litros.

O controle de estoque é automatizado por VDLeder Root – TLS4 e anotado no "Controle Diário de Abastecimento de Combústível – CO.FO.704.022.0".

#### o **Balança**

Iniciou-se a visita na área da Balança, onde foi identificado que a pesagem é automática. Foi informado que durante todo o período de certificação, utilizou-se a balança automática sem input manual. Sistema SPA\_Off – Sistema de Balança Automática CCT – ersão 1.0 R-12.1.34. O sistema é interligado – SGB – Sistema de Gerenciamento e Integração de Dados da Balança – Solintec\_REDE225 e calibração da balança ocorre anualmente através da empresa "Líder Balança", sendo, Balança 1: 23/08/2022, certificado de calibração T22/46889-1 e Balança 2: 24/08/2022, certificado de calibração: T22/46891-4.

Os auditores foram informados que a cana de entrada é 100% cana picada. Após a colheita da cana, a Usina estipula metas de amostragem para analisar a cana de entrada. Tanto para fornecedores quanto para as áreas próprias, tem a meta de amostragem de acordo com a tabela da Consecana.

Ainda na área da Balança, foram questionados todos os materiais de entrada e de saída que são pesadas na balança. Delas foram identificadas:

Quadro 1 - Área da Balança – SJC Bioenergia - Usina Rio Dourado

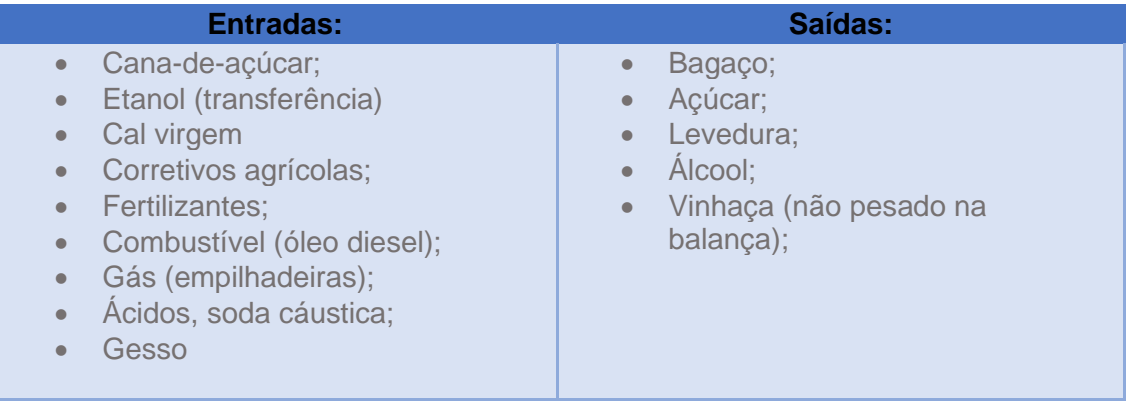

Fonte: SGS, 2022

#### o **Laboratório PCTS e Laboratório Industrial**

No PCTS, os auditores foram informados que a amostragem dos caminhões é realizada de acordo com a tabela da CONSECANA. A cana é retirada por uma sonda oblíqua, vai para esteira, para a betoneira onde a cana é desfibrada.

A verificação de impureza vegetal, é feita a separação manual na bancada e para as impurezas minerais, é verificado o peso inicial, queima e peso final.

No laboratório industrial são realizadas as análises de perdas, ART, AR, cana desfibrada, bagaço seco (umidade), caldo misto, caldo pré evaporado, caldo clareificado, mostro, fermento tratado, vinho bruto, vinho da volante, vinhaça, flegmassa, além das análises das etapas industriais e de produto acabado (etanol e açúcar).

Em ambos os laboratórios, é utilizado o mesmo sistema TOTVS\_PIMS\_CS.

No PCTS, é utilizado o caminho: laboratório de sacarose\_V.12.1.34 – LABOFF.

No laboratório industrial: processo industrial\_08.9.5709 > movimentação > digitação de análises > áreas.

#### o **Moenda**

Na área de moenda, a unidade Rio Dourado conta com o preparo da cana, que consiste em picar e desfibrar a cana de entrada. Conta com uma mesa de entrada de cana (mesa 45° graus), seguidos de cinco ternos, sendo que o primeiro conta com sensor automático que regula a vazão de entrada no sistema. Foi verificado nos supervisórios, que toda a indústria (processos industriais) é movida por energia elétrica, sem o uso de diesel para motores e produzida na própria usina.

Foi verificado que a unidade conta com duas caldeiras: ambas com capacidade de 67 kgf/cm² / 270 toneladas de vapor por hora cada.

#### o **Casa de Força**

Foi evidenciado que existe 1 gerador EGCP3\_LS WEG, de turbina TGM, com capacidade máxima produtiva de 43,3 MW, porém, a usina consome cerca de 14MW, a usina exporta energia para rede mensalmente, cerca de 23 MW de energia.

Durante a auditoria in loco, foi verificado todos as contas de eletricidade da companhia elétrica. A usina relatou durante a auditoria in loco que não há consumo de eletricidade na fase agrícola por irrigação.

#### o **Fermentação, destilaria e tanques de armazenamento**

Foram verificadas as dornas, a dorna pulmão de mostro e a dorna pulmão volante, com vinho volante pronto para a centrífuga.

Foi verificada a destilaria da Unidade Rio Dourado, que tem a capacidade máxima de produção de 1.280 m<sup>3</sup>/dia de etanol hidratado e 1.200 m<sup>3</sup>/dia de etanol anidro. Os auditores foram informados que as Usinas do Grupo SJC produzem etanol hidratado e anidro e que houve produção de etanol hidratado 70% que foi doado na ocasião da pandemia.

A unidade conta com seis tanques de armazenamento, com capacidade de 20.000 m³.

As medições de estoque nos tanques são diárias e realizadas através de trena e termômetro.

#### o **Produção de etanol e venda de produto acabado**

Foi verificado in loco, que a medição do produto acabado é realizada através de "tanques menores" que vão alimentar os tanques de reservatórios principais. Todas as etapas do processo são monitoradas através de análises laboratoriais de modo a assegurar a qualidade final do produto.

#### o **Relatório fotográfico – Usina Rio Dourado**

Foto 1: Vista Geral da Usina Rio Dourado

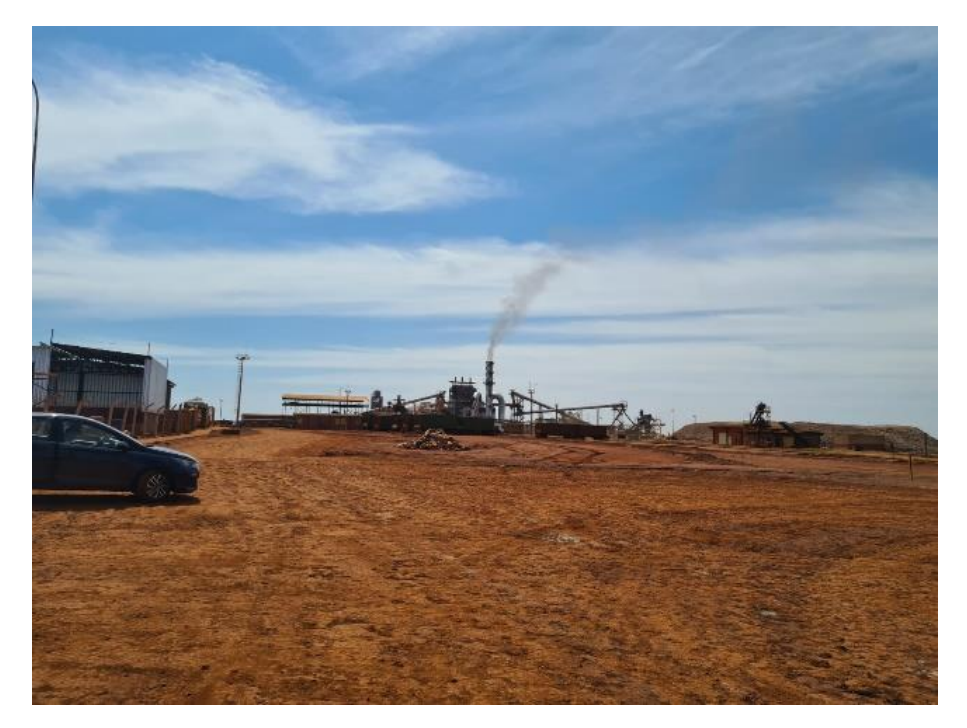

Fonte: SGS, 17/10/2022

Foto 2: Destilaria

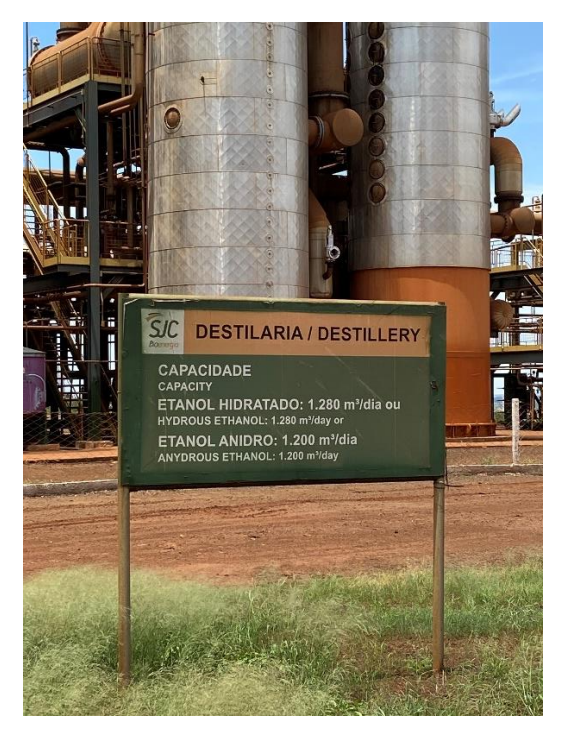

Fonte: SGS, 17/10/2022

Foto 3: Torres de Destilaria

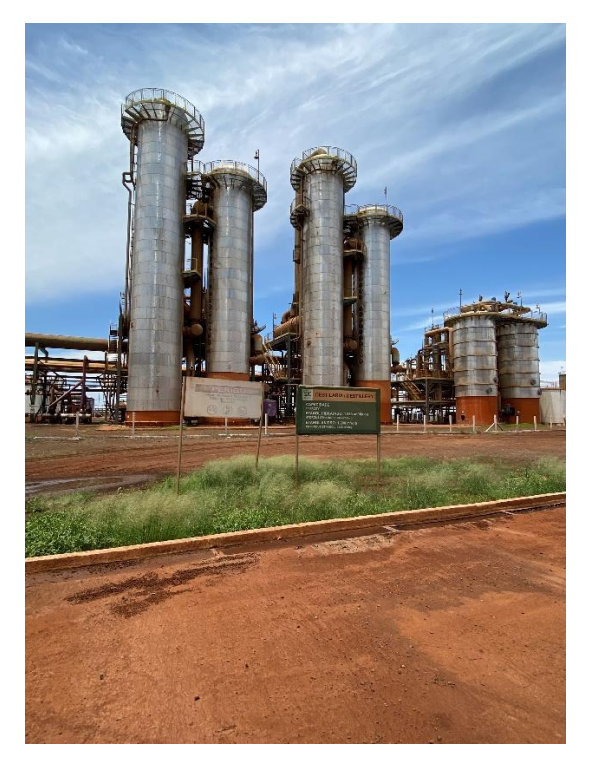

Fonte: SGS, 17/10/2022

## **Unidade São Francisco**

#### o **Balança**

Iniciou-se a visita na área da Balança, onde foi identificado que a pesagem é automática. Foi informado que durante todo o período de certificação, utilizou-se a balança automática sem input manual. Sistema SPA\_Off – Sistema de Balança Automática CCT – versão 1.0 R-12.1.34. O sistema é interligado – SGB – Sistema de Gerenciamento e Integração de Dados da Balança – Solintec\_REDE225 e calibração da balança ocorre anualmente através da empresa "Líder Balança".

Os auditores foram informados que a cana de entrada é 100% cana picada. Após a colheita da cana, a Usina estipula metas de amostragem para analisar a cana de entrada. Tanto para fornecedores quanto para as áreas próprias, tem a meta de amostragem de acordo com a tabela da Consecana.

Ainda na área da Balança, foram questionados todos os materiais de entrada e de saída que são pesadas na balança. Delas foram identificadas:

Quadro 1 - Área da Balança – SJC Bioenergia - Usina Rio Dourado

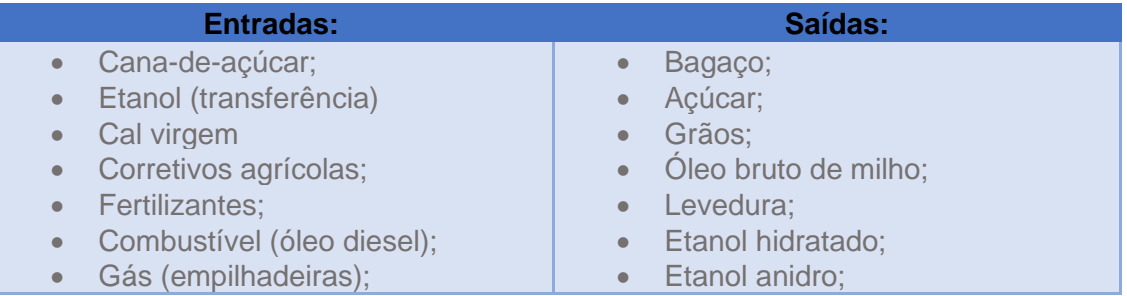

| Acidos, soda cáustica;<br>Gesso | Flex melaço;<br>$\bullet$<br>Flex WDG;<br>$\bullet$<br>Flex DDG;<br>$\bullet$<br>$\bullet$ Flex PRO – granel;<br>• Flex PRO - sacaria;<br>• Proteína animal;<br>Bagaço;<br>$\bullet$<br>· Vinhaça (não pesado na<br>balança); |
|---------------------------------|----------------------------------------------------------------------------------------------------|
|---------------------------------|----------------------------------------------------------------------------------------------------|

Fonte: SGS, 2022

#### o **Laboratório PCTS e Laboratório Industrial**

No PCTS, os auditores foram informados que a amostragem dos caminhões é realizada de acordo com a tabela da CONSECANA. A cana é retirada por uma sonda oblíqua, vai para esteira, para a betoneira onde a cana é desfibrada.

A verificação de impureza vegetal, é feita a separação manual na bancada e para as impurezas minerais, é verificado o peso inicial, queima e peso final.

No laboratório industrial são realizadas as análises de perdas, ART, AR, cana desfibrada, bagaço seco (umidade), caldo misto, caldo pré evaporado, caldo clareificado, mostro, fermento tratado, vinho bruto, vinho da volante, vinhaça, flegmassa, além das análises das etapas industriais e de produto acabado (etanol e açúcar).

Em ambos os laboratórios, é utilizado o mesmo sistema TOTVS\_PIMS\_CS.

No PCTS, é utilizado o caminho: laboratório de sacarose\_V.12.1.34 – LABOFF.

No laboratório industrial: processo industrial 08.9.5709 > movimentação > digitação de análises > áreas.

#### o **Moenda**

Na área de moenda, a unidade São Francisco conta com o preparo da cana, que consiste em picar e desfibrar a cana de entrada. Conta com uma mesa de entrada de cana (mesa 45° graus), seguidos de cinco ternos, sendo que o primeiro conta com sensor automático que regula a vazão de entrada no sistema. Foi verificado nos supervisórios, que toda a indústria (processos industriais) é movida por energia elétrica, sem o uso de diesel para motores e produzida na própria usina.

Foi verificado que a unidade conta com duas caldeiras: ambas com capacidade de 67 kgf/cm² / 270 toneladas de vapor por hora cada.

#### o **Casa de Força**

Foi evidenciado que existe 2 geradores EGCP3\_LS WEG, de turbina TGM, com capacidade máxima produtiva de 42,5 MW e 40 MW, que podem trabalhar em paralelo ou sincronizados.

Durante a auditoria in loco, foi verificado todos as contas de eletricidade da companhia elétrica. A usina relatou durante a auditoria in loco que não há consumo de eletricidade na fase agrícola por irrigação.

#### o **Fermentação, destilaria e tanques de armazenamento**

Foram verificadas as dornas, a dorna pulmão de mostro e a dorna pulmão volante, com vinho volante pronto para a centrífuga.

Foi verificada a destilaria da Unidade Rio Dourado, que tem a capacidade máxima de produção de 800 m<sup>3</sup>/dia. Os auditores foram informados que as Usinas do Grupo SJC produzem etanol hidratado e anidro e que houve produção de etanol hidratado 70% que foi doado na ocasião da pandemia.

A unidade conta com sete tanques de armazenamento, 2 com capacidade de 10.000 m<sup>3</sup> e 5 tanques com capacidade de 20.000 m<sup>3</sup>.

As medições de estoque nos tanques são diárias e realizadas através de trena e termômetro.

#### o **Posto de combustível**

No posto de combustível foram evidenciados que um sistema GT Frota para mensuração do consumo interno e um sistema via TAGG para levantamento do consumo de terceiros.

O controle de estoque é automatizado por VDLeder Root – TLS4 e anotado no "Controle Diário de Abastecimento de Combústível – CO.FO.704.022.0".

#### o **Produção de etanol e venda de produto acabado**

Foi verificado in loco, que a medição do produto acabado é realizada através de "tanques menores" que vão alimentar os tanques de reservatórios principais. Todas as etapas do processo são monitoradas através de análises laboratoriais de modo a assegurar a qualidade final do produto.

#### o **Unidade Produtora de Grãos - UPG**

Foi informado aos auditores todo o processo de produção de etanol por grãos (milho), porém, não houve visita à área.

#### o **Relatório fotográfico – Usina São Francisco**

Foto 1: Vista Caldeiras Foto 2: Vista interna

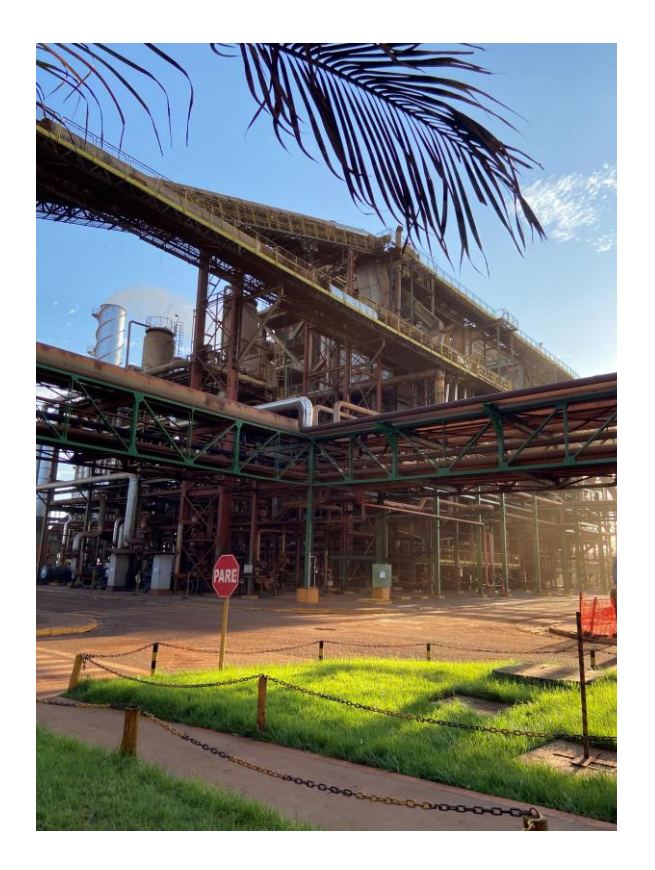

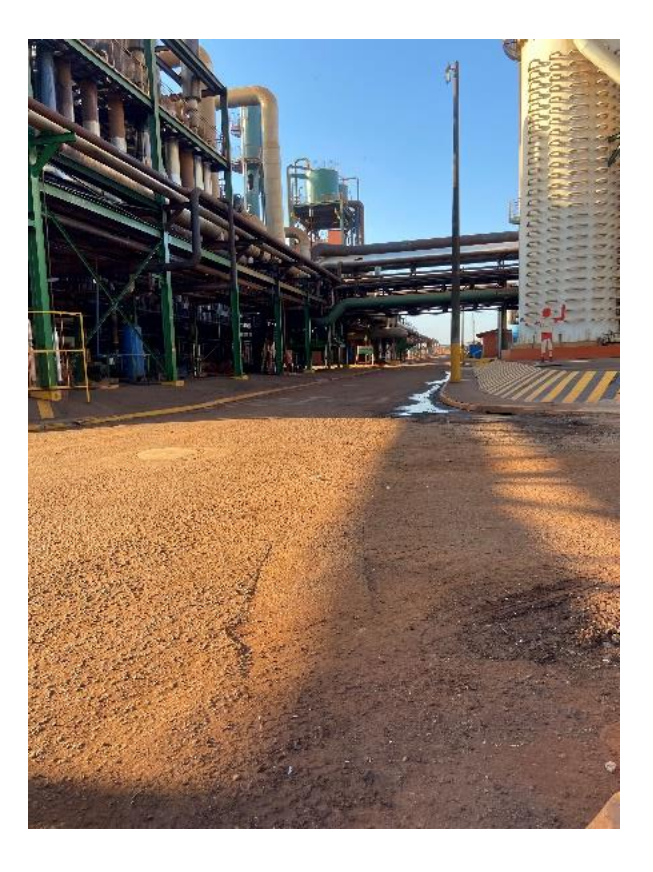

Fonte: SGS, 17/10/2022 Fonte: SGS, 17/10/2022

Foto 3: Destilaria

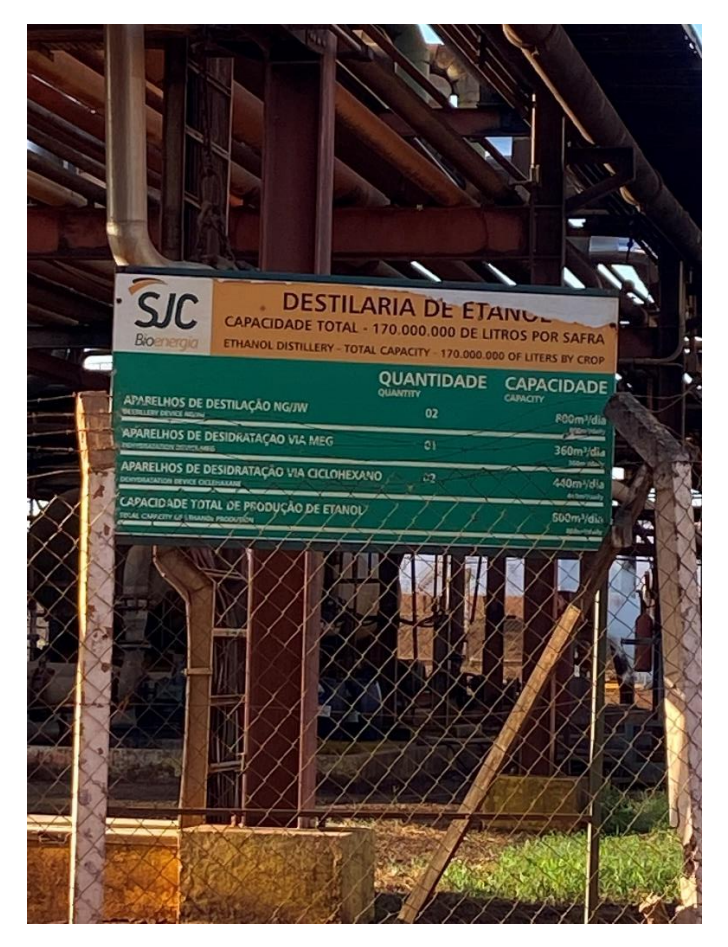

Fonte: SGS, 17/10/2022

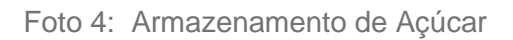

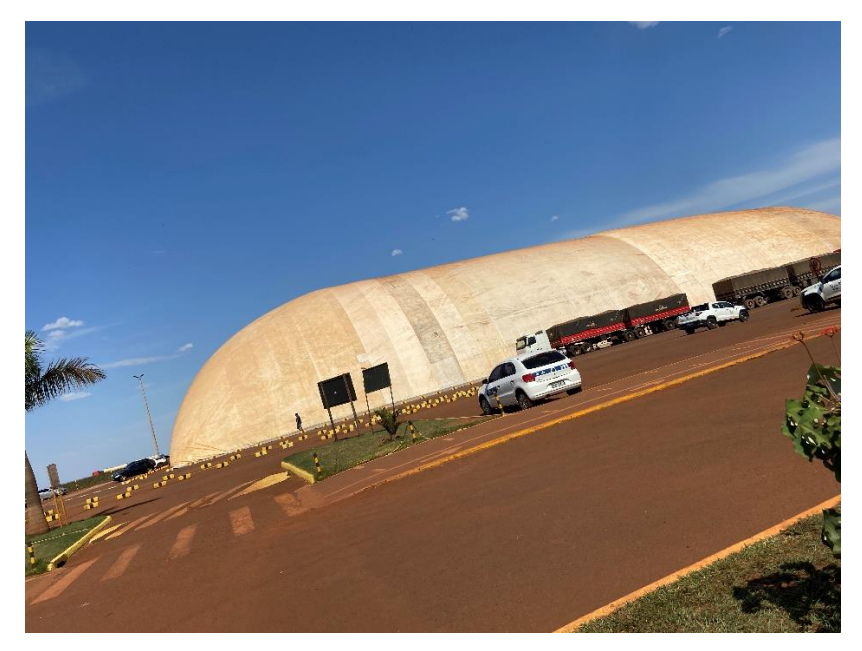

Fonte: SGS, 17/10/2022